**ISSN 2072-0297** 

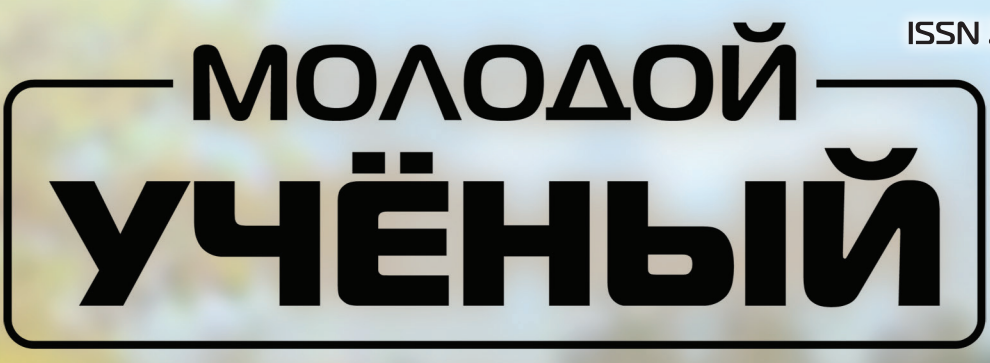

# **МЕЖДУНАРОДНЫЙ НАУЧНЫЙ ЖУРНАЛ**

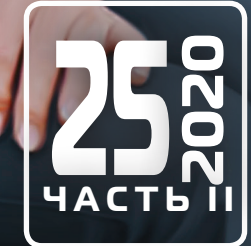

**Молодой ученый**

Международный научный журнал

№ 25 (315) / 2020

Издается с декабря 2008 г. Выходит еженедельно при выходит еженедельно

*Главный редактор:* Ахметов Ильдар Геннадьевич, кандидат технических наук *Редакционная коллегия:* Ахметова Мария Николаевна, доктор педагогических наук Жураев Хусниддин Олтинбоевич, доктор педагогических наук (Узбекистан) Иванова Юлия Валентиновна, доктор философских наук Каленский Александр Васильевич, доктор физико-математических наук Кошербаева Айгерим Нуралиевна, доктор педагогических наук, профессор (Казахстан) Куташов Вячеслав Анатольевич, доктор медицинских наук Лактионов Константин Станиславович, доктор биологических наук Сараева Надежда Михайловна, доктор психологических наук Абдрасилов Турганбай Курманбаевич, доктор философии (PhD) по философским наукам (Казахстан) Авдеюк Оксана Алексеевна, кандидат технических наук Айдаров Оразхан Турсункожаевич, кандидат географических наук (Казахстан) Алиева Тарана Ибрагим кызы, кандидат химических наук (Азербайджан) Ахметова Валерия Валерьевна, кандидат медицинских наук Бердиев Эргаш Абдуллаевич, кандидат медицинских наук (Узбекистан) Брезгин Вячеслав Сергеевич, кандидат экономических наук Данилов Олег Евгеньевич, кандидат педагогических наук Дёмин Александр Викторович, кандидат биологических наук Дядюн Кристина Владимировна, кандидат юридических наук Желнова Кристина Владимировна, кандидат экономических наук Жуйкова Тамара Павловна, кандидат педагогических наук Игнатова Мария Александровна, кандидат искусствоведения Искаков Руслан Маратбекович, кандидат технических наук (Казахстан) Кайгородов Иван Борисович, кандидат физико-математических наук (Бразилия) Калдыбай Кайнар Калдыбайулы, доктор философии (PhD) по философским наукам (Казахстан) Кенесов Асхат Алмасович, кандидат политических наук Коварда Владимир Васильевич, кандидат физико-математических наук Комогорцев Максим Геннадьевич, кандидат технических наук Котляров Алексей Васильевич, кандидат геолого-минералогических наук Кузьмина Виолетта Михайловна, кандидат исторических наук, кандидат психологических наук Курпаяниди Константин Иванович, доктор философии (PhD) по экономическим наукам (Узбекистан) Кучерявенко Светлана Алексеевна, кандидат экономических наук Лескова Екатерина Викторовна, кандидат физико-математических наук Макеева Ирина Александровна, кандидат педагогических наук Матвиенко Евгений Владимирович, кандидат биологических наук Матроскина Татьяна Викторовна, кандидат экономических наук Матусевич Марина Степановна, кандидат педагогических наук Мусаева Ума Алиевна, кандидат технических наук Насимов Мурат Орленбаевич, кандидат политических наук (Казахстан) Паридинова Ботагоз Жаппаровна, магистр философии (Казахстан) Прончев Геннадий Борисович, кандидат физико-математических наук Рахмонов Азиз Боситович, доктор философии (PhD) по педагогическим наукам (Узбекистан) Семахин Андрей Михайлович, кандидат технических наук Сенцов Аркадий Эдуардович, кандидат политических наук Сенюшкин Николай Сергеевич, кандидат технических наук Султанова Дилшода Намозовна, кандидат архитектурных наук (Узбекистан) Титова Елена Ивановна, кандидат педагогических наук Ткаченко Ирина Георгиевна, кандидат филологических наук Федорова Мария Сергеевна, кандидат архитектуры Фозилов Садриддин Файзуллаевич, кандидат химических наук (Узбекистан) Яхина Асия Сергеевна, кандидат технических наук Ячинова Светлана Николаевна, кандидат педагогических наук

*Международный редакционный совет:* Айрян Заруи Геворковна, кандидат филологических наук, доцент (Армения) Арошидзе Паата Леонидович, доктор экономических наук, ассоциированный профессор (Грузия) Атаев Загир Вагитович, кандидат географических наук, профессор (Россия) Ахмеденов Кажмурат Максутович, кандидат географических наук, ассоциированный профессор (Казахстан) Бидова Бэла Бертовна, доктор юридических наук, доцент (Россия) Борисов Вячеслав Викторович, доктор педагогических наук, профессор (Украина) Буриев Хасан Чутбаевич, доктор биологических наук, профессор (Узбекистан) Велковска Гена Цветкова, доктор экономических наук, доцент (Болгария) Гайич Тамара, доктор экономических наук (Сербия) Данатаров Агахан, кандидат технических наук (Туркменистан) Данилов Александр Максимович, доктор технических наук, профессор (Россия) Демидов Алексей Александрович, доктор медицинских наук, профессор (Россия) Досманбетова Зейнегуль Рамазановна, доктор философии (PhD) по филологическим наукам (Казахстан) Ешиев Абдыракман Молдоалиевич, доктор медицинских наук, доцент, зав. отделением (Кыргызстан) Жолдошев Сапарбай Тезекбаевич, доктор медицинских наук, профессор (Кыргызстан) Игисинов Нурбек Сагинбекович, доктор медицинских наук, профессор (Казахстан) Кадыров Кутлуг-Бек Бекмурадович, кандидат педагогических наук, декан (Узбекистан) Кайгородов Иван Борисович, кандидат физико-математических наук (Бразилия) Каленский Александр Васильевич, доктор физико-математических наук, профессор (Россия) Козырева Ольга Анатольевна, кандидат педагогических наук, доцент (Россия) Колпак Евгений Петрович, доктор физико-математических наук, профессор (Россия) Кошербаева Айгерим Нуралиевна, доктор педагогических наук, профессор (Казахстан) Курпаяниди Константин Иванович, доктор философии (PhD) по экономическим наукам (Узбекистан) Куташов Вячеслав Анатольевич, доктор медицинских наук, профессор (Россия) Кыят Эмине Лейла, доктор экономических наук (Турция) Лю Цзюань, доктор филологических наук, профессор (Китай) Малес Людмила Владимировна, доктор социологических наук, доцент (Украина) Нагервадзе Марина Алиевна, доктор биологических наук, профессор (Грузия) Нурмамедли Фазиль Алигусейн оглы, кандидат геолого-минералогических наук (Азербайджан) Прокопьев Николай Яковлевич, доктор медицинских наук, профессор (Россия) Прокофьева Марина Анатольевна, кандидат педагогических наук, доцент (Казахстан) Рахматуллин Рафаэль Юсупович, доктор философских наук, профессор (Россия) Ребезов Максим Борисович, доктор сельскохозяйственных наук, профессор (Россия) Сорока Юлия Георгиевна, доктор социологических наук, доцент (Украина) Узаков Гулом Норбоевич, доктор технических наук, доцент (Узбекистан) Федорова Мария Сергеевна, кандидат архитектуры (Россия) Хоналиев Назарали Хоналиевич, доктор экономических наук, старший научный сотрудник (Таджикистан) Хоссейни Амир, доктор филологических наук (Иран) Шарипов Аскар Калиевич, доктор экономических наук, доцент (Казахстан) Шуклина Зинаида Николаевна, доктор экономических наук (Россия)

На обложке изображена Зинаида Сергеевна Донец (1928–2015), доктор биологических наук, про-<br>фессор кафедры экологии и зоологии факультета<br>биологии и экологии Ярославского государственного уни-(1928–2015), доктор биологических наук, профессор кафедры экологии и зоологии факультета биологии и экологии Ярославского государственного университета.

Зинаида Сергеевна окончила Киевский государственный университет. Тема ее дипломной работы — «Слизистые споровики (Myxosporidia) рыб реки Днепр»; тема кандидатской диссертации — «Слизистые споровики (Myxosporidia) пресноводных рыб УССР», а тема диссертации доктора биологических наук — «Миксоспоридии бассейнов южных рек СССР: фауна, экология, эволюция и зоогеография». Она была сотрудником факультета биологии и экологии Ярославского государственного университета и вела работу по изучению фауны и экологии паразитов (преимущественно одноклеточных) рыб бассейна Волги. Зинаида Сергеевна автор более 100 научных публикаций.

Сферой ее научно-исследовательских интересов всегда была паразитология, объектом интересов — миксоспоридии (очень мелкие одноклеточные паразиты рыб). Без учета статей она является соавтором двух определителей, ставших классическими. Это «Определитель паразитов рыб Черного и Азовского морей» и «Определитель паразитов пресноводных рыб фауны СССР». Кроме того, она — один из авторов первой в истории мировой сводки о миксоспоридиях. Все книги были выпущены издательством «Наука».

В роли преподавателя «Зинаида Сергеевна была из тех немногих, кто умеет, что называется, выучивать. Ее лекционные объяснения были исчерпывающими. Ее вопросы на семинарах держали в напряжении, поскольку заставляли не пересказывать, а анализировать. Она великолепно «ставила руку» в практической работе — вскрытиях, изготовлении препаратов, микроскопировании, рисовании, описаниях. Уже в возрасте хорошо за шестьдесят она выезжала на европейский Север со своими студентами, чтобы обучить их не только полевой работе, но и организации экспедиционного быта. Учебно-полевая практика по зоологии беспозвоночных на биостанции ЯрГУ до сих пор проходит в установленном ею режиме», — вспоминает Михаил Ястребов, доктор биологических наук.

Еще он писал о ней: «А человеком она была чудесным. Внешне резковатая в манерах, Зинаида Сергеевна была добра к людям и не терпела лишь прохиндеев. Она умела войти в сложное положение студента или сотрудника и помочь, не ранжируя людей по степеням и званиям. Она была невероятно хлебосольной хозяйкой. За ее столом нередко собирались пестрые компании, где рядом оказывались знаменитый питерский или московский профессор и ярославский студент-троечник. И каждый уходил из ее дома не просто сытым и пьяным, но и с теплом в душе, которого она ни для кого не жалела».

*Екатерина Осянина, ответственный редактор*

# **СОДЕРЖАНИЕ**

# MATEMATUKA

### Гринишенко Т. Е., Горностаев О. М.

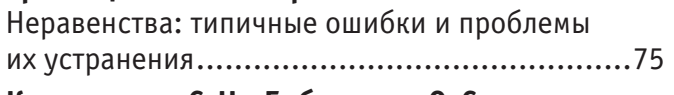

### Калашников С. Н., Бабушкина О. С.

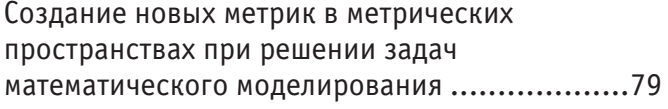

## Усков В.И., Пантелеева А.Г.

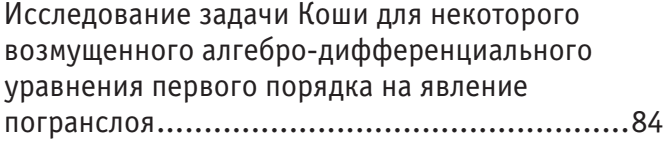

# ИНФОРМАЦИОННЫЕ ТЕХНОЛОГИИ

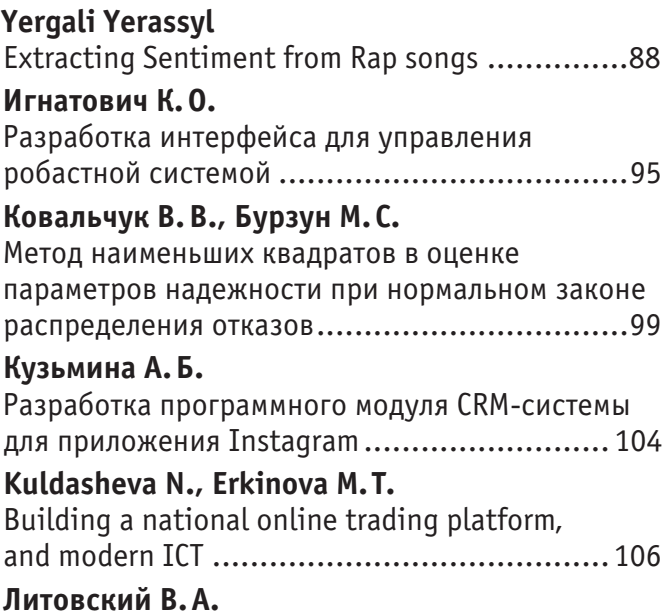

# Визуализация взрывов с помощью

## Лоншакова А.И., Балицкий В.В.

Обзор существующих инструментов для моделирования бизнес-процессов, использующих основные методологии .......... 112

# Минин С. А.

Сравнение эффективности использования технологий CUDA и OpenCL при реализации нейронной сети репликации ......................... 114

# Нагайко С. И.

Информационная безопасность в малом и среднем бизнесе. Алгоритмы и действия .... 117

## Нучеканова Л. С.

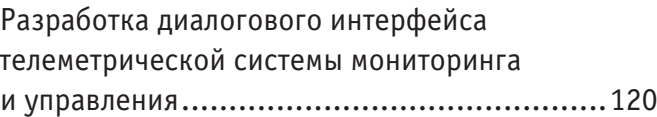

# Порошин И. Е., Титов М. А.

Применение графических процессоров с технологией CUDA в высокопроизводительных системах с искусственными 

# Руденко А.С., Кравченко А.С., Гудков Д.В.

Внедрение на предприятии системы поддержки 

# Соловьев Д.П.

Разработка проекта расписания учебного 

# **РЕГИОНОВЕДЕНИЕ**

# Смирнова А.В.

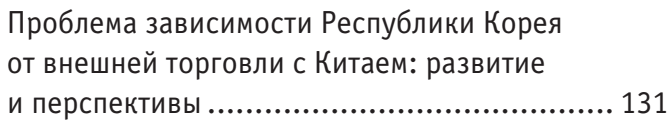

# МАРКЕТИНГ, РЕКЛАМА И РК

### **Петринич Е.Ю.**

[Менеджмент современного российского](#page-65-0) 

[музея........................................................](#page-65-0) 134

# [ЭКОНОМИКА И УПРАВЛЕНИЕ](#page-67-0)

### **Абдулкеримов Ф.К.**

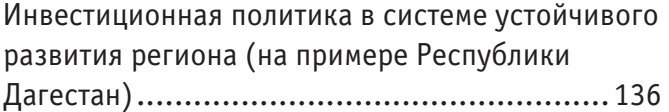

### **Богатырева Ю.В.**

[Четвертая промышленная революция и](#page-70-0) ее последствия для [трудоустройства.................139](#page-70-0)

### **Bui Thi Hanh, Tran Anh Phuong**

[The process of changing Thailand's monetary policy](#page-72-0)  [frameworks and experiences for](#page-72-0) Vietnam......... 141

### **Вахмянина Е.В.**

[Влияние картельных сговоров на](#page-77-0) экономическую [безопасность государства](#page-77-0) ...........................146

### **Воронкина В.В.**

Отечественный и [мировой опыт управления](#page-80-0)  [персоналом образовательного учреждения](#page-80-0) ...149

# **МАТЕМАТИКА**

### <span id="page-6-0"></span>**Неравенства: типичные ошибки и проблемы их устранения**

Гринищенко Татьяна Евгеньевна, студент;

Горностаев Олег Михайлович, кандидат физико-математических наук, доцент Дальневосточный федеральный университет (г. Владивосток)

*Цель исследования данной статьи — определить основные причины, вследствие которых школьники совершают ошибки при решении неравенств; разобрать способы и методы решения некоторых видов неравенств; определить пути исправления возникающих ошибок, а в лучшем случае — вообще не допустить их появления. Рассматриваемая проблема актуальна и по сей день, более того, набирает обороты. И корни ее лежат не вовсе в специфичности конкретно неравенств или любых других видов математических задач. Значит, и пути решения проблемы также стоит искать в несколько более общих областях, о чем мы также поговорим в данной статье.*

*Ключевые слова: неравенства, свойства неравенств, правила неравенств.*

### **Solving inequalities and analyzing the possible errors**

Gornostayev Oleg Mikhaylovich Grinishchenko Tat»yana Yevgen»yevna

*The purpose of this article is to determine the main reasons why students make mistakes when solving inequalities; to analyze the ways and methods of solving some types of inequalities; to determine ways to correct errors that occur, and in the best case — to prevent them from appearing at all. The problem under consideration is still relevant to this day, moreover, it is gaining momentum. And its roots do not lie in the specificity of specific inequalities or any other types of mathematical problems. This means that you should also look for ways to solve the problem in a few more General areas, which we will also discuss in this article. Keywords: inequalities, properties of inequalities, rules of inequalities.*

#### **Неравенства**

**Математика** — наука об отношениях между объектами, о которых не известно ничего, кроме описывающих их некоторых свойств, — собственно эти свойства, качестве аксиом, положены в основание той или иной математической теории. История математики ведется издревле — от простейших операций подсчёта, измерения объектов и описания их формы. [Создаются математические объекты](https://ru.wikipedia.org/wiki/%D0%9C%D0%B0%D1%82%D0%B5%D0%BC%D0%B0%D1%82%D0%B8%D1%87%D0%B5%D1%81%D0%BA%D0%B8%D0%B5_%D0%BE%D0%B1%D1%8A%D0%B5%D0%BA%D1%82%D1%8B) с помощью [идеализации](https://ru.wikipedia.org/wiki/%D0%98%D0%B4%D0%B5%D0%B0%D0%BB%D0%B8%D0%B7%D0%B0%D1%86%D0%B8%D1%8F) свойств объектов реальных или других математических и записи этих свойств на формальном языке. К естественным наукам математика не относится, но широко в них используется — как для точной формулировки их содержания, так и для получения новых результатов. Математика — наука фундаментальная, поскольку она предоставляет другим наукам универсальные языковые средства; с помощью этого выявляется взаимосвязь наук, а также находятся общие законы природы.

Что же касается конкретно неравенств, то с ними начинают работать еще с детского сада. Детей учат тому, что в количественном соотношении некоторые объекты больше, а некоторые — меньше других. А есть объекты, которые равны между собой. В начальных классах продолжается изучение неравенств, там сравнивают — в какой чашке больше вишен, какое число больше, а какое меньше, далее следуют более сложные примеры, например — «4+2» больше, меньше или равно «3+3»?

Конечно, чем старше класс, тем сложнее, разнообразнее и интереснее становятся неравенства и пути нахождения их решений. Однако, стоит понимать, что сама суть неравенств и умение ее понимать находятся с человеком на протяжении всей его жизни. Да, мы об этом не задумываемся, но, тем не менее, постоянно решаем эти самые неравенства в своих бытовых делах. В этой пачке больше салфеток, но она стоит дороже, а в этой — меньше, но и стоит она дешевле. Что же выгоднее приобрести? Причем, ведь роль еще играют факторы того, сколько именно нужно сейчас

салфеток и пригодятся ли потом лишние... В общем, рассуждать можно долго, этот пример приведен для того, чтобы было понятно — неравенства с нами всю жизнь и, даже если мы не используем математических формул для их решения (по крайней мере, осознанно), тема эта очень важная и актуальная. Тем более острой становится необходимость ее всестороннего изучения в школьной программе. И, как следствие — выявление проблем, трудностей и пробелов, возникающих у учеников. Именно эту проблему и хотелось бы затронуть в данной статье — какие ошибки допускают ученики при решении различных неравенств и какими способами эти ошибки можно исправить или даже избежать их вовсе.

Но прежде чем перейти к проблеме и способам ее решения, стоит немного поговорить о том, что же такое неравенство, каких видов они бывают и какие существуют пути решения.

Итак, что же такое неравенство?

Неравенство в математике — отношение, связывающее два числа или иных математических объекта с помощью одного из перечисленных ниже знаков.

Строгие неравенства

- $-$  означает, что меньше, чем
- $-$  означает, что больше, чем

Неравенства равносильны. Говорят, что знаки противоположны; например, выражение «знак неравенства сменился на противоположный» означает, что заменено на или наоборот.

#### Нестрогие неравенства

- $a \leq b$  означает, что меньше либо равно
- $a \ge b$   $-$  означает, что больше либо равно

Прознаки ≤ и ≥ также говорят, что они противоположны.

#### Другие типы неравенств

 $- a \neq b$  — означает, что не равно.

 $-$  a  $\gg b$  — означает, что величина намного больше, чем

 $-$  *a*  $\ll b$  — означает, что величина намного меньше, чем

Связанные определения

Неравенства с одинаковыми знаками называются одноимёнными (иногда используется термин «одного смысла» или «одинакового смысла»). Допускается двойное или даже многократное неравенство, объединяющее несколько неравенств в одно. Пример: - это краткая запись пары неравенств: и

Числовые неравенства

Числовые неравенства содержат вещественные числа (для комплексных чисел сравнение на больше-меньше не определено) и могут содержать также символы неизвестных Числовые неравенства, содержащие неизвестные величины, подразделяются (аналогично уравнениям) на алгебраические и трансцендентные. Алгебраические неравенства, в свою очередь, подразделяются на неравенства первой степени, второй степени и так далее. Например, неравенство - алгебраическое первой степени, неравенство  $2x^3 - 7x + 6 > 0$  — алгебраическое третьей степени, неравенство  $2x^2 > x +$ 4 — трансцендентное.

Существуют определенные правила решения неравенства

При решении неравенств используют следующие правила:

1. Любой член неравенства можно перенести из одной части неравенства в другую с противоположным знаком, при этом знак неравенства не меняется.

2. Обе части неравенства можно умножить или разделить на одно и то же положительное число, не изменив при этом знак неравенства.

3. Обе части неравенства можно умножить или разделить на одно и то же отрицательное число, изменив при этом знак неравенства на противоположный.

Давайте рассмотрим несколько примеров.

 $1)$ 

$$
\frac{x}{x-1} \le \frac{x-2}{x}
$$

$$
\frac{x}{x-1} - \frac{x-2}{x} \le 0
$$

$$
x^2 - (x-2)(x-1)
$$

Приводим к общему знаменателю

Переносим все в одну часть

$$
\frac{x^2 - (x - 2)(x - 1)}{x(x - 1)} \le 0
$$

Раскрываем скобки, приводим подобные

$$
\frac{x^2 - (x^2 - 3x + 2)}{x(x - 1)} \le 0
$$
  

$$
\frac{3x - 2}{x(x - 1)} \le 0
$$

Находим точки, в которых числитель или знаменатель равны нулю.

 $\mathbf{1}$ 

$$
3x - 2 = 0 \Rightarrow x = \frac{2}{3}
$$
  

$$
x(x - 1) = 0 \Rightarrow x = 0 \lor x = 1
$$

Отмечаем х на числовой прямой. Определяем знаки на каждом получившемся промежутке.

$$
\frac{1}{\sqrt{n}u} + \frac{1}{\sqrt{n}u} + \frac{1}{\sqrt{n}u}u
$$

Записываем ответ

 $\Omega$ 

$$
x \in (-\infty; 0) \cup \left[\frac{2}{3}; 1\right)
$$

2)

 $|2x + 4 - 2a| + |t - 2| \leq 3$ 

Заменим  $t = x + a$ 

 $2|t + 2 - 2a| + |t - 2| \leq 3$ Раскрывая второй из модулей, запишем неравенство в виде системы  ${t-2 \leq 3-2|t-2a+2|t-2 \geq -3+2|t-2a+2|}$ 

или

 $-1 + 2|t - 2a + 2| \le t \le 2|t - 2a + 2|$  $t\epsilon$  [−1; 5]

Ответ:  $x + a \in [-1, 5]$ 3)

 $x^2 + 3x + |x + 3| = 0$ 

*Раскрываем модуль по определению*

$$
|x+3| = \{x+3, if \ x+3 \ge 0 - (x+3), if \ (x+3) < 0 \ |x+3| = \{x+3, if \ x+3 \ge 0 - x - 3, if \ (x+3) < 0 \}
$$

 $x >= -3$  $x^2 + 3x + |x + 3| = 0$  $x^2 + 3x + x + 3 = 0$  $x^2 + 4x + 3 = 0$  $x = -3$  и  $x = -1$ 

*I случай*

*II случай*

$$
x < -3
$$
  
\n
$$
x2 + 3x + |x + 3| = 0
$$
  
\n
$$
x2 + 3x - (x + 3) = 0
$$
  
\n
$$
x2 + 3x - x - 3 = 0
$$

1 = −3; 2 = 1 *(не входит в ОДЗ) Ответ: x=-3; x=-1.*

Неравенства включены в ЕГЭ повышенной сложности. Неравенства рассматриваются в 15 пункте под C3. Эти задания рассматриваются в 2 части экзамена, задания с 13–19 с развернутым ответом (полная запись решения с обоснованием выполненных действий), проверяющих освоение математики на профильном уровне, необходимом для применения математики в профессиональной деятельности и на творческом уровне.

Задания части 2 работы предназначены для проверки знаний на том уровне требований, который традиционно предъявляется ВУЗами с профильным экзаменом по математике. Поэтому для более успешной сдачи экзамена, необходимо решить вторую часть, в которую входит тема неравенства.

И вот сейчас, определив и поняв — зачем же нужно уметь решать неравенства, мы переходим к обсуждению обозначенной выше проблемы.

#### Ошибки, допускаемые обучающимися при решении уравнений и неравенств.

1. Ошибки в этой сфере встречается самые разнообразные: от неверного оформления решения до ошибок логического характера.

2. Одна из самых типичных ошибок состоит в том, что учащиеся при решении уравнений и неравенств без дополнительных пояснений используют преобразования, нарушающие равносильность, что приводит к потере корней и появлению посторонних корней.

3. Целая группа ошибок, а точнее будет сказать — недочетов, состоит в том, что учащиеся не уделяют должного внимания нахождению области определения уравнений, хотя именно она в ряде случаев есть ключ к решению.

4. Типичной ошибкой учащихся является то, что они не владеют на нужном уровне определениями понятий, формулами, формулировками теорем, алгоритмами.

5. Многие ошибки, допускаемые при решении уравнений и неравенств, являются следствием того, что учащиеся очень часто пытаются решать задачи по шаблону, привычным путем, даже не задумываясь о том, что стоит посмотреть на задачу с другой стороны.

6. Ряд типичных ошибок связан с тем, что учащиеся не совсем корректно решают уравнения и неравенства на основе функционального подхода.

7. При решении неравенств с помощью подстановки мы всегда сначала решаем новое неравенство относительно новой переменной, и лишь в его решении делаем переход к старой переменной. Школьники же очень часто ошибочно делают обратный переход раньше. Этого делать не следует.

8. Типичная ошибка при решении уравнений, неравенств и их систем состоит в том, что неверно преобразовываются выражения.

#### Способы исправления и предупреждения ошибок

Как и в случае с любой проблемой, после ее обозначения и осознания, должны искаться пути решения. Иначе говорить о проблеме становится бессмысленно. Как мы видим, многие ошибки возникают у учащихся в следствие спешки или же невнимательности. А зачастую одно приводит к другому. Поэтому для исправления и предупреждения многих ошибок важно сформировать у школьников навыки самоконтроля. Эти навыки состоят из двух частей:

а) умения обнаружить ошибку;

б) умения её объяснить и исправить.

В процессе обучения применяются несколько приёмов самоконтроля, которые помогают обнаружить допущенные ошибки и своевременно их исправить. К ним относятся:

– проверка вычисления и тождественного преобразования путём выполнения обратного действия или преобразования;

- проверка правильности решения задач путём составления и решения задач, обратных к данной;

- оценка результата решения задачи с точки зрения здравого смысла;

- проверка аналитического решения графическим способом.

Сведению вероятности ошибок к минимуму также способствуют следующие профилактические меры:

— Тексты письменных заданий должны быть удобными для восприятия: грамотно сформулированными, хорошо читаемыми.

- Активная устная отработка основных ЗУН, регулярный разбор типичных ошибок.

— При объяснении нового материала предугадать ошибку и подобрать систему заданий на отработку правильного усвоения понятия. Акцентирование внимания на каждом элементе формулы и выполнение разнотипных заданий позволит свести ошибочность к минимуму.

— Подбирать задания, вызывающие интерес, формирующие устойчивое внимание.

— Прочному усвоению (а, значит, отсутствию ошибок) способствуют правила, удобные для запоминания, четкие алгоритмы, следуя которым заведомо придешь к намеченной цели.

Каждый учитель знает, что планомерное и систематическое повторение и есть основной помощник в ликвидации пробелов, а, следовательно, и ошибок. В математике, как ни в какой другой науке, особенно сильна взаимосвязь материала. Изучение и понимание последующего невозможно без знания предыдущего, отсюда возникает неизбежность повторения на каждом уроке. При объяснении нового материала следует использовать ряд определений и теорем, которые были изучены ранее. Тем самым новые знания будут основываться на уже сформировавшейся и закрепившейся базе, что приведет к лучшему усвоению материала. Поэтому так важен, особенно в математике, комплексный и систематический подход к обучению. С самых первых дней обучения важно заложить первые кирпичики той базы, на которую в дальнейшем будут надстраиваться новые знания. Несомненно, главную роль здесь играют способности самого ученика, но проявить и дать направление их развитию - тут уже как раз поле деятельности, которое зависит от таланта и способностей учителя, а также от влияния семьи и окружения. Не только в рассматриваемой сегодня теме, но и в процессе обучения в целом. Ведь, как мы видим, ошибки в решении неравенств возникают именно вследствие пробелов в образовательном процессе в целом, а не из-за специфичности конкретно данного раздела. Так и пути решения и ис-

<span id="page-10-0"></span>правления описанных ошибок вовсе не специфичны и уникальны, они сводятся к тому, что сначала надо устранить и/или предупредить общие пробелы в знаниях, не натаскать ребенка на конкретные шаблоны, а именно научить разбираться в рассматриваемом вопросе.

Литература:

- 1. Математика [Электронный ресурс]/Википедия Режим доступа:<https://goo-gl.ru/6qeR~s>
- 2. Неравенство [Электронный ресурс]/Википедия Режим доступа: <https://goo-gl.ru/6qeV~s>
- 3. Анализ типичных ошибок при решении неравенств [Электронный ресурс]/ Режим доступа: [https://goo-gl.](https://goo-gl.ru/6qeW~s) [ru/6qeW~s](https://goo-gl.ru/6qeW~s)
- 4. Решение неравенств: основные ошибки и полезные лайфхаки [Электронный ресурс]/ Режим доступа: https:// goo-gl.ru/6qeY~s
- 5. Методическое пособие. Неравенства и системы неравенств [Электронный ресурс]/Инфоурок Режим доступа:<https://goo-gl.ru/6qeZ~s>
- 6. [https://infourok.ru/user/ivanova-antonina-mihaylovna/blog/problemitipichnie-oshibkidopuskaemie-uchaschimisya](https://infourok.ru/user/ivanova-antonina-mihaylovna/blog/problemitipichnie-oshibkidopuskaemie-uchaschimisya-pri-reshenii-uravneniy-i-neravenstv-48897.html???history=130&pfid=1&sample=49&ref=0)[pri-reshenii-uravneniy-i-neravenstv-48897. html](https://infourok.ru/user/ivanova-antonina-mihaylovna/blog/problemitipichnie-oshibkidopuskaemie-uchaschimisya-pri-reshenii-uravneniy-i-neravenstv-48897.html???history=130&pfid=1&sample=49&ref=0)

# **Создание новых метрик в метрических пространствах при решении задач математического моделирования**

Калашников Сергей Николаевич, доктор технических наук, доцент; Бабушкина Ольга Сергеевна, студент Сибирский государственный индустриальный университет (г. Новокузнецк)

*В статье сформированы примеры функций со специальными свойствами для синтеза новых метрик в метрических пространствах.*

*Ключевые слова: метрика, метрическое пространство, аксиома, неубывающая функция, производная, интеграл.*

 $\kappa$ ак и многие структуры абстрактной математики, понятие метрики в метрических пространствах относится к про-<br>Стому геометрическому понятию — расстоянию между двумя точками  $A$ и  $B$  на плоскости. Метрики, будучи удобным способом оценить то, насколько один объект отличается от другого, имеют большое значение при построении математических моделей различных процессов и объектов.

Множество называется **метрическим пространством**, если для всех его элементов определена такая числовая функция  $\rho(x, y)$  двух аргументов, что для любых  $x, y, z \in X$  выполняются <u>три аксиомы</u>:

1.  $\rho(x, y) \ge 0$ , при этом  $\rho(x, y) = 0$  при  $x = y$ ;

2.  $\rho(x, y) = \rho(y, x) - \text{cummer}$ ричность;

3.  $\rho(x, y)$  ≤  $\rho(x, z) + \rho(z, y)$  – неравенство треугольника.

Элементы метрического пространства называют также *точками*, функцию  $\rho(x, y)$  — метрикой или расстоянием между точками х и у

Перечисленные аксиомы согласуются с привычным представлением о свойствах расстояния. Аксиома 3 имеет существенное значение, когда точки x, y, z попарно различны, в противном случае она следует из двух предыдущих аксиом [1, с. 16].

Для создания новых метрик используем специальные неубывающие функции  $F(t)$ , которые обращаются в нуль только при  $t = 0$  и удовлетворяют условию  $F(a + b) \leq F(a) + F(b)$ . Применяя эти функции к имеющимся метрикам  $\rho(x, y)$ , получим новые метрики  $\bar{\rho}(x, y) = F(\rho(x, y))$ . Для таких функций выполняются следующие свойства:  $F(t_1) \leq$  $F(t_2)$  при  $t_1 \le t_2$ ,  $F(0) = 0$ .

Рассмотрим свойство производной  $F^{\prime}(t)$  функции  $F(t)$  при

 $t > 0$ ,  $t \neq 0$ . Учтём, что  $F(t + \Delta t) \leq F(t) + F(\Delta t)$ , и воспользуемся определением производной для произвольной функции

$$
F'(t) = \lim_{\Delta t \to 0} \frac{F(t + \Delta t) - F(t)}{\Delta t} \le \lim_{\Delta t \to 0} \frac{F(t) + F(\Delta t) - F(t)}{\Delta t} = \lim_{\Delta t \to 0} \frac{F(\Delta t)}{\Delta t} =
$$
  
= 
$$
\lim_{\Delta t \to 0} \frac{F(\Delta t + 0) - 0}{\Delta t} = \lim_{\Delta t \to 0} \frac{F(0 + \Delta t) - F(0)}{\Delta t} = F'(0),
$$
  
r. e.  $\text{npu } t > 0$   $F'(t) \le F'(0).$ 

 $F(t)$  — неубывающая функция, значит её производная  $F'(t) ≥ 0$ .

В целом  $F'(0) \geq F'(t) \geq 0$ , то есть с увеличением t значение производной уменьшается, следовательно, уменьшается коэффициент наклона касательных. Тогда в качестве производной  $F'(t)$  подойдет выходящая, например, из значения 1, убывающая и повсюду положительная функция из известных функций, от которой необходимо взять интеграл и подобрать константу С интегрирования так, чтобы выполнялось условие  $F(0) = 0$ .

Проверим выполнение аксиом метрики для функции

 $\bar{\rho}(x, y) = F(\rho(x, y)).$ 

1. Функция  $F(t)$  неубывающая и обращается в нуль только при  $t = 0$ . Следовательно,  $F(t) \ge 0$  при  $t \ge 0$ .

 $\bar{\rho}(x, y)$  ≥ 0 по <u>1-ой аксиоме</u> для исходной метрики  $\rho(x, y)$ .

$$
\bar{\rho}(x,x) = F(\rho(x,x)) = F(0) = 0
$$
то той же аксиом

2. Проверка симметричности  $\bar{\rho}(x, y)$  по 2-ой аксиоме для исходной метрики  $\rho(x, y)$ :  $\bar{\rho}(x, y) = F(\rho(x, y))$  =  $F(\rho(y,x)) = \overline{\rho}(y,x).$ 

3. Проверка неравенства треугольника для  $\bar{\rho}(x, y)$  по 3-ей аксиоме для исходной метрики  $\rho(x, y)$  и свойствам неубывающей функции  $F(t)$ :

 $\bar{\rho}(x,y) = F(\rho(x,y)) \leq F(\rho(x,z) + \rho(z,y)) \leq F(\rho(x,z)) + F(\rho(z,y)) = \bar{\rho}(x,z) + \bar{\rho}(z,y).$ 

Далее представлен графический анализ неубывающих функций  $F(t)$  со свойством  $F(a + b) \leq F(a) + F(b)$  и условием  $F(0) = 0$ , позволяющих создавать (синтезировать) новые метрики в метрических пространствах [2].

Проверка свойства  $F(a + b) \leq F(a) + F(b)$  проведена в работе либо аналитически, либо графически как проверка положительности значений функции двух переменных  $\Phi(a, b) = F(a) + F(b) - F(a + b) \ge 0$ .

В качестве производной первой функции выберем функцию вида  $F_1'(t) = a^t$  — убывающая и положительная показательная функция при  $0 < a < 1$ . Выберем значение  $a = 0.5$ , тогда  $F_1'(t) = 0.5^t$ .

Находим неопределённый интеграл от  $F_1'(t) = a^t$ :

$$
F_1(t) = \int F_1'(t) dt = \int a^t dt = \frac{a^t}{\ln a} + C_1;
$$
  

$$
F_1(t) = \int 0.5^t dt = -\frac{2^{-t}}{\ln 2} + C_1.
$$

Значение константы интегрирования  $C_1$  определяется условием  $F_1(0) = 0$ :

 $F_1(0) = -\frac{2^{-0}}{\ln 2} + C_1 = 0, C_1 = \frac{1}{\ln 2}$ <br>  $F_1(t) = -\frac{2^{-t}}{\ln 2} + \frac{1}{\ln 2} = \frac{1 - 2^{-t}}{\ln 2}$ ;  $F_1'(t) = 0.5^t = 2^{-t}$ . Графики функций  $F_1(t)$  и  $F_1'(t)$  представлены на рис. 1.

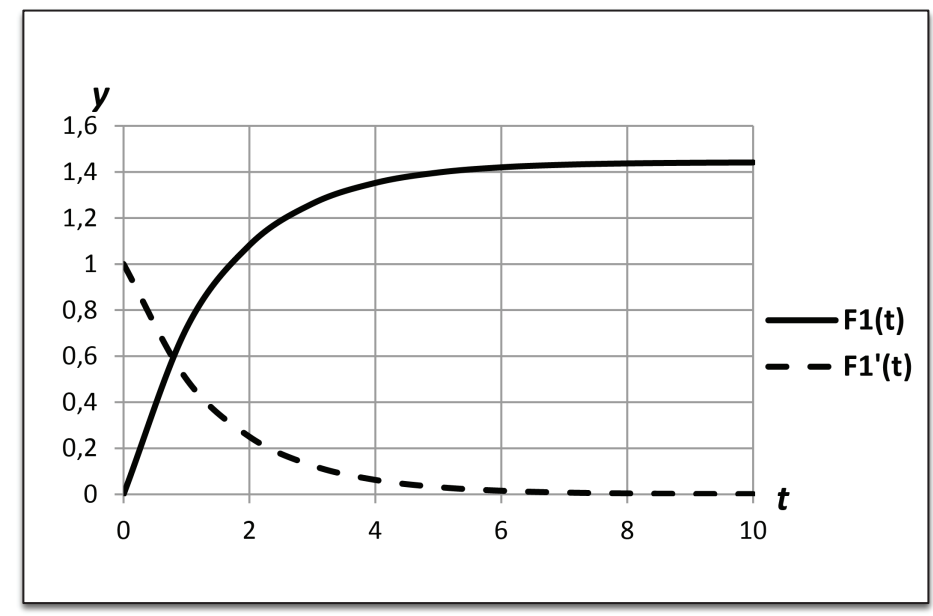

Рис. 1. График функции  $F_1(t)$  и её производной  $F_1'(t)$ 

Докажем аналитически выполнение свойства  $F_1(a + b) \leq F_1(a) + F_1(b)$  как неотрицательность значений функции двух переменных

$$
\Phi_1(a, b) = F_1(a) + F_1(b) - F_1(a + b) \ge 0, \text{ to etc.}
$$

$$
\Phi_1(a, b) = \frac{1 - 2^{-a}}{\ln 2} + \frac{1 - 2^{-b}}{\ln 2} - \frac{1 - 2^{-(a+b)}}{\ln 2} \ge 0
$$
  

$$
\Phi_1(a,b) = \frac{1 + 2^{-(a+b)} - 2^{-a} - 2^{-b}}{\ln 2} \ge 0
$$

При этом а, b меняются от 0 до бесконечности.

 $1 \ge 2^{-a} \ge 0$ ;  $1 \ge 2^{-b} \ge 0$ ;  $1 - 2^{-a} \ge 0$ ;  $1 - 2^{-b} \ge 0$ ;  $\Phi_1(0,0) = 0$ .

Рассмотрим grad $\Phi$  — градиент функции  $\Phi(a, b)$  — вектор, вдоль которого происходит наибольшее возрастание значений функции

$$
grad \Phi_1 = \left(\frac{\partial \Phi_1}{\partial a}, \frac{\partial \Phi_1}{\partial b}\right);
$$
  
\n
$$
\frac{\partial \Phi_1}{\partial a} = \left(\frac{1 + 2^{-(a+b)} - 2^{-a} - 2^{-b}}{\ln 2}\right)'_a = \frac{1}{\ln 2} \left(-2^{-(a+b)} \ln 2 + 2^{-a} \ln 2\right) =
$$
  
\n
$$
= 2^{-a} (1 - 2^{-b}) \ge 0;
$$
  
\n
$$
\frac{\partial \Phi_1}{\partial b} = \left(\frac{1 + 2^{-(a+b)} - 2^{-a} - 2^{-b}}{\ln 2}\right)'_b = \frac{1}{\ln 2} \left(-2^{-(a+b)} \ln 2 + 2^{-b} \ln 2\right) =
$$
  
\n
$$
= 2^{-b} (1 - 2^{-a}) \ge 0.
$$

Из положительности компонент вектора градиента делаем вывод, что при любых значениях  $a, b$  при их дальнейшем увеличении значение функции  $\Phi_1(a, b)$  будет увеличиваться, начиная с  $\Phi_1(0, 0) = 0$ , т. е.  $\Phi_1(a, b) \ge 0$  при любых значениях *a*, *b* - что и требовалось доказать.

Таким образом, функцию  $F_1(t) = \frac{1-2^{-t}}{\ln 2}$ можно использовать для создания новых метрик по имеющимся метрикам  $\rho(x,y)$ :

если  $\rho(x, y)$  — метрика, то  $\bar{\rho}(x, y) = F_1(\rho(x, y)) = \frac{1 - 2^{-\rho(x, y)}}{\ln 2}$ также является метрикой.

В качестве производной второй функции выберем дробно-иррациональную функцию вида  $F_2'(t) = \frac{1}{\sqrt{t+1}}$ , где  $t \in$  $[0, \infty)$ .

Находим неопределённый интеграл от  $F_2'(t)$ :

$$
F_2(t) = \int F_2'(t) dt = \int \frac{dt}{\sqrt{t+1}} = 2\sqrt{t+1} + C_2.
$$

Подберем константу интегрирования  $C_2$  так, чтобы выполнялось условие  $F_2(0) = 0$ :

$$
F_2(0) = 2\sqrt{0} + 1 + C_2 = 0, C_2 = -2.
$$

$$
F_2(t) = 2\sqrt{t+1-2}; \ F_2'(t) = \frac{1}{\sqrt{t+1}}
$$

Графики функций  $F_2(t)$  и  $F_2'(t)$  представлены на рис. 2.

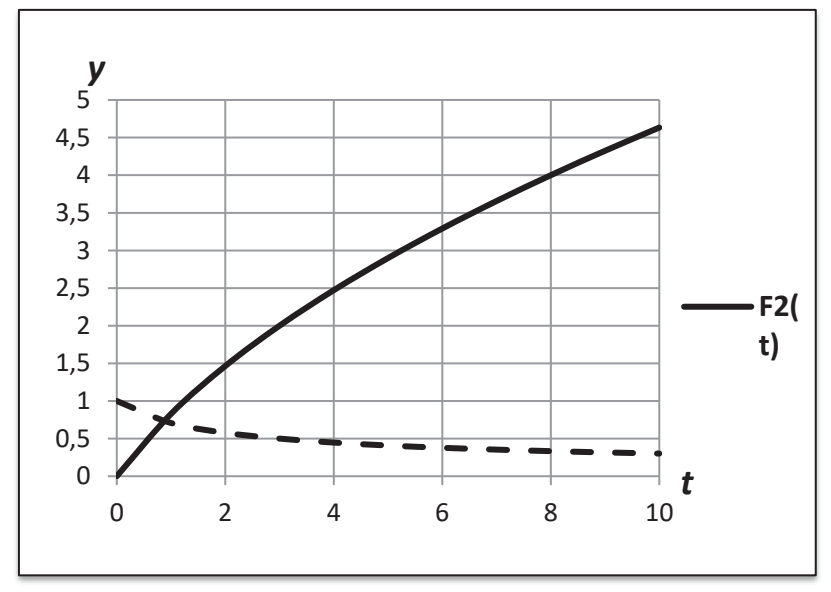

Рис. 2. График функции  $F_2(t)$  и её производной  $F_2'(t)$ 

Докажем аналитически выполнение свойства  $F_2(a + b) \leq F_2(a) + F_2(b)$  как неотрицательность значений функции двух переменных

$$
\Phi_2(a, b) = F_2(a) + F_2(b) - F_2(a + b) \ge 0, \text{ to } \text{ectb}
$$
\n
$$
\Phi_2(a, b) = 2\sqrt{a + 1} - 2 + 2\sqrt{b + 1} - 2 - 2\sqrt{a + b + 1} + 2 \ge 0
$$
\n
$$
\text{mm}
$$
\n
$$
\Phi_2(a, b) = 2\sqrt{a + 1} + 2\sqrt{b + 1} - 2\sqrt{a + b + 1} - 2 \ge 0
$$
\n
$$
\text{Thp1} \text{ or } a, b \text{ } \text{ } \text{ } \text{ } \text{ } b \text{ } \text{ } \text{ } a \text{ } \text{ } b \text{ } \text{ } b \text{ } \text{ } a \text{ } \text{ } b \text{ } \text{ } b \text{ } \text{ } a \text{ } b \text{ } \text{ } b \text{ } \text{ } a \text{ } b \text{ } \text{ } a \text{ } b \text{ } \text{ } b \text{ } \text{ } a \text{ } b \text{ } \text{ } b \text{ } \text{ } a \text{ } b \text{ } \text{ } a \text{ } b \text{ } \text{ } a \text{ } b \text{ } \text{ } a \text{ } b \text{ } \text{ } a \text{ } b \text{ } \text{ } a \text{ } b \text{ } \text{ } a \text{ } b \text{ } \text{ } a \text{ } b \text{ } \text{ } a \text{ } b \text{ } \text{ } a \text{ } b \text{ } \text{ } a \text{ } b \text{ } \text{ } a \text{ } b \text{ } \text{ } a \text{ } b \text{ } \text{ } a \text{ } \text{ } a \text{ } b \text{ } \text{ } a \text{ } b \text{ } \text{ } a \text{ } b \text{ } \text{ } a \text{ } b \text{ } \text{ } a \text{ } b \text{ } \text{ } a \text{ } b \text{ } \text{ } a \text{ } b \text{ } \text{ } a \text{ } b \text{ } \text{ } a \text{ } b \text{ } \text{ } a \text{ } b \text{ } \text{ } a \text{ } b \text{ } \text{ } a \text{ } b \text{ } a \text{ } a \text{ } b \text{ } a \text{ } a \text{ } b \text{ } a
$$

Также как и в первом примере из положительности компонент вектора градиента делаем вывод, что при любых значениях *a*, *b* при их дальнейшем увеличении значение функции  $\Phi_2(a, b)$  будет увеличиваться, начиная с  $\Phi_2(0,0) = 0$ , т. е.  $\Phi_2(a, b) \ge 0$  при любых значениях  $a, b$  — что и требовалось доказать.

Таким образом, функцию  $F_2(t) = 2\sqrt{t+1} - 2$  можно использовать для создания новых метрик по имеющимся метрикам  $\rho(x, y)$ :

если  $\rho(x, y)$  — метрика, то  $\hat{\rho}(x, y) = F_2(\rho(x, y)) = 2\sqrt{\rho(x, y) + 1} - 2$  также является метрикой.

Для третьего примера возьмем убывающую и повсюду положительную дробно-рациональную функцию вида  ${F_3}'(t) = \frac{1}{1+t^2}$ , где  $t \in [0,\infty)$ . После реализации тех же действий, что и в предыдущих примерах, получается следующий результат:

$$
F_3(t) = \int F_3'(t) dt = \int \frac{dt}{1+t^2} = arctg(t) + C_3;
$$
  
\n
$$
F_3(0) = arctg(0) + C_3 = 0; C_3 = 0.
$$
  
\n
$$
F_3(t) = arctg(t); F_3'(t) = \frac{1}{1+t^2}.
$$

Графики функций  $F_3(t)$  и  $F_3'(t)$  представлены на рис. 3.

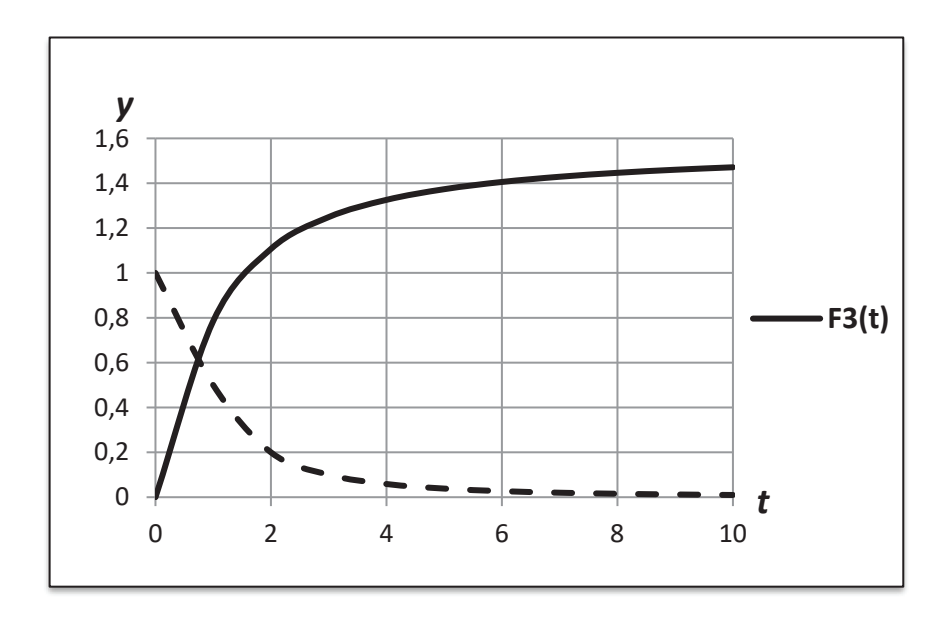

Pис. 3. **График функции**  $F_3(t)$  **и её производной**  $F_3'(t)$ 

Докажем выполнение свойства  $F_3(a + b) \leq F_3(a) + F_3(b)$  как неотрицательность значений функции двух переменных

 $\Phi_3(a, b) = F_3(a) + F_3(b) - F_3(a + b) \ge 0$ . В данном случае воспользуемся графическим методом.

$$
\Phi_3(a, b) = \operatorname{arctg}(a) + \operatorname{arctg}(b) - \operatorname{arctg}(a + b) \ge 0
$$

При этом  $a$ ,  $b$  меняются от 0 до бесконечности.  $arctg(a) \geq 0$ ;  $arctg(b) \geq 0$ ;  $\Phi_3(0,0) = 0$ .

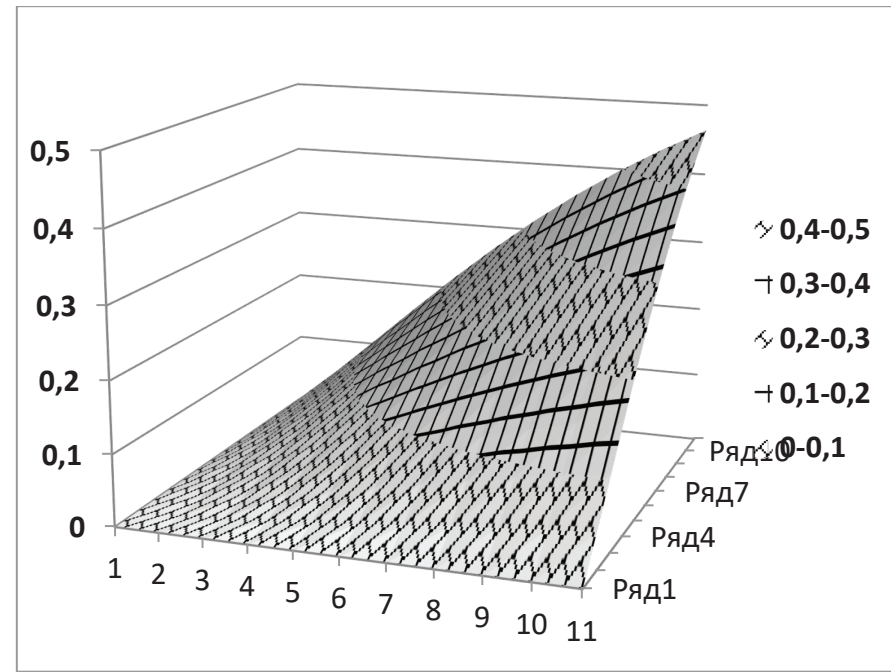

На рис. 4 представлен график функции двух переменных  $\Phi_3(a, b)$ , из которого видно, что  $\Phi_3(a, b) \ge 0$  при любых значениях  $a, b$ .

Рис. 4. **График функции двух переменных**  $\Phi_3(a, b)$ 

Таким образом, функцию  $F_3(t) = arctg(t)$  можно использовать для создания новых метрик по имеющимся метрикам  $\rho(x, y)$ :

если  $\rho(x, y)$  — метрика, то  $\tilde{\rho}(x, y) = F_3(\rho(x, y)) = \arctg(\rho(x, y))$  — также является метрикой.

Функции  $F_i(t)$  в рассмотренных трех примерах различны, но у них есть общее свойство, которое заключается в том, что производные этих функций *неотрицательны*, однако уменьшаются с увеличением параметра . Это выражается как в графиках производных, так и в уменьшении коэффициента наклона касательных к графикам. При этом  $F_i(0) = 0$ .

В метрическом пространстве  $R^2$  (плоскость, состоящая из пар вещественных чисел — вещественная плоскость с декартовыми координатными осями) основная естественная метрика — *евклидова метрика* (расстояние между точками на плоскости)

 $\rho(x, y) = \sqrt{(x_1 - y_1)^2 + (x_2 - y_2)^2}.$ С помощью выбранных функций

$$
F_1(\rho(x,y)) = \frac{1 - 2^{-\rho(x,y)}}{\ln 2}, \ F_2(\rho(x,y)) = 2\sqrt{\rho(x,y) + 1} - 2
$$

 $u F_3(\rho(x, y)) = arctg(\rho(x, y))$ созданы новые метрики на базе евклидовой метрики

$$
\bar{\rho}(x, y) = \frac{1 - 2^{-\sqrt{(x_1 - y_1)^2 + (x_2 - y_2)^2}}}{\ln 2},
$$
\n
$$
\hat{\rho}(x, y) = 2\sqrt{\sqrt{(x_1 - x_2)^2 + (y_1 - y_2)^2 + 1} - 2}
$$
\n
$$
u \bar{\rho}(x, y) = \arctg(\sqrt{(x_1 - y_1)^2 + (x_2 - y_2)^2}) \text{ coof}(\sqrt{(x_1 - y_1)^2 + (x_2 - y_2)^2})
$$

Таким образом, в данной работе построены примеры функций  $F(t)$  для синтеза новых метрик в метрических пространствах с требуемыми свойствами, а также созданы новые метрики на основе евклидовой метрики и построенных функций  $F(t)$ .

Литература:

- 1. Филимоненкова, Н.В. Конспект лекций по функциональному анализу: Учебное пособие. СПб.: Издательство «Лань», 2015. — 176 с.: ил. — (Учебники для вузов. Специальная литература).
- 2. Колмогоров, А.Н. Элементы теории функций и функционального анализа/А.Н. Колмогоров, С.В. Фомин. 7-е изд. — М.: Физматлит, 2004. — 572 с.

# <span id="page-15-0"></span>**Исследование задачи Коши для некоторого возмущенного алгебродифференциального уравнения первого порядка на явление погранслоя**

Усков Владимир Игоревич, кандидат физико-математических наук; Пантелеева Арина Геннадьевна, студент Воронежский государственный лесотехнический университет имени Г.Ф. Морозова

*Рассматривается задача Коши для алгебро-дифференциального уравнения первого порядка, возмущенного операторной добавкой в правой части, содержащей малый параметр. Перед производной находится вырожденный операторный коэффициент. Этот коэффициент является фредгольмовским оператором с нулевым индексом, имеющим одномерное ядро. В работе приводится алгоритм исследования задачи на наличие явления погранслоя, вызываемым наличием малого параметра. Алгоритм иллюстрируется примером с конкретными значениями операторных коэффициентов.*

**Ключевые слова:** *задача Коши, алгебро-дифференциальное уравнение, фредгольмов оператор, малый параметр, явление погранслоя, уравнение ветвления.*

Рассматривается задача Коши:

$$
A\frac{dx}{dt} = (B + \varepsilon C)x(t, \varepsilon),
$$
  
\n
$$
x(0, \varepsilon) = x^0(\varepsilon) \in E_1,
$$
\n(1)

где  $A, B, C$  — замкнутые линейные операторы, действующие из банахова пространства  $E_1$  в банахово пространство  $E_2$  с всюду плотной в  $E_1$  областью определения;  $x^0(\varepsilon)$  — голоморфная в окрестности точки  $\varepsilon = 0$  функция;  $t \in [0, T]$ ;  $\varepsilon \in (0, \varepsilon_0)$ .

Уравнением (1) описывается межотраслевой баланс [1], продольные колебания молекул ДНК, подача сырья при работе лесопромышленной системы [2] и т. д.

Исследуется влияние малого параметра  $\varepsilon$  на качественные свойства решения. В случае вырожденного оператора  $A$ это влияние может быть значительным, вплоть до разрушения системы. Иллюстрацией этого является «эффект бабочки» ‒ незначительное влияние на систему может иметь большие и непредсказуемые последствия в другом месте и в другое время.

В экономике (динамический межотраслевой баланс (Леонтьев)) невыполнение условий регулярности вырождения влечет большое расхождение между планируемым объемом производства ( $\varepsilon = 0$ ) и полученным на практике.

Пример исследования этой модели на наличие явления погранслоя приведен в [3].

Малый промежуток (в данном случае (0,*t'*)), в котором происходит резкое изменение решения, называется *пограничным слоем* (*погранслоем)*.

К вырожденным относятся операторы, обладающие свойством фредгольмовости.

Приведем необходимые сведения.

**Свойство**. *Линейный оператор , действующий из банахова пространства* 1 *в банахово пространство* 2*, обладает свойством фредгольмовости (с нулевым индексом), если имеют место следующие разложения в прямые суммы подпространств*

 $E_1 = \text{Coim } A \oplus \text{Ker } A, E_2 = \text{Im } A \oplus \text{Coker } A,$  (3)

*где* Ker *— ядро оператора ,* Coim *— прямое дополнение к ядру,* Im *— образ оператора ,* Coker *— дефектное подпространство; размерности* dim Ker = dim Coker < ∞*; сужение* ̃ *оператора на* Coim *имеет ограниченный обратный* ̃−1 [4]*.*

**Замечание 1.** Всякий линейный оператор  $A: \mathbb{R}^n \to \mathbb{R}^n$ , задаваемый вырожденной квадратной матрицей, фредгольмов [5]*.*

**Замечание 2.** Всякий линейный оператор  $A: \mathbb{R}^m \to \mathbb{R}^n$ , задаваемый числовой матрицей, ограничен [6].

**Определение 1.** Ограниченная функция  $v(t, \varepsilon)$ , определенная на  $t \in [0, T]$ , называется функцией погранслоя вблизи  $m$ очки  $t=0$ , если при  $\varepsilon \to 0$  имеет место следующее поведение:  $v(t,\varepsilon) \Rightarrow 0$  на  $(0,t')$  для любых  $t' \epsilon(0,T)$  и  $v(t,\varepsilon) \nRightarrow 0$  на  $[0, T]$  $[7]$ .

**Определение 2.** *В задаче* (1)*,* (2) *имеет место явление погранслоя, если*

 $x(t, \varepsilon) = \overline{x}(t) + v(t, \varepsilon),$ 

*где* �() *— решение предельной задачи для задачи* (1)*,* (2)*. Условия, при которых имеет место явление погранслоя, называются условиями регулярности вырождения.*

#### 1. Исследование задачи (1), (2) на явление погранслоя

Перейдем к исследованию задачи (1), (2) на наличие явления погранслоя.

Здесь и далее рассматривается случай фредгольмова оператора А, имеющего одномерное ядро.

Вводится: проектор Q на Coker A, полуобратный оператор

 $A^- = \tilde{A}^{-1}(I - Q)$ : Im  $A \to$  Coim A  $\cap$  dom A, где I обозначен единичный оператор в соответствующем подпространстве. Фиксируются элементы  $e \in \text{Ker } A, e \neq 0, \varphi \in \text{Coker } A$ . В Coker A вводится скалярное произведение <, > так, что  $<\varphi, \varphi> = 1.$ 

Задача (1), (2) называется допредельной. А задача, в которой формально положено  $\varepsilon = 0$ :

$$
A\frac{d\bar{x}}{dt} = B\bar{x}(t),
$$
  

$$
x(0) = \bar{x}^0 \in E_1
$$

называется предельной. Предельная задача с данными из настоящего введения решена в работе [8]. Зададим условие.

1. Операторная пара  $(A, B)$  регулярна.

**Определение 3.** Последовательность элементов  $u_i$ ,  $i = 1,2,3, ...$ , определяемых формулой

$$
u_i = (A^-B)^{i-1}e,
$$

назовем В-жордановой цепочкой А.

Теорема 1. Операторная пара (А, В) регулярна тогда и только тогда, когда В-жорданова цепочка А конечна [8]. Приведем результаты, полученные в работах [9], [10].

Вводится сумма по всевозможным перестановкам из  $k_1$  элементов  $A^-B$  и  $k_2$  элементов  $A^-C$ :

$$
S_{k_1,k_2} = \sum \underbrace{(A^{-}B) \dots (A^{-}B)}_{k_1} \underbrace{(A^{-}C) \dots (A^{-}C)}_{k_2}
$$

операторы, действующие из  $E_1$  в  $\mathbb{C}$ :

$$
\Omega_{00}(\cdot) = \langle QB(\cdot), \varphi \rangle, \n\Omega_{01}(\cdot) = \langle QC(\cdot), \varphi \rangle, \n\Omega_{j0}(\cdot) = \langle QB(A^{-}B)^{j}(\cdot), \varphi \rangle, \n\Omega_{ji}(\cdot) = \langle QBS_{j-i,i}(\cdot), \varphi \rangle + \langle QC_{j-i+1,i-1}(\cdot), \varphi \rangle, i = 1,2,...,j, \n\Omega_{j,j+1}(\cdot) = \langle QC(A^{-}C)^{j}(\cdot), \varphi \rangle, i, j \in \mathbb{N},
$$

коэффициенты  $d_{ii}$ , определяемые равенствами

$$
d_{ji} = \Omega_{ji}e, j, i \in \mathbb{N} \cup \{0\}, i = 0, 1, ..., j + 1.
$$

Получено уравнение ветвления, помогающее выявлять наличие явления погранслоя в задаче и определять вид функций погранслоя

$$
R(\varepsilon,\lambda)e=\sum_{i,j=0}^\infty d_{ji}\lambda^j\varepsilon^i=0.
$$

Регулярность операторной пары  $(A, B)$  означает, что существует [8]

$$
p = \min\{i \in \mathbb{N}: d_{i-1,0} \neq 0\}
$$

Число р - это длина В-жордановой цепочки А.

Замечание 3. При  $p = 1$  имеет место равномерная сходимость решения задачи (1), (2) к решению предельной задачи. Предположим далее, что  $p \geq 2$ .

Кроме того, зададим еще условия.

2. Операторы QB, QC:  $E_1 \rightarrow$  Coker A,  $A^{-}B$ ,  $A^{-}C$ :  $E_1 \rightarrow$  Coim A ограничены.

3. Существует такое число  $n \in \mathbb{N}$ , что

$$
d_{p-2,n} \neq 0
$$

Тогда имеет место

Теорема 2. Пусть выполнены условия 1-3. В задаче (1), (2) имеет место явление погранслоя при выполнении условия Re  $\frac{d_{p-1,0}}{d_{p-2,n}} > 0$ .  $(4)$ 

Предложение. Линейный оператор  $A: \mathbb{R}^3 \to \mathbb{R}^3$ :

$$
A = \begin{pmatrix} 1 & 3 & 4 \\ 2 & 6 & 8 \\ 1 & 1 & 1 \end{pmatrix}
$$

фредгольмов.

Доказательство. Строим подпространства:

$$
\text{Ker } A = \left\{ \begin{pmatrix} 0.5x_3 \\ -1.5x_3 \\ x_3 \end{pmatrix}, x_3 \neq 0 \right\}, \text{Coim } A = \left\{ \begin{pmatrix} x_1 - 0.5x_3 \\ x_2 + 1.5x_3 \\ 0 \end{pmatrix} \right\}
$$

$$
\text{Im } A = \left\{ \begin{pmatrix} y_1 \\ 2y_1 \\ y_3 \end{pmatrix} \right\}, \text{Coker } A = \left\{ \begin{pmatrix} 0 \\ -2y_1 + y_2 \\ 0 \end{pmatrix} \right\}.
$$

Ядро и коядро конечномерны и имеют единичную размерность. Выполнение Ker A ∩ Coim A = {0}, Im A ∩ Coker  $A = \{0\}$  влечет разложения (3). Оператор

$$
\tilde{A}^{-1} = \begin{pmatrix} -0.5 & 0 & 1.5 \\ 0.5 & 0 & -0.5 \\ 0 & 0 & 0 \end{pmatrix}
$$

ограничен. Далее,

$$
Q = \begin{pmatrix} 0 & 0 & 0 \\ -2 & 1 & 0 \\ 0 & 0 & 0 \end{pmatrix}, e = \begin{pmatrix} 1 \\ -3 \\ 2 \end{pmatrix}, \varphi = \begin{pmatrix} 0 \\ 1 \\ 0 \end{pmatrix}, A^- = \begin{pmatrix} -0.5 & 0 & 1.5 \\ 0.5 & 0 & -0.5 \\ 0 & 0 & 0 \end{pmatrix}
$$

следовательно, А фредгольмов.

#### 3. Пример

Исследовать на наличие явления погранслоя следующую задачу Коши в  $\mathbb{R}^3$ , заданную на отрезке [0, T]:

$$
\frac{dx_1}{dt} + 3\frac{dx_2}{dt} + 4\frac{dx_3}{dt} = (b + \varepsilon c)x_2
$$
  
\n
$$
2\frac{dx_1}{dt} + 6\frac{dx_2}{dt} + 8\frac{dx_3}{dt} = bx_1 + cx_3,
$$
  
\n
$$
\frac{dx_1}{dt} + \frac{dx_2}{dt} + \frac{dx_3}{dt} = \varepsilon cx_1 + \varepsilon x_3,
$$
  
\n
$$
x_i(0, \varepsilon) = x_i^0(\varepsilon), i = 1, 2, 3,
$$
  
\n(6)

где  $x_i^0(\varepsilon)$ ,  $i = 1,2,3,$  - голоморфные в окрестности точки  $\varepsilon = 0$  функции,  $a, b, c \in \mathbb{R}$  - параметры,  $b \neq 0, c \neq 0$ . 1. Выпишем матрицы линейных операторов А, В, С:

$$
A = \begin{pmatrix} 1 & 3 & 4 \\ 2 & 6 & 8 \\ 1 & 1 & 1 \end{pmatrix}, B = \begin{pmatrix} 0 & b & 0 \\ b & 0 & c \\ 0 & 0 & 0 \end{pmatrix}, C = \begin{pmatrix} 0 & c & 0 \\ 0 & 0 & 0 \\ c & 0 & 1 \end{pmatrix}.
$$

2. Оператор А фредгольмов, что было доказано в предыдущем пункте.

3. Проверим условие 1. Вычисления показывают, что

$$
d_{00} = \langle \text{QBe}, \varphi \rangle = 7b + 2c
$$

Следовательно, если 7 $b + 2c = 0$ , то  $p = 1$ : операторная пара  $(A, B)$  регулярна, длина B-жордановой цепочки оператора  $A$  равна  $p = 1$ .

Пусть теперь  $7b + 2c \neq 0$ . Имеем:

$$
d_{10} = \langle QBA^{-}Be, \varphi \rangle = 9b^{2}
$$
.

Поскольку  $d_{10} \neq 0$  (так как по условию  $b \neq 0$ ), следовательно, операторная пара  $(A, B)$  регулярна, длина Bжордановой цепочки оператора А равна

 $p=2$ .

4. Проверим условие 2. Операторы

$$
QB = \begin{pmatrix} 0 & 0 & 0 \\ b & -2b & c \\ 0 & 0 & 0 \end{pmatrix}, QC = \begin{pmatrix} 0 & 0 & 0 \\ 0 & -2c & 0 \\ 0 & 0 & 0 \end{pmatrix},
$$
  

$$
A^{-}B = \begin{pmatrix} 0 & -0.5b & 0 \\ 0 & 0.5b & 0 \\ 0 & 0 & 0 \end{pmatrix}, A^{-}C = \begin{pmatrix} 1.5c & -0.5c & 1.5 \\ -0.5c & 0.5c & -0.5 \\ 0 & 0 & 0 \end{pmatrix}
$$

ограничены в силу замечания 2.

5. Проверим условие 3, вычислив значения  $d_{p-2,n} = d_{0n}$  при каждом  $n \in \mathbb{N}$ :

$$
d_{01} = = 6c.
$$

Оно выполнено, поскольку по условию  $c \neq 0$ .

6. Далее,

$$
\frac{d_{p-1,0}}{d_{p-2,n}} = \frac{d_{10}}{d_{01}} = \frac{9b^2}{6c};
$$

тогда неравенство (4) будет выполнено при условии  $c > 0$ .

Тем самым, применив замечание 3 и теорему 2, получим следующий результат.

**Теорема 3.** При выполнении условия  $7b + 2c = 0$  имеет место равномерная сходимость решения допредельной задачи (5), (6) к предельной задаче.

Теперь пусть 7b + 2c ≠ 0. При выполнении условия  $c > 0$  в задаче (5), (6) имеет место явление погранслоя.

Литература:

- 1. Экономико-математические методы и модели. Под ред. А.В. Кузнецова, Минск, БГЭУ, 2000.
- 2. Игнатенко, В.В. Моделирование и оптимизация процессов лесозаготовок/В.В. Игнатенко, И.В. Турлай, А.С. Федоренчик. — Учебное пособие для студентов по специальности «Лесоинженерное дело». — Мн.: БГТУ, 2004.
- 3. Кащенко, М.А. Исследование возмущенной модели Леонтьева межотраслевого баланса/М.А. Кащенко, В.И. Усков // Материалы международной научной конференции «Воронежская зимняя математическая школа — 2020». — Воронеж: ИПЦ «Научная книга», 2020. — с. 147-149.
- 4. Никольский, С.М. Линейные уравнения в линейных нормированных пространствах/С.М. Никольский // Изв. АН СССР. Серия математическая. — 1943. — Т. 7, вып. 3. — с. 147-166.
- 5. Гельфанд, И.М. Лекции по линейной алгебре/И.М. Гельфанд. Москва: Добросвет, МЦНМО, 1998. 320 с.
- 6. Бирман, М.Ш. Функциональный анализ/М.Ш. Бирман, Н. Я Виленкин, Е.А. Горин. М.: Наука, 1972. 544 с.
- 7. Zubova, S.P. The role of perturbations in the Cauchy problem for equations with a Fredholm operator multiplying the derivative/S.P. Zubova // Doklady Mathematics. — 2014. — Vol. 89. — P. 72-75.
- 8. Зубова, С.П. Сингулярное возмущение линейных дифференциальных уравнений, неразрешенных относительно производной/С.П. Зубова. — Автореф. дисс. … канд. физ.-мат. наук. — Воронеж, 1973. — 11 с.
- 9. Zubova, S.P. Asymptotic Solution of the Cauchy Problem for a First-Order Equation with a Small Parameter in a Banach Space. The Regular Case/S.P. Zubova, V.I. Uskov // Mathematical Notes. — 2018. — Vol. 103, no. 3. — P. 395-404.
- 10. Усков, В.И. О погранслое для дескрипторного уравнения с малым параметром/В.И. Усков // Актуальные направления научных исследований XXI века: теория и практика: сборник научных трудов по материалам международной заочной научно-практической конференции «Прикладная математика. Математическое моделирование систем и механизмов». — Воронеж: ВГЛТУ, 2017. — № 10, ч. 5 (36). — с. 541-543.

# <span id="page-19-0"></span>**ИНФОРМАЦИОННЫЕ ТЕХНОЛОГИИ**

# **Extracting Sentiment from Rap songs**

Yergali Yerassyl, student International University of Information Technologies (Almaty, Kazakhstan)

#### **1. Introduction**

Information technology has become an integral part of people»s daily lives. It is difficult to find an industry where there is no influence of information technology. On the contrary, it is easy to find industries that cannot exist without information technology. Organizations and companies produce huge amount of data daily. However, they do not cope with such amount of data because of many factors: lack of resources such as time, human and finance; an inefficient storage of data; not knowing how to consume such data and what to do with them. It is expected that the data will double every two years over the next decade and it will be exceedingly difficult for us to process such data with the current computing power of modern processors. For this reason, we need to find, develop, and implement other methods and techniques, which are capable to resolve issues with evergrowing data.

Today, data is getting a lot of attention. As many organizations and companies understood that they were handling data inappropriate, especially textual data. Thus, leading to the new methods, algorithms, principles of handling textual data. One of the methods to deal with textual data is Natural Language Processing. It has many applications such as sentiment extraction, topic extraction and word generating etc.

Goal of this work is to apply NLP techniques to extract sentiment from textual data. The source of textual data is song lyrics of 11 rappers. Songs in 11 classic rap albums were collected as a dataset for this research work. Song lyrics were collected from famous Genius» song lyrics database. album, on which sentiment analysis was performed.

#### **2. Data collection and cleaning**

Before collecting any data, author had to choose which artists» songs he was going to collect. Initially, He decided to make the list of top 10 rappers of all time, but it changed slightly. In fact, it was the hardest thing at the beginning. Worth to mention that the list of the top 10 greatest rappers is a subjective thing, but if many people consider one rapper a top ten then probably, he is in top ten. So, author searched for such lists in Internet and found few rankings and mixed it with his views. Eventually author made a list of artists whose work was interesting for him.

Rappers throughout their career produce ton of songs and usually each album has its own story to tell. It would not be wise decision to do analysis on all the songs produced by the rappers in my list. Therefore, author has chosen one album for each artist and used songs in their albums as a data for my analysis. So, author»s final list consists of 11 artists and their albums, see the table 1.

| <b>Artists</b>        | <b>Albums</b>            |
|-----------------------|--------------------------|
| The Notorious B.I. G. | Ready to Die             |
| Eminem                | The Marshall Mathers LP  |
| <b>Nas</b>            | Illmatic                 |
| Rakim                 | Paid in Full             |
| Jay Z                 | Reasonable Doubt         |
| Tupac                 | Me Against the World     |
| Fugees                | The Score                |
| Kendrick Lamar        | Good Kid M. a. a. d City |
| Kanye West            | Graduation               |
| J Cole                | 2014 Forest Hills Drive  |
| Logic                 | <b>Under Pressure</b>    |

Table 1. **Albums to be analyzed**

Song lyrics were collected from the Genius.com, who has large song lyrics database. Moreover, they have made APIs for developers to access their data. To work with their APIs, one must register and authorize to website to get access token. Access token allows developer to make requests to Genius API

to collect data about songs. Additionally, author has used library «LyricsGenius» by John W. Miller which acts as a convenient interface to work with Genius API. For the collected song lyrics see the figure 1.

#### **lyrics**

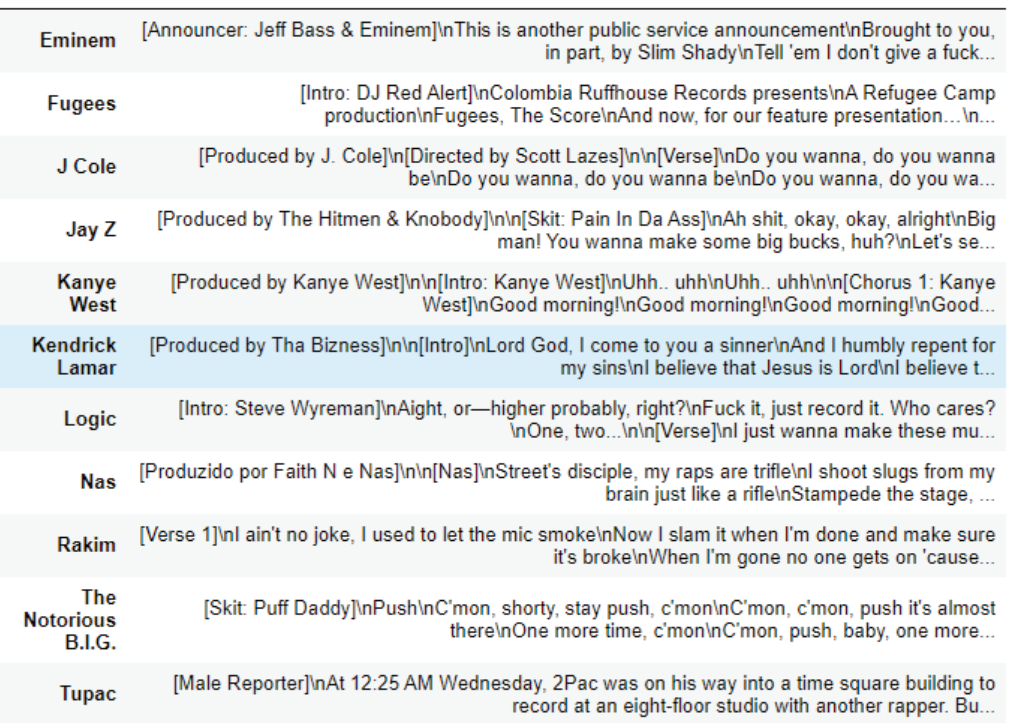

#### Fig. 1. **Raw dataset**

Machine leaning model does not understand raw text data as humans do. Text must be cleaned and provided in a form which can be understood and processed by the computer. Therefore, data must be prepared before fitting data to models.

There exist many text cleaning techniques. The question whether you need to apply text cleaning techniques or not depends on your data and goals. However, before applying any techniques developer needs to determine what type of noises are exist in dataset. There are a lot of commas and inverted commas and other special characters. Such special characters add up to the overall volume of the noise, therefore such characters must be removed from the dataset. Song lyrics dataset also contains numbers. Without knowing context of the sentence retrieving sentiment score from numbers in the sentence is not possible, therefore in author»s case numbers do not bring any meaning as a result author has removed numbers from the dataset. Another way to normalize dataset is to lowercase all the text. It is done to avoid duplicate words.

For now, author has discovered several ways which can be used to clean text from noise. Noise types in dataset:

— Words in square brackets such as ' [Intro] ', ' [Verse 1] ', ' [Chorus] ', ' [Outro] '. Those words act as annotation and has no meaning to the audience.

— Commas, inverted commas, and other special characters

- Numbers
- Make text lowercase

After applying text cleaning techniques described above, author has got clean song lyrics data frame, see the figure 2.

How does computer read the song lyrics dataset? We cannot just pass the dataset as a large string. Therefore, the dataset must be transformed into a format which is easy to work with for computer and understandable. One of such formats is Document Term matrix (Term Document matrix). It is a mathematical matrix which represents the frequency of terms that are encountered in document. Here document means any dataset or collection of data in any form. In the document term matrix, rows represent the documents in the collection, and columns correspond to terms.

When text data is processed as text data no as number, we can retrieve hidden values from the text data. One of methods which allows us to value text as a text is Bag of Words (BOW). Basically, it is just a list where stored distinct words in document and words» number of occurrences [1].

Below you can see the document term matrix (DTM) generated for song lyrics dataset. Eleven rows represent the rappers they are considered as a document in the DTM model. 5670 columns represent unique words in the model.

### lyrics

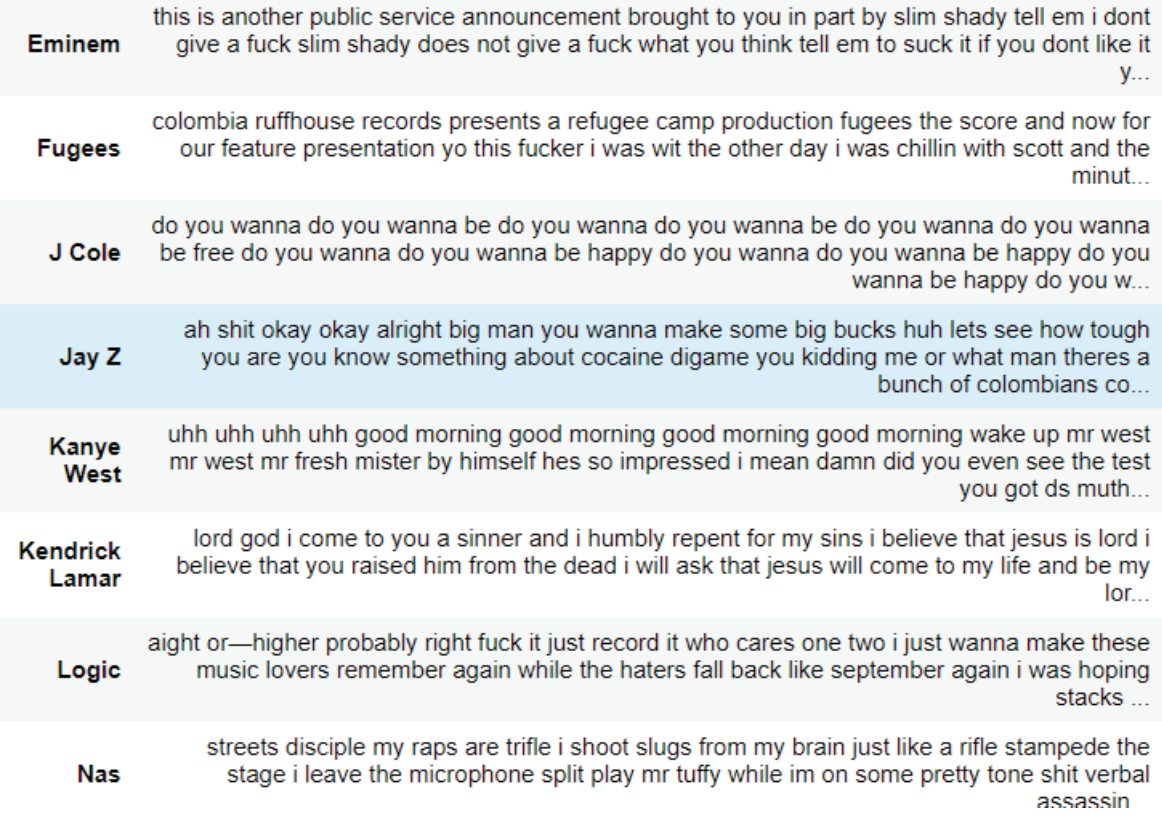

### Fig. 2. **Cleaned text data 2**

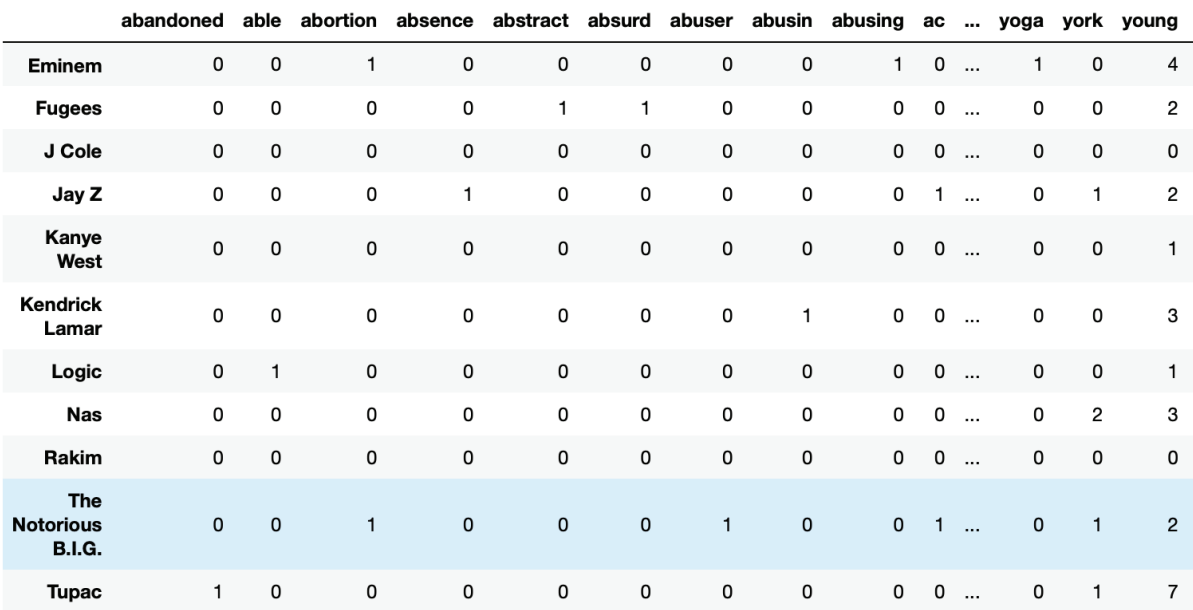

11 rows  $\times$  5670 columns

# Fig. 3. **Document term matrix for song lyrics**

Song lyrics dataset in the form of DTM is ready for further processing. With help of DTM model we treat text data as a text and at the same time machine can understand this model. Because text data in DTM is represented as numerical structure which can be used to various calculations and analysis. It is just a starting point to further analysis, namely Exploratory Data Analysis (EDA).

#### **3. Exploratory Data Analysis**

After cleaning data and organizing data into one format, it is recommended to do Exploratory Data Analysis (EDA) to understand the data. Because if you do not understand your data you do not know what insights you want get from the dataset [2]. In the EDA step, author has focused on the following things for each rappers» album:

- 1. Most common words
- 2. Depth of vocabulary
- 3. Amount of profanity

Top 30 common words for each rapper allows see some patterns in the data. Below author has included the figure 4 where top 30 most used words for each rapper are listed.

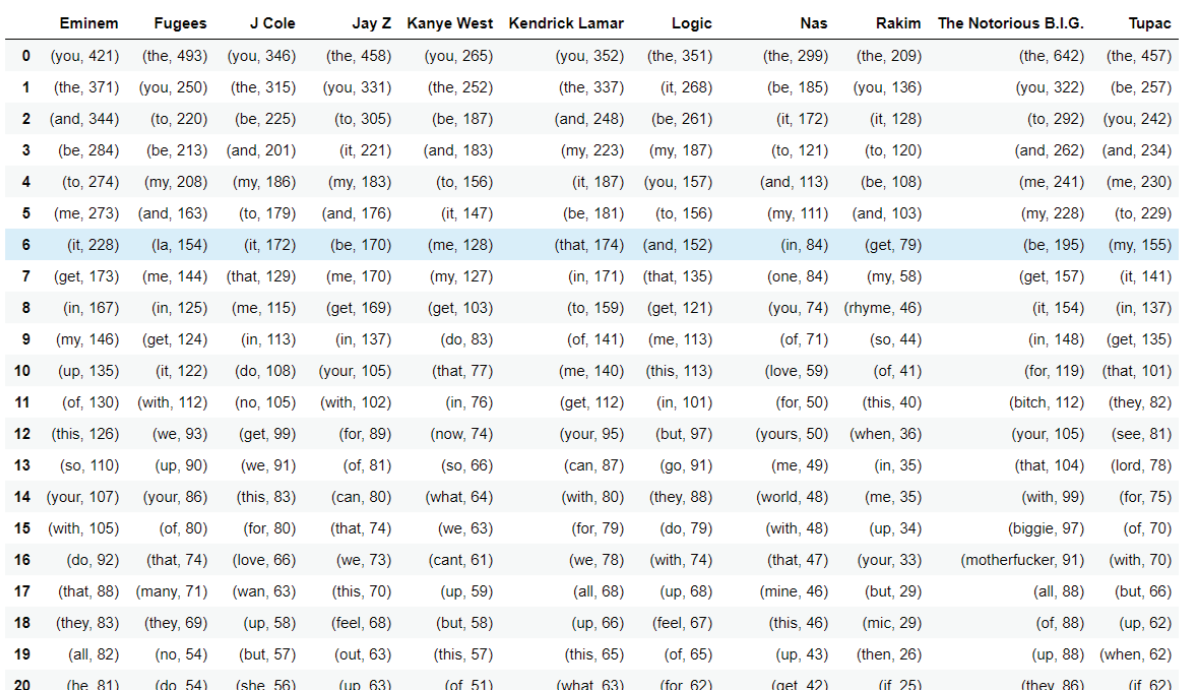

#### Fig. 4. **Document term matrix for song lyrics**

By looking at the figure 4, it is noticeable that many top used words are common for many rappers. As those words hide other interesting words by which albums can be differentiated. Therefore, such words will be removed from the dataset. Rule for deleting above words is «If more than half of the

rappers have it as a top word, exclude it from the list». After removing common words, author has created a word cloud for his dataset. Representing most used words in word cloud is good visualization. Word cloud gives opportunity to see and analyze findings.

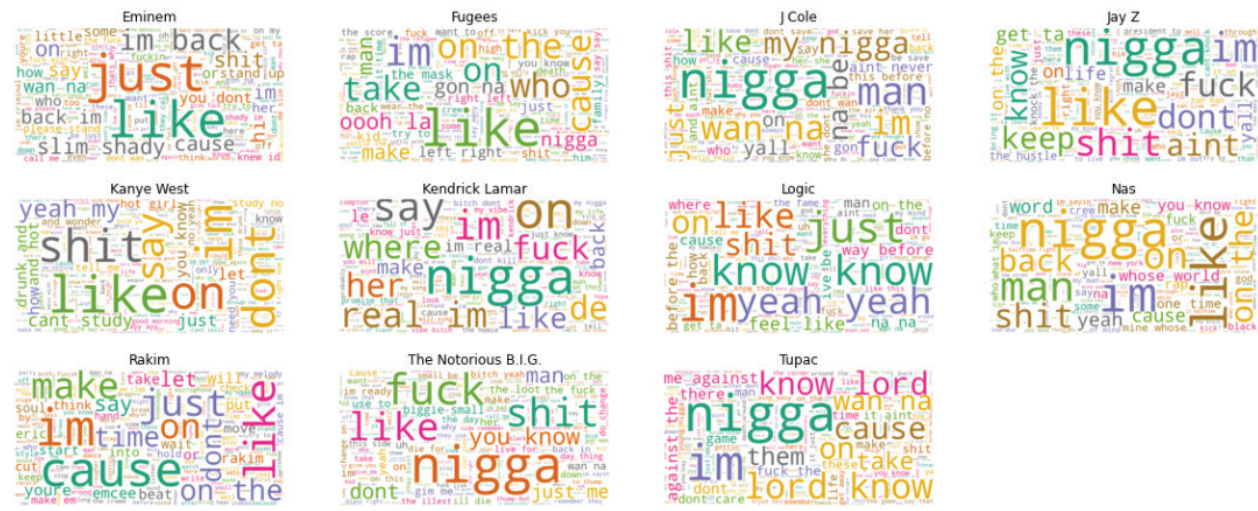

Fig. 5. **Word cloud of most used words**

Vocabulary of rappers is one of the things which differentiates rappers. Comparing vocabulary among albums is relatively not fair as there is no standard on the number of songs in one album. Because of this comparing vocabulary is not accurate. Number of unique words can be used to analyze one rapper»s vocabulary. Often albums have into song, which is about 30 sec song. Also, there are some short audios, technically it would

be wrong to call them song, with the length about 30 sec. For instance, Eminem»s The Marshall Mathers LP album has officially 18 songs. However, 2 of them short audios which are not full songs. So, there are 16 full-fledged songs. Author have created table where first column indicates rapper, second column indicates album name, third indicates officially listed songs and fourth is the actual number of full-fledged songs.

#### Table 2. **Number of unique words**

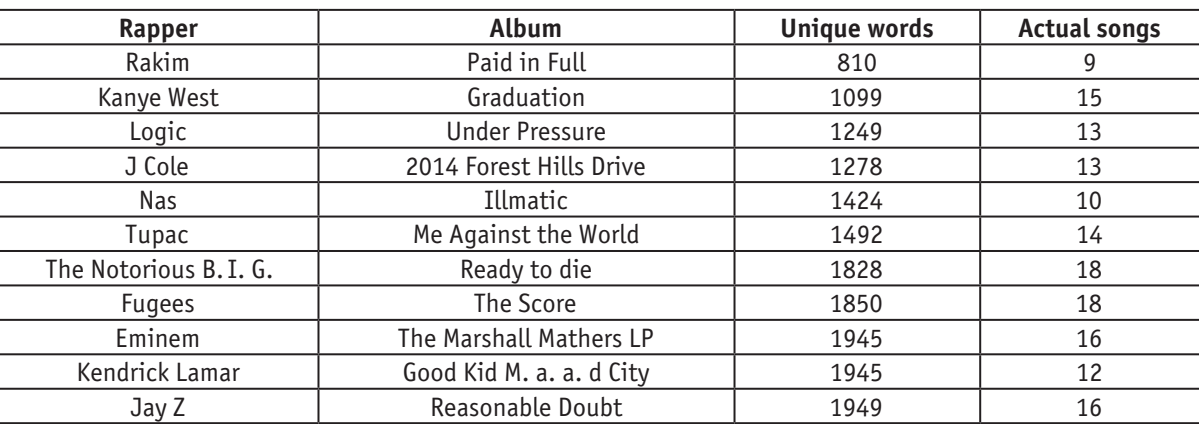

To eliminate non-standard number of songs in the albums, author has calculated the number of unique words per song, it gives more accurate comparison.

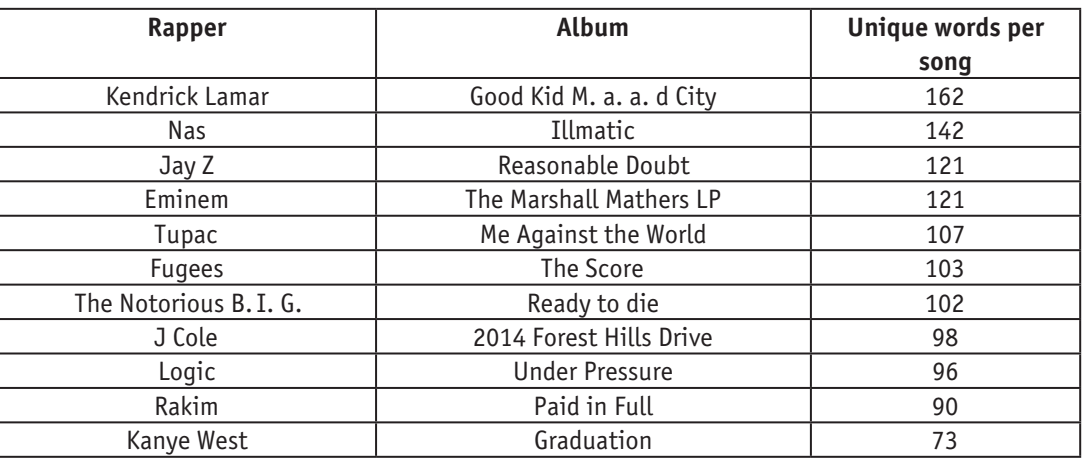

#### Table 3. **Number of unique words per song**

Above table is identification of how album is lyrically deep. Look at how Kendrick»s album stands above other, 20 more words than the Nas» Illmatics album. By looking at the table 6, we probably did not pay attention to the works of Nas and Tupac. But with the help of above table we can easily say whose album is lyrically richer.

One thing which catches attention is the curse words in the word cloud, figure 5. Many curse words were not collected to the word clouds. Some of them were removed from the dataset. To see which rapper uses curse words most analysis should be done on the untouched dataset. There probably lots of curse words, but author look for f-words, s-words, m-words, b-words, and sh\*t words. Author has combined words whose

base is same, but because of slangs ending differ, for instance f-words had two types and m-words had two types. Below in the figure 6, you can see the number of each curse words for each rapper. Biggie Smalls and Eminem have used f-words a lot in their albums. In fact, they have used f-words so much, that number of f-words used by third ranked rapper is about twice less. On the other hand, look at the Rakim»s album which has no f-words. Not only f-words, Rakim»s album «Paid In Full» has no curse words only sh\*t word occurred twice. This fact distinguishes Rakim»s album from others. Second in not using f-words is Kanye West with only 9 f-words, but he has used a lot of sh\*t words.

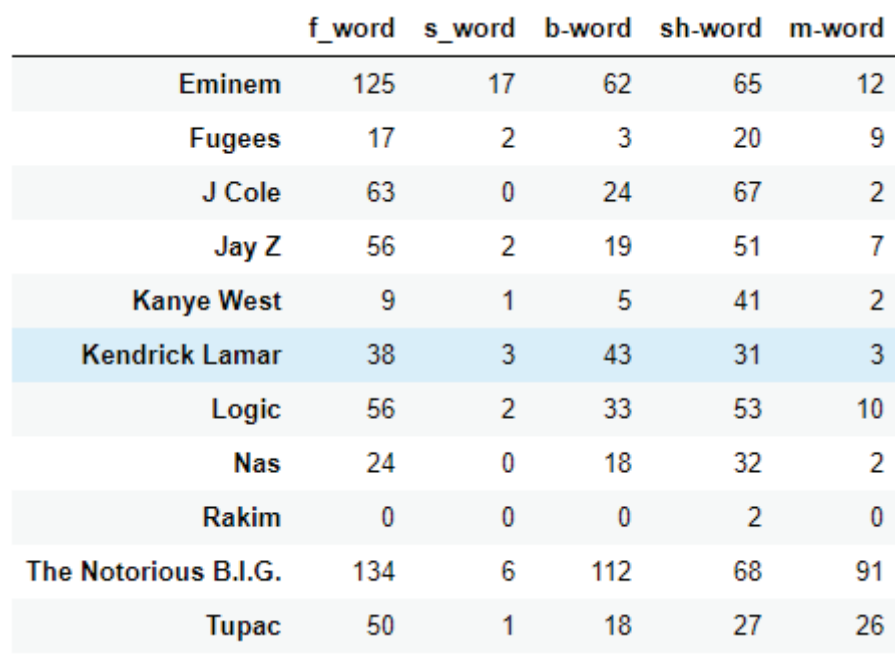

### Fig. 6. **Number of curse words**

By analysing figure 6 one could say that there are a lot of curse words. However, more accurate number can be determined if we calculate curse word usage in the album. To calculate that divide total number of curse words on total number of words used in the album. As a result author illustrates the graph in the figure 7 below.

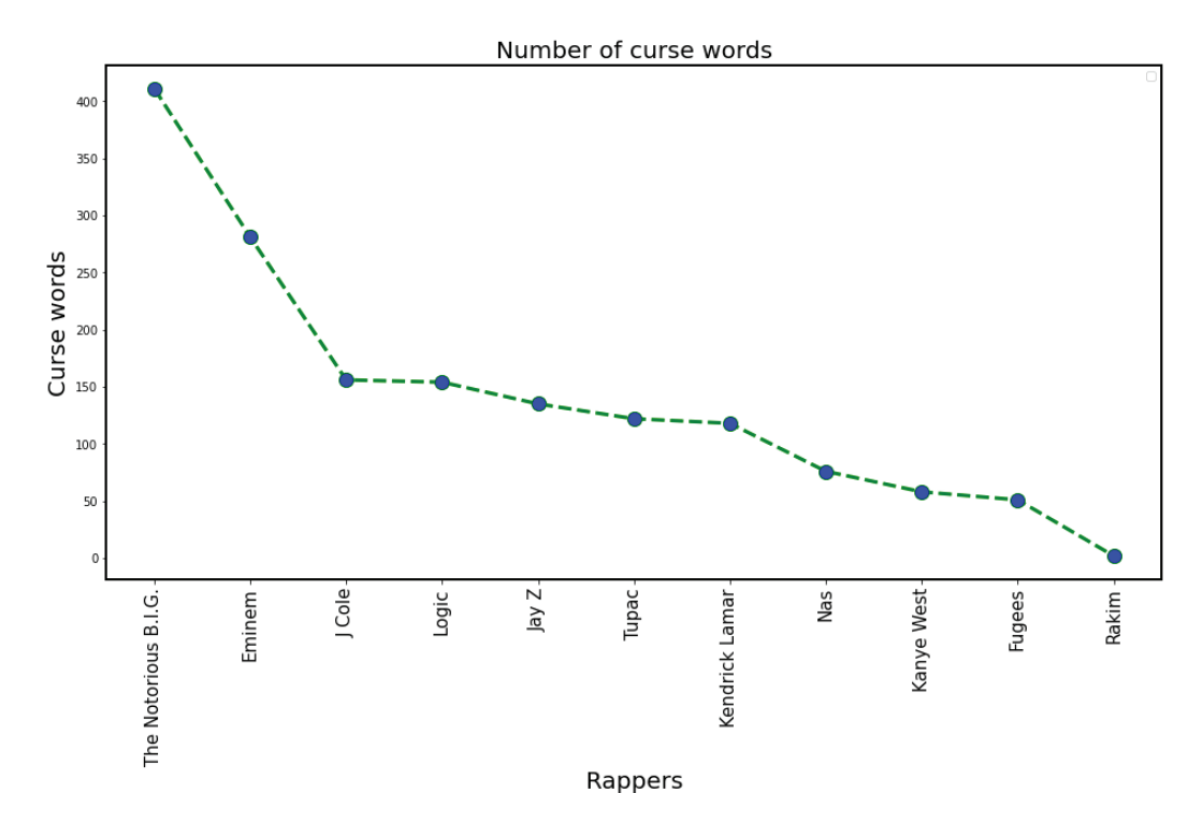

Fig. 7. **Line graph of number of curse words used**

From the figure 40 and 41 it is clear that Biggie Small have used a lot of bad words almost 8% of his album consists of bad words. This is quit big number. While Rakim»s album does not

even reach 0.2%. The curse word percentage usage will definetely affect on the sentiment of the albums.

#### **4. Sentiment Analysis**

Sentiment analysis is one of techniques in the NLP which determines emotion in the text. There are some terms which needs to be clarified before introducing practical results.

First term is polarity. Polarity describes emotions in the text. Emotions expressed in the text might be positive or negative. If the emotions expressed in the sentence is negative, then polarity for the sentence will be negative value. While positive sentence will have positive value for polarity.

Second term is subjectivity. It describes whether given sentence is someone»s opinion, belief, or personal view. If sentence is about facts, then sentence is closer to the objectivity.

Input data format for this stage is a corpus, not document term matrix. Because in document term matrix words are separated and order of words is lost. Order of words is crucial for sentiment analysis, because take for example sentence «Laptop»s battery is not good». If you applied sentiment analysis for DTM model of the example sentence, then word «not» would get separated from word «good». Thus, leading to incorrect calculations. Therefore, to keep the order of words, input data will be in the format of whole text (corpus). In the figure 8 below, you can see the python dataframe with polarity and subjectivity columns for each artist.

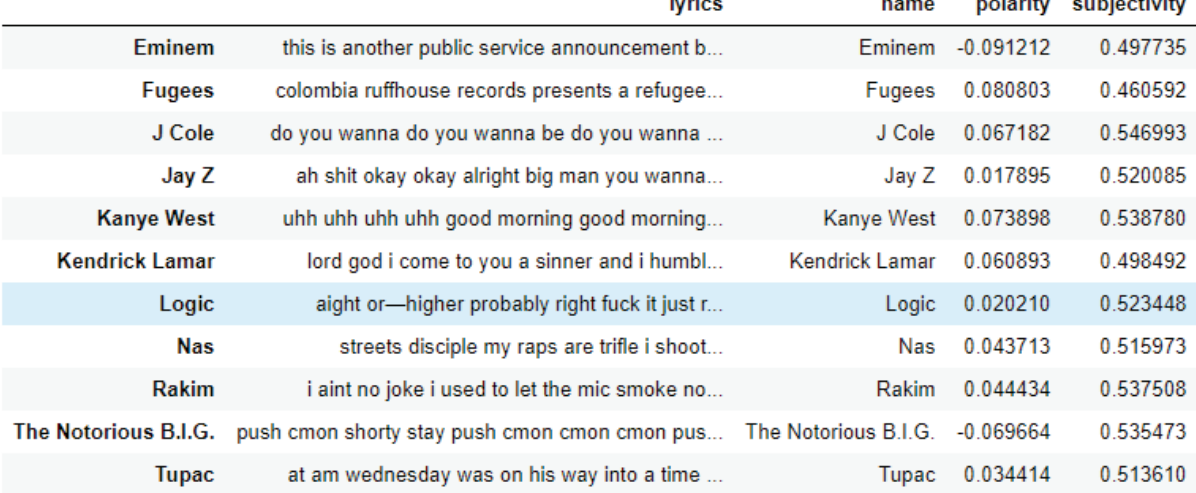

#### Fig. 8. **Dataframe with sentiment for each artist**

Song lyrics data in the sentiment dataframe was used to plot a graph. In which the y-axis describes subjectivity and the x-axis polarity. According to the graph, only Eminem and Biggie Smalls have negative polarity. This is not surprise to me,

as those two artists had the most curse words usage percentage, see the figure 9.

Rappers like Jay Z, Logic, Tupac, Nas are close to the zero in terms of polarity. This is probably because they had a lot of curse

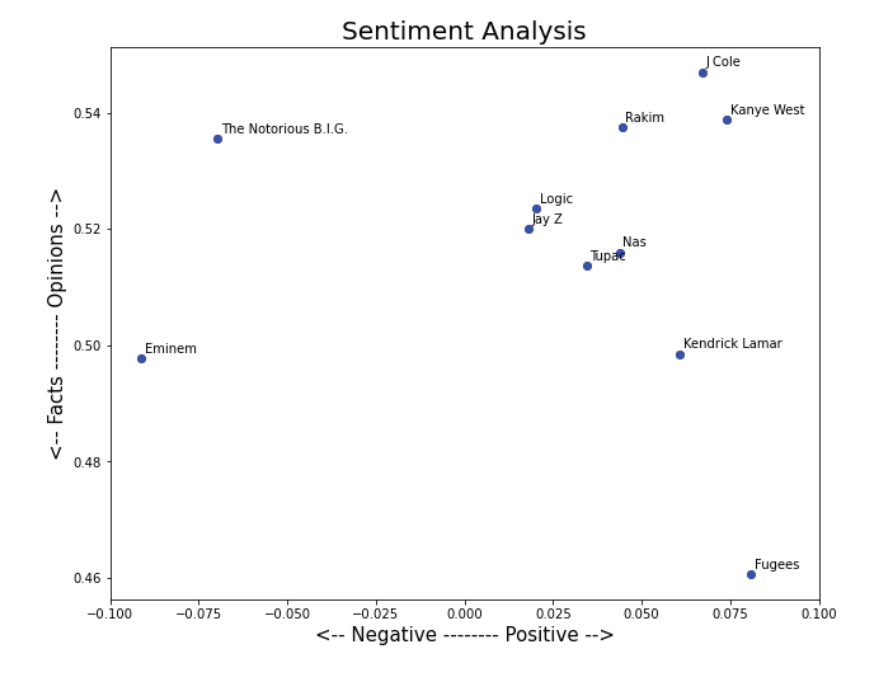

Fig. 9. **Sentiment analysis graph**

<span id="page-26-0"></span>words. For those rappers mentioned above, there was a pattern. More curse words more negative is polarity. However, I cannot say that less curse words means less negative is polarity. Because, by comparing Rakim»s album polarity and curse words usage I understood that amount of curse words is not the only one parameter for polarity. Totally opposite situation of Rakim»s case happened with J Cole. J Cole has  $3<sup>rd</sup>$  most curse word usage percentage yet still his album is predicted as an overall positive album.

#### **5. Conclusion**

In general, 9 albums were predicted as positive. Where four of them had sentiment score more than 0.05 which are Fugees» «The

References:

Score», Kendrick Lamar»s «Good Kid M. a. a. d City», J Cole»s «2014 Forest Hills Drive» and Kanye. Polarity scores for albums were not as author expected them to be. Most of albums were labelled as positive, only 2 albums were negative. Those albums are Eminem»s «The Marshall Mathers LP» and Biggie Small»s «Ready to Die». Finding which were derived during the EDA analysis were useful especially number of curse words. Author have noticed that amount of curse words is not the main factor for sentiment being negative. Album with the least curse words is not guaranteed to have positive polarity score. It can be seen when you compare polarity score of Rakim»s and J Cole»s albums.

- 1. Darrin Bishop. Text Analytics Bag of Words, 2017. Retrieved from [http://www.darrinbishop.com/blog/2017/09/text](http://www.darrinbishop.com/blog/2017/09/text-analytics-bag-of-words/)[analytics-bag-of-words](http://www.darrinbishop.com/blog/2017/09/text-analytics-bag-of-words/)/
- 2. Prasad Patil. What is Exploratory Data Analysis? 2018. Retrieved from [https://towardsdatascience.com/exploratory](https://towardsdatascience.com/exploratory-data-analysis-8fc1cb20fd15)[data-analysis-8fc1cb20fd15](https://towardsdatascience.com/exploratory-data-analysis-8fc1cb20fd15)

### **Разработка интерфейса для управления робастной системой**

Игнатович Кирилл Олегович, студент Амурский государственный университет (г. Благовещенск)

*В статье рассматривается разработка интерфейса для взаимодействия с робастной системой управления. Ключевые слова: разработка интерфейса, робастная система.*

Теория управления — это наука, разрабатывающая и из-учающая методы и средства систем управления и закономерности, протекающих в них процессах. Предметом теории управления являются не только процессы материального производства, но и сферы деятельности человека: организационно-административное управление, проектирование и конструирование, информационное обслуживание, здравоохранение, научные исследования, образование, и многие другие.

Теория управления как научное направление сложилась в ХХ веке на базе теории автоматического регулирования, которая начала интенсивно развиваться в 19 веке в связи с потребностью в регуляторах, поддерживающих устойчивый режим работы внедрявшихся паровых машин в промышленности и на транспорте.

Сегодня не вызывает сомнения тот факт, что пути совершенствования управления и его звенья и могут опираться лишь на новые информационные технологии и современные технические средства управления прежде всего ЭВМ, которые становятся неотъемлемой частью управленческого труда.

Технологии позволяют проектировать имитационные модели сложных систем управления, поскольку реальный их размер может быть довольно большим и сложен в своей структуре и отсюда следует, что провести тести-

рование не представлялось бы возможным. Однако имея имитационную модель, порой из-за сложности структуры системы и её регуляторов, пользователь может потратить довольно много времени на настройку параметров.

Данный интерфейс позволит пользователю без труда задавать параметры системы и получать отчёт о выполненном моделировании.

#### **Разработка алгоритма работы**

На рисунке 1 показана блок-схема интерфейса. По событию «Авторизация» происходит процедура авторизация пользователя. Если введенные данные корректны, то открывается доступ к функционалу интерфейса.

#### **Код программы для реализации интерфейса.**

На рисунке 2 представлен код программы реализации процедуры авторизации, здесь указанны данные пользователя по умолчанию.

Далее пользователю необходимо ввести данные и после нажать «Рассчитать параметры», реализация данной процедуры представлена на рисунке 3. В результате выполнения пользователь получит уведомление об успешном выполнении.

После выполнения процедуры «Рассчитать параметры», пользователь запускает процедуру «Моделирования». На рисунке 4 представлен код процедуры. Производится передача данных в имитационную модель.

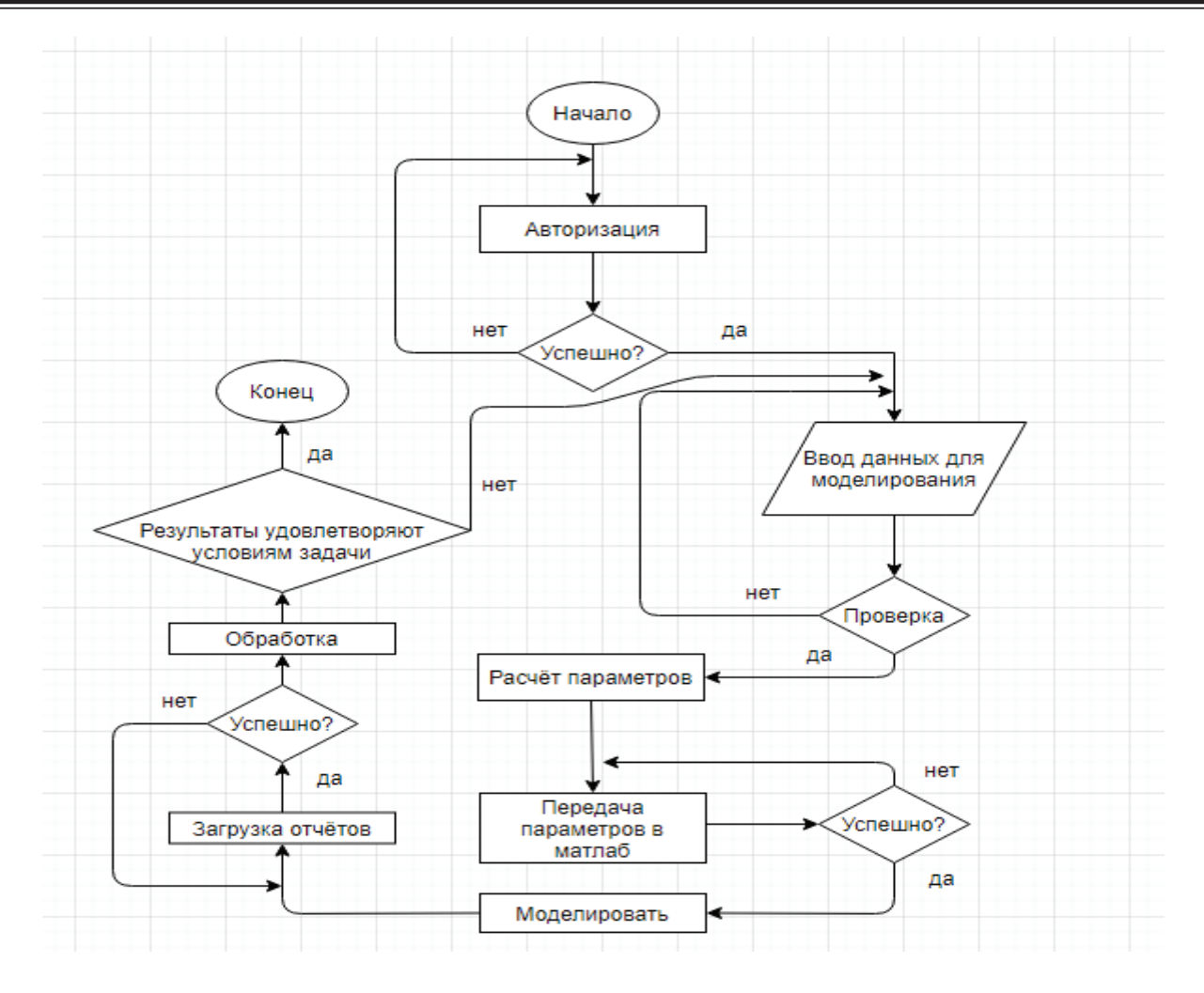

Рис. 1. **Блок-схема алгоритма интерфейса**

```
private void Button1_Click(object sender, EventArgs e)
¥
    if (this.textBox1.Text == "administrator")
     €
         if (this.textBox2.Text == "12345678")€
              Form1 Form = new Form1();
              this. Visible = false;
              Form.ShowDialog();
              this.Close();
         \mathbf{r}else
         €
              MessageBox.Show("Неверно набран пароль!");
              text{TextBox2}.Text = \dotsĄ.
    <sup>}</sup>
    else
    \mathcal{L}_{\mathcal{L}}MessageBox.Show("Неверно набран логин или пароль!");
         //textBox1Text = "";<br>textBox2.Text = "";
    j
\mathcal{Y}
```
Рис. 2. **Код процедуры «Авторизация»**

```
private void button1_Click(object sender, EventArgs e)
     // задали параметеры объекта
     try
     €
           OB.G1 = Convert.ToDouble(this.j1.Text);
          OB.G2 = Convert.ToDouble(this.j2.Text);
          OB.G3 = Convert.ToDouble(this.j3.Text);
          OB.G4 = Convert.T0Double(this.j4.Text);<br>OB.G5 = Convert.T0Double(this.j5.Text);OB.G6 = ConvertToDouble(this, is, Text)OB.G7 = Convert.Tobouble(this.j7.Text);Ŕ
     ,<br>catch
     Æ
          MessageBox.Show("Пожалйста проверьте правильность ввода параметров объекта!"):
     Ŕ
     // задали параметры регулятора
     try
     €
           RG.H1 = Convert.ToDouble(this.h1.Text);
          NG.H2 = Convert.ToDouble(this.h2.Text);<br>RG.H2 = Convert.ToDouble(this.h2.Text);<br>RG.H3 = Convert.ToDouble(this.h3.Text);<br>RG.H4 = Convert.ToDouble(this.h4.Text);<br>RG.H5 = Convert.ToDouble(this.h5.Text);<br>RG.H6 = Convert.ToDoub
           RG.H7 = Convert.Tobouble(this.h7.Text)٦
     catch
     \overline{A}MessageBox.Show("Пожалйста проверьте правильность ввода параметров регулятора!");
     Ą.
     MessageBox.Show("Параметры заданы и расчитаны!");
     this.listView1.Items.Clear();<br>this.listView1.Items.Clear();<br>this.listView1.Items.Add("Объект: ");
     foreach (var s in OB.Information())
     \mathbf{f}this.listView1.Items.Add(s):
     ,<br>this.listView1.Items.Add("Регулятор: " + RG.Information());
```
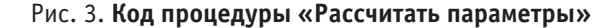

```
private void button2 Click(object sender, EventArgs e)
      MLApp.MLApp matlab = new MLApp.MLApp();
       matlab.Visible = 1;
      // путь к схеме
      String PathOnScheme = Application.StartupPath + "\\neline.slx";
      string PathOnParam = Application.StartupPath + "\\Saveparam.mat";
       // Загрузка результатов в WorkSpase
     // 3arpyska pesynbraros 8 workspace<br>matlab.PutWorkspaceData("J1", "base", OB.G1);<br>matlab.PutWorkspaceData("J2", "base", OB.G2);<br>matlab.PutWorkspaceData("J3", "base", OB.G3);<br>matlab.PutWorkspaceData("J4", "base", OB.G5);<br>ma
     matlab.PutWorkspaceData("H1", "base", RG.H1);<br>matlab.PutWorkspaceData("H2", "base", RG.H2);<br>matlab.PutWorkspaceData("H3", "base", RG.H3);<br>matlab.PutWorkspaceData("H4", "base", RG.H4);<br>matlab.PutWorkspaceData("H4", "base", 
      matlab.Execute(@"sim('" + PathOnScheme + "')");<br>matlab.Execute(@"save('"+PathOnParam+"')");<br>matlab.Execute(@"S = load('" + PathOnParam + "')");
      matlab.Execute(@"D_OU = S.D_OU");
      Y_OU = (double[,])matlab.GetVariable("D_OU", "base");
      matlab.Execute(@"E_U = S.E_U");
      Y_U = (double[,])matlab.GetVariable("E_U", "base");
      matlab.Execute(@"E_Y = S.E_Y");
      Y_Y = (double[,])matlab.GetVariable("E_Y", "base");
      //получить график
      DrawGraph();
      MessageBox.Show("Моделирование завершено!");
Ė
```
В результате успешного выполнения каждой процедуры, пользователю будет представлена возможность ознакомиться с результатами работы. Итог представлен на рисунках 5, 6.

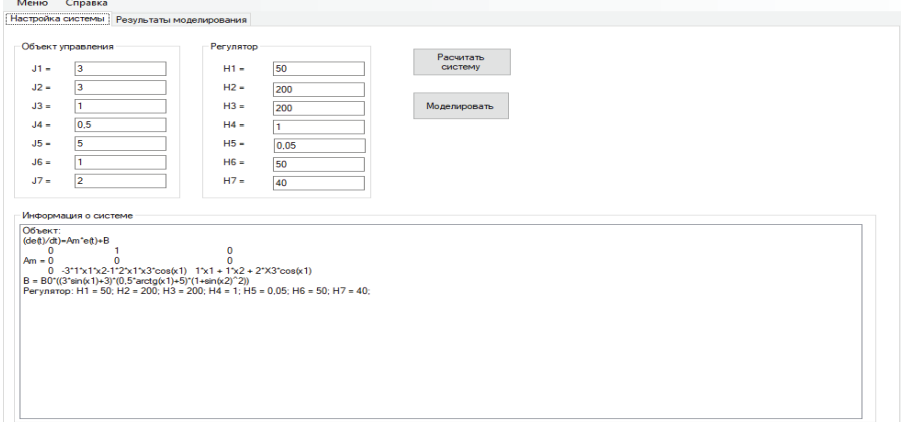

Рис. 5. **Результаты работы интерфейса**

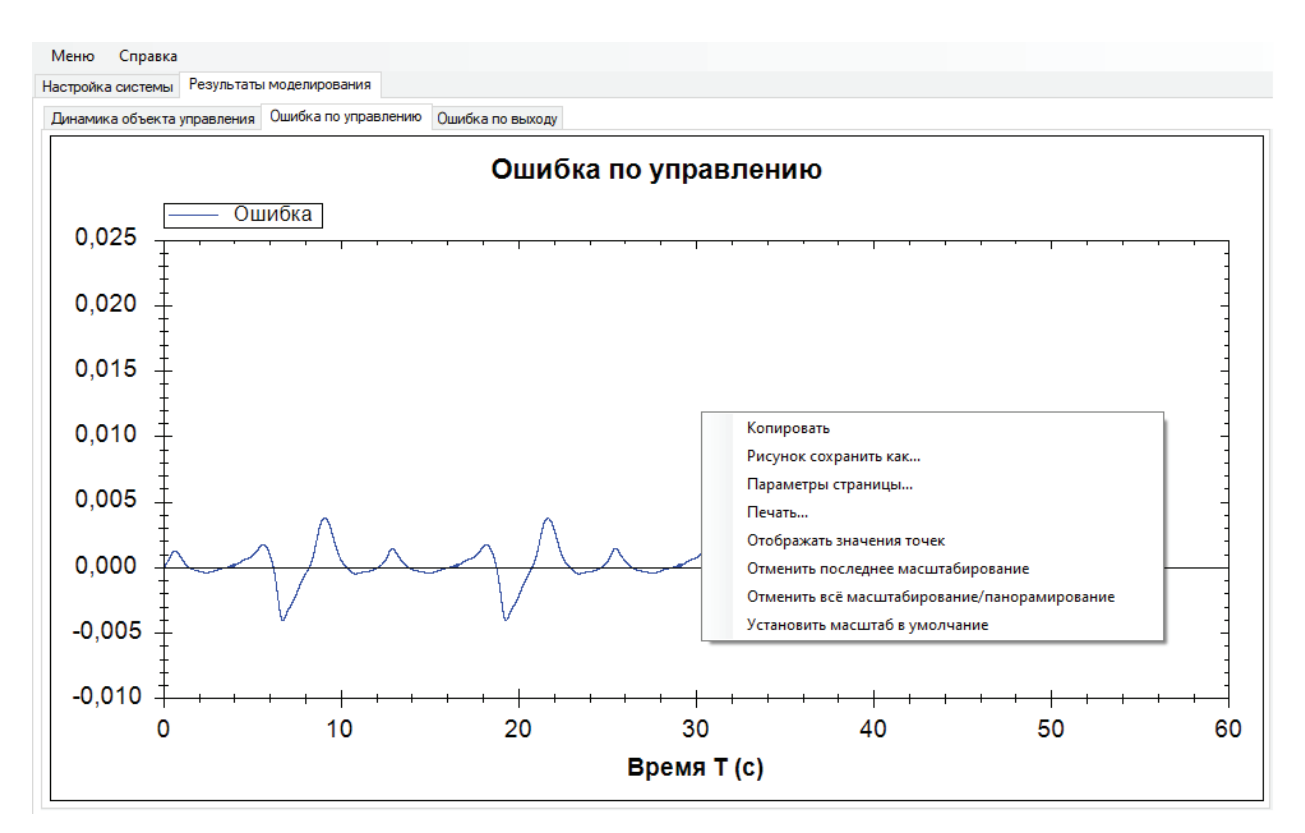

Рис. 6. **Результаты работы интерфейса.**

#### Литература:

- 1. Еремин, Е.Л. L-диссипативность гиперустойчивой системы управления при структурном возмущении/Е.Л. Еремин // Информатика и системы управления. — 2006. — № 2 (12). — с. 94-101.
- 2. Еремин, Е.Л. [Алгоритмы робастной системы управления с явно-неявной эталонной моделью для строго мини](https://elibrary.ru/item.asp?id=9927496)[мально-фазового объекта](https://elibrary.ru/item.asp?id=9927496)/Е.Л. Еремин /[/Информатика и системы управления.](https://elibrary.ru/contents.asp?issueid=447225) — 2004. — [№ 2 \(8\)](https://elibrary.ru/contents.asp?issueid=447225&selid=9927496). — с. 157-166.
- 3. Гришин, А.А. Информационная система для поддержки процесса изучения языка программирования C# дисциплины «информатика и основы программирования»/А.А. Гришин, А.Н. Соколов, Н.И. Миндоров, Т.В. Ромашкина // Международный научно-исследовательский журнал. — 2016. — № 3-4 (45). — 8-11.

# <span id="page-30-0"></span>**Метод наименьших квадратов в оценке параметров надежности при нормальном законе распределения отказов**

Ковальчук Владимир Васильевич, доктор технических наук, доцент; Бурзун Марина Сергеевна, аспирант Мурманский государственный технический университет

*В статье показан пример расчета показателей надежности работы системы методом наименьших квадратов средствами VBA.*

*Ключевые слова: безотказная работа, доверительный интервал, испытания, метод наименьших квадратов, нормальный закон распределения, число отказов.*

При нормальном законе распределения отказов сначала необходимо определить оценки математического ожидания и среднеквадратичного отклонения, а затем рассчитать вероятность отказа, частоту и интенсивность отказов [1]. Для определения математического ожидания и среднеквадратичного отклонения для каждого разряда статистического ряда подсчитывают *qi* с использованием выражения и по таблице квантилей нормального закона распределения определяют значения квантилей [2, 3].

Листинг фрагмента программы расчета показателей при нормальном законе распределения:

```
'Вычислим 11 строку таблицы(13) =================================
СтрокаТаблицы = 13
СтолбецТаблицы = 4
СуммаВышедшихЗаПериод = 0
For n = СтолбецТаблицы To (КоличествоСтолбцовТаблицы + СтолбецТаблицы - 1)
СуммаВышедшихЗаПериод = СуммаВышедшихЗаПериод + Sheets("ОсновнаяТаблица").Cells(4, 
n).Value
Sheets("ОсновнаяТаблица").Cells(СтрокаТаблицы, n).Value = СуммаВышедшихЗаПериод / Ко-
личествоЭлементов
Next
'Вычислим 12 строку таблицы(14)=============================p
СтрокаТаблицы = 14
СтолбецТаблицы = 4
For n = СтолбецТаблицы To (КоличествоСтолбцовТаблицы + СтолбецТаблицы - 1)
Sheets("ОсновнаяТаблица").Cells(СтрокаТаблицы, n).Value = 1 - Sheets("ОсновнаяТаб-
лица").Cells(13, n).Value
Next
'Вычислим 13 строку таблицы(15)=============================Uqi
СтрокаТаблицы = 15
СтолбецТаблицы = 4
For n = СтолбецТаблицы To (КоличествоСтолбцовТаблицы + СтолбецТаблицы - 1)
    p = Sheets("ОсновнаяТаблица").Cells(14, n).Value
    СтрокаТаблицыПриложения = 2
    ' проверим попадают ли входные данные в значения таблицы
    While Sheets("Квантили норм распределения").Cells(СтрокаТаблицыПриложения, 
1).Value \langle \rangle ""
        СтрокаТаблицыПриложения = СтрокаТаблицыПриложения + 1
    Wend
    If p <= Sheets("Квантили норм распределения").Cells(2, 1).Value Then
        Sheets("ОсновнаяТаблица").Cells(СтрокаТаблицы, n).Value = Round(Sheets("Кван-
тили норм распределения").Cells(2, 2).Value * (-1), 3)
        GoTo СледующийПоиск
    End If
    If p >= Sheets("Квантили норм распределения"). Cells (СтрокаТаблицыПриложения - 1,
1).Value Then
```

```
Sheets("ОсновнаяТаблица").Cells(СтрокаТаблицы, n).Value = Round(Sheets("Кван-
тили норм распределения").Cells(СтрокаТаблицыПриложения - 1, 2).Value * (-1), 3)
        GoTo СледующийПоиск
    End If
    СтрокаТаблицыПриложения = 2
    While Sheets("Квантили норм распределения").Cells(СтрокаТаблицыПриложения, 
1).Value <> ""
        If Sheets("Квантили норм распределения").Cells(СтрокаТаблицыПриложения, 
1). Value = p Then
            Sheets("ОсновнаяТаблица").Cells(СтрокаТаблицы, n).Value = 
Round(Sheets("Квантили норм распределения").Cells(СтрокаТаблицыПриложения, 2).Value * 
(-1), 3)
            GoTo СледующийПоиск
        End If
        If p < Sheets("Квантили норм распределения").Cells(СтрокаТаблицыПриложения, 
1).Value And p > Sheets("Квантили норм распределения").Cells(СтрокаТаблицыПриложения 
- 1, 1).Value Then
            If Sheets("Квантили норм распределения").Cells(СтрокаТаблицыПриложения, 
1).Value - p < p - Sheets("Квантили норм распределения").Cells(СтрокаТаблицыПриложе-
ния - 1, 1). Value Then
                Sheets("ОсновнаяТаблица").Cells(СтрокаТаблицы, n).Value = 
Round(Sheets("Квантили норм распределения").Cells(СтрокаТаблицыПриложения, 2).Value * 
(-1), 3)
            Else
                Sheets("ОсновнаяТаблица").Cells(СтрокаТаблицы, n).Value = 
Round(Sheets("Квантили норм распределения").Cells(СтрокаТаблицыПриложения - 1,
2).Value * (-1), 3)
           End If
            GoTo СледующийПоиск
        End If
        СтрокаТаблицыПриложения = СтрокаТаблицыПриложения + 1
    Wend
СледующийПоиск:
```
Next

Результаты расчета представлены в таблице Excel (Таблица 1).

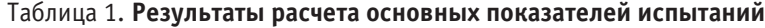

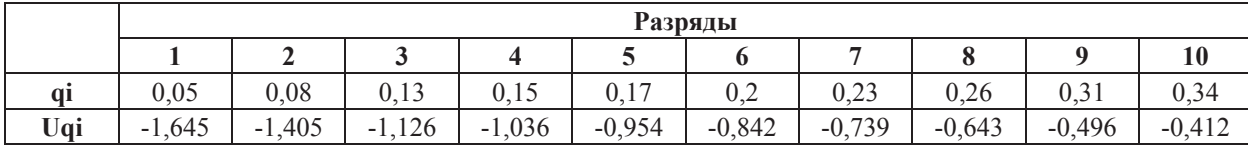

В случае усеченной выборки, при проведении испытаний, когда в результате испытаний получены *r* значений наработки (*r* < *N*) для отказавших изделий *t*1, …, *tr*, а *N — r* изделий остались исправными после испытаний, параметры *T*ср и σ можно оценить по методу квантилей.

$$
T_{\rm cp}^* = \frac{\sum_{i=1}^{N_0} t_i}{N_0}
$$
  
\n
$$
\sigma^* = \sqrt{\frac{\sum_{i=1}^{N_0} (t_i - T_{\rm cp}^*)^2}{N-1}}
$$
\n(1)

Считая, что за время  $t_i$  вероятность выхода из строя испытуемых изделий составляет  $q_i = \frac{l}{N}$ , где *i*– число отказавших изделий за время *ti*. Для этой вероятности находят квантили *Uqi*, по таблице квантилей нормального распределения и составляют систему уравнений:

$$
T_{cp}^{*} + u_{q1} \sigma^{*} = t_{1}
$$
  
\n
$$
T_{cp}^{*} + u_{q2} \sigma^{*} = t_{2}
$$
  
\n
$$
T_{cp}^{*} + u_{qi} \sigma^{*} = t_{i}
$$
  
\n(3)

Полученную систему уравнений решают по методу наименьших квадратов. Все уравнения складывают, в результате чего получают первое нормальное уравнение.

```
T_{cp}^* \sum_{i=1}^r U_{qi} + \sigma^* \sum_{i=1}^r U_{qi}^2 = \sum_{i=1}^r U_{qi}_{i=1}^{r}U_{qi}t_{i} (4)
  Второе нормальное уравнение получают суммированием исходной системы уравнений (3)
  T_{cp}^* r + \sigma^* \sum_{i=1}^r U_{qi} = \sum_{i=1}^r t_i_{i=1}^{r} t_i (5)
  Уравнения (4) и (5) решают относительно неизвестных T^*_{c} и \sigma^* и находят их оценки.
'Составляем системы уравнений
СтолбецТаблицы = 4
СтрокаПВ = 1
For n = СтолбецТаблицы To (КоличествоСтолбцовТаблицы + СтолбецТаблицы - 1)
Sheets("Промежуточные вычисления").Cells(СтрокаПВ, 1).Value = Sheets("ОсновнаяТаб-
лица").Cells(3, n).Value
Sheets("Промежуточные вычисления"). Cells(СтрокаПВ, 2). Value = "="
Sheets("Промежуточные вычисления"). Cells(СтрокаПВ, 3). Value = 1
Sheets("Промежуточные вычисления").Cells(СтрокаПВ, 4).Value = "Тср"
Sheets("Промежуточные вычисления").Cells(СтрокаПВ, 5).Value = Sheets("ОсновнаяТаб-
лица").Cells(15, n).Value
Sheets("Промежуточные вычисления").Cells(СтрокаПВ, 6).Value = Sheets("Оформле-
ние").Cells(1, 5).Value
СтрокаПВ = СтрокаПВ + 1
Next
'Суммируем систему уравнений
СтрокаПВ = 1
СуммаВремИнтервалов = 0
СуммаТср = 0
СуммаСигм = 0
While Sheets("Промежуточные вычисления").Cells(СтрокаПВ, 1).Value <> ""
СуммаВремИнтервалов = СуммаВремИнтервалов + Sheets("Промежуточные вычисле-
ния").Cells(СтрокаПВ, 1).Value
СуммаТср = СуммаТср + Sheets("Промежуточные вычисления").Cells(СтрокаПВ, 3).Value
СуммаСигм = СуммаСигм + Sheets("Промежуточные вычисления").Cells(СтрокаПВ, 5).Value
СтрокаПВ = СтрокаПВ + 1
Wend
Sheets("Промежуточные вычисления").Cells(СтрокаПВ, 1).Value = СуммаВремИнтервалов
Sheets("Промежуточные вычисления").Cells(СтрокаПВ, 1).Font.Bold = True
Sheets("Промежуточные вычисления").Cells(СтрокаПВ, 2).Value = "="
Sheets("Промежуточные вычисления").Cells(СтрокаПВ, 2).Font.Bold = True
Sheets("Промежуточные вычисления"). Cells(СтрокаПВ, 3). Value = СуммаТср
Sheets("Промежуточные вычисления").Cells(СтрокаПВ, 3).Font.Bold = True
Sheets("Промежуточные вычисления").Cells(СтрокаПВ, 4).Value = "Тср"
Sheets("Промежуточные вычисления"). Cells(СтрокаПВ, 4). Font. Bold = True
Sheets("Промежуточные вычисления").Cells(СтрокаПВ, 5).Value = СуммаСигм
Sheets("Промежуточные вычисления"). Cells(СтрокаПВ, 5). Font. Bold = True
Sheets("Промежуточные вычисления").Cells(СтрокаПВ, 6).Value = Sheets("Оформле-
ние").Cells(1, 5).Value
Sheets("Промежуточные вычисления").Cells(СтрокаПВ, 6).Font.Bold = True
'Умножаем на соответствующий квантиль uqi левые и правые части уравнений, получим но-
вую систему уравнений.
СтолбецТаблицы = 4
СтрокаПВ = 1
For n = СтолбецТаблицы To (КоличествоСтолбцовТаблицы + СтолбецТаблицы - 1)
Sheets("Промежуточные вычисления").Cells(СтрокаПВ, 10).Value = Sheets("Промежуточные 
вычисления").Cells(СтрокаПВ, 1).Value * Sheets("ОсновнаяТаблица").Cells(15, n).Value
Sheets("Промежуточные вычисления").Cells(СтрокаПВ, 11).Value = Sheets("Промежуточные 
вычисления").Cells(СтрокаПВ, 2).Value
Sheets("Промежуточные вычисления").Cells(СтрокаПВ, 12).Value = Sheets("Промежуточные 
вычисления").Cells(СтрокаПВ, 3).Value * Sheets("ОсновнаяТаблица").Cells(15, n).Value
Sheets("Промежуточные вычисления").Cells(СтрокаПВ, 13).Value = Sheets("Промежуточные 
вычисления").Cells(СтрокаПВ, 4).Value
```

```
Sheets("Промежуточные вычисления").Cells(СтрокаПВ, 14).Value = Round(Sheets("Промежу-
точные вычисления").Cells(СтрокаПВ, 5).Value * Sheets("ОсновнаяТаблица").Cells(15, 
n).Value, 3)
Sheets("Промежуточные вычисления").Cells(СтрокаПВ, 15).Value = Sheets("Промежуточные 
вычисления").Cells(СтрокаПВ, 6).Value
СтрокаПВ = СтрокаПВ + 1
Next
'Складываем все полученные уравнения, в результате получаем первое нормальное уравне-
ние
СтрокаПВ = 1
СуммаВремИнтервалов = 0
СуммаТср = 0
СуммаСигм = 0
While Sheets("Промежуточные вычисления").Cells(СтрокаПВ, 10).Value <> ""
СуммаВремИнтервалов = СуммаВремИнтервалов + Sheets("Промежуточные вычисле-
ния").Cells(СтрокаПВ, 10).Value
СуммаТср = СуммаТср + Sheets("Промежуточные вычисления").Cells(СтрокаПВ, 12).Value
СуммаСигм = СуммаСигм + Sheets("Промежуточные вычисления").Cells(СтрокаПВ, 14).Value
СтрокаПВ = СтрокаПВ + 1
Wend
Sheets("Промежуточные вычисления").Cells(СтрокаПВ, 10).Value = СуммаВремИнтервалов
Sheets("Промежуточные вычисления").Cells(СтрокаПВ, 10).Font.Bold = True
Sheets("Промежуточные вычисления").Cells(СтрокаПВ, 11).Value = "="
Sheets("Промежуточные вычисления").Cells(СтрокаПВ, 11).Font.Bold = True
Sheets("Промежуточные вычисления").Cells(СтрокаПВ, 12).Value = СуммаТср
Sheets("Промежуточные вычисления").Cells(СтрокаПВ, 12).Font.Bold = True
Sheets("Промежуточные вычисления"). Cells(СтрокаПВ, 13). Value = "Тср"
Sheets("Промежуточные вычисления").Cells(СтрокаПВ, 13).Font.Bold = True
Sheets("Промежуточные вычисления"). Cells(СтрокаПВ, 14). Value = СуммаСигм
Sheets("Промежуточные вычисления").Cells(СтрокаПВ, 14).Font.Bold = True
Sheets("Промежуточные вычисления").Cells(СтрокаПВ, 15).Value = Sheets("Оформле-
ние").Cells(1, 5).Value
Sheets("Промежуточные вычисления").Cells(СтрокаПВ, 15).Font.Bold = True
'Решаем систему уравнений вида
'a=b*X+c*Y
'n=m*X+k*Y
'находим строку в таблице где у нас находятся уравнения
СтрокаПВ = 1
While Sheets("Промежуточные вычисления").Cells(СтрокаПВ, 1).Value <> ""
'СуммаВремИнтервалов = СуммаВремИнтервалов + Sheets("Промежуточные вычисле-
ния").Cells(СтрокаПВ, 10).Value
'СуммаТср = СуммаТср + Sheets("Промежуточные вычисления").Cells(СтрокаПВ, 12).Value
'СуммаСигм = СуммаСигм + Sheets("Промежуточные вычисления").Cells(СтрокаПВ, 14).Value
СтрокаПВ = СтрокаПВ + 1
Wend
СтрокаПВ = СтрокаПВ - 1
a = Sheets("Промежуточные вычисления").Cells(СтрокаПВ, 1).Value
b = Sheets("Промежуточные вычисления").Cells(СтрокаПВ, 3).Value
c = Sheets ("Промежуточные вычисления"). Cells (СтрокаПВ, 5). Value
n = Sheets("Промежуточные вычисления").Cells(СтрокаПВ, 10).Value
m = Sheets("Промежуточные вычисления").Cells(СтрокаПВ, 12).Value
k = Sheets("Промежуточные вычисления").Cells(СтрокаПВ, 14).Value
Сигма = (b * n - m * a) / (b * k - m * с)
TCP = (a - c * C_{MTMA}) / bSheets("Промежуточные вычисления").Cells(СтрокаПВ + 2, 1).Value = "Tcp"
Sheets("Промежуточные вычисления").Cells(СтрокаПВ + 2, 2).Value = "="
Sheets("Промежуточные вычисления").Cells(СтрокаПВ + 2, 3).Value = Tcp
Sheets("Промежуточные вычисления").Cells(СтрокаПВ + 3, 1).Value = Sheets("Оформле-
ние").Cells(1, 5).Value
Sheets("Промежуточные вычисления").Cells(СтрокаПВ + 3, 2).Value = "="
Sheets("Промежуточные вычисления").Cells(СтрокаПВ + 3, 3).Value = Сигма
'
```
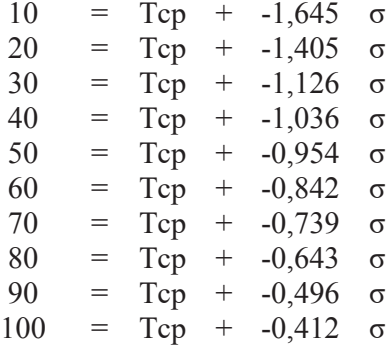

Суммируя систему уравнений, определяют второе нормальное уравнение:  $550 = T_{cp} - 9,298 \sigma$ , (6)

Умножая на соответствующий квантиль *uqi* левые и правые части уравнений, получают новую систему уравнений.

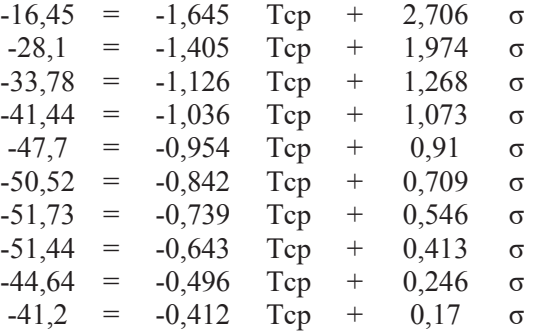

Складывая все полученные уравнения, в результате получают первое нормальное уравнение:

 $-407 = -9,298$ T<sub>cp</sub> + 10,015 σ, (7) Решив совместно уравнения (6.1) и (6.2), получают  $T_{cp} = 125,86$  ч.  $\sigma$  = 76,21 ч. 'Заполним 14 строку таблицы(16)=============================Тср СтрокаТаблицы = 16 СтолбецТаблицы = 4 For n = СтолбецТаблицы To (КоличествоСтолбцовТаблицы + СтолбецТаблицы - 1) Next СтолбецТаблицы = 4 Sheets("ОсновнаяТаблица").Cells(СтрокаТаблицы, СтолбецТаблицы).Value = Round(Tcp, 2) Sheets("ОсновнаяТаблица").Range(Cells(СтрокаТаблицы, 4), Cells(СтрокаТаблицы, n - 1)).MergeCells = True Sheets("ОсновнаяТаблица").Range(Cells(СтрокаТаблицы, 4), Cells(СтрокаТаблицы, n -1)).HorizontalAlignment = xlCenter 'Заполним 15 строку таблицы(17)=============================Сигма СтрокаТаблицы = 17 СтолбецТаблицы = 4 For n = СтолбецТаблицы To (КоличествоСтолбцовТаблицы + СтолбецТаблицы - 1) Next СтолбецТаблицы = 4 Sheets("ОсновнаяТаблица").Cells(СтрокаТаблицы, СтолбецТаблицы).Value = Round(Сигма, 2) Sheets("ОсновнаяТаблица").Range(Cells(СтрокаТаблицы, 4), Cells(СтрокаТаблицы, n -1)).MergeCells = True Sheets("ОсновнаяТаблица").Range(Cells(СтрокаТаблицы, 4), Cells(СтрокаТаблицы, n -1)).HorizontalAlignment = xlCenter

<span id="page-35-0"></span>Для «стареющих» элементов в качестве распределения интервала безотказной работы используют нормальное распределение. Испытания могут проводиться до возникновения определенного числа отказов или прекращения испытаний после истечения заданного количества часов.

Литература:

- 1. Коваленко, В. Н., Новиков, А.А. Надежность устройств железнодорожной автоматики, телемеханики и связи. учеб. пособие. — Екатеринбург: УрГУПС, 1995. — с. 78.
- 2. Основы теории надежности автоматических систем управления: учеб. пособие для вузов/Л.П. Глазунов, В.П. Грабовецкий, О.В. Щербаков. — Л.: Энергоатомиздат, Ленинградское отд-ние, 1984. — 208 с.
- 3. Бронштейн, И.Н., Семендяев К.А. Справочник по математике для инженеров и учащихся ВТУЗов. М.: Наука, 1980. — 976 с.

### **Разработка программного модуля CRM-системы для приложения Instagram**

Кузьмина Алина Борисовна, студент

Национальный исследовательский университет «Московский институт электронной техники»

*Ключевые слова: CRM, Instagram.*

В наше время всё больше интернет, мобильные устрой-ства и социальные сети внедряются в повседневную жизнь людей во всем мире. Согласно отчету о состоянии цифровой сферы Digital 2020, на начало 2020 года более 4,5 миллиардов людей (55% от общего количества) пользуются интернетом, а аудитория социальных сетей перевалила за отметку в 3,8 миллиарда (49%). Аудитория социальных медиа растет со скоростью 900000 новых пользователей в день. [1]

Instagram является одной из самых популярных соцсетей, что доказывают следующие факты:

— 500 миллионов ежедневно активных пользователей;

— 1 миллиард ежемесячно активных пользователей

Эта социальная сеть с каждым годом становится все более и более значимой площадкой для бизнеса:

— В Instagram более 25 миллионов бизнес-профилей;

— 83% пользователей находят в соцсети новые продукты и услуги;

— Вовлеченность для брендов в Instagram минимум в 10 раз выше, чем в любой другой соцсети;

— Более 2 миллионов рекламодателей по всему миру используют Инстаграм. [2]

Бренды и частные лица, имеющие профиль в этой соцсети и через нее продающие свои товары или услуги, называют Instagram-магазинами. Но само приложение не адаптировано для этих целей, и на данный момент недостаточно удовлетворяет потребностям магазинов. По этой причине для повышения эффективности продаж у Instagram-магазинов появилась потребность в оптимизации и автоматизации работы с клиентами с помощью CRM-системы.

CRM-система — Customer Relationship Management (управление взаимоотношениями с клиентами) — это пакет программ, разработанных для системного управления продажами и взаимоотношениями с клиентами, начиная от обзвонов, заканчивая заполнением подробной информацией о интересах клиента и обо всех совершенных им сделках. CRM-системы позволяют автоматизировать многие процессы и стратегии взаимодействия с клиентами, улучшать качество обслуживания клиентов, и тем самым повышать уровень продаж. Внедрение CRM усиливает контроль за работой сотрудников, отслеживая операции каждого из них, что позволяет улучшать их эффективность.

На данный момент существуют несколько проектов, целью которых является решение поставленной задачи, но все они реализуют лишь часть желаемого функционала или не подходят по стоимости для владельцев интернет-магазинов в Instagram. Проведен анализ существующих решений, в таблице 1 представлено сравнение их ключевых параметров.

Postmypost — профессиональный сервис автопостинга для SMM-агентств и специалистов. Позволяет публиковать отложенные посты Instagram, ВКонтакте, Telegram, Facebook, Twitter, Одноклассники, а также оперативно отвечать на новые комментарии и сообщения в Instagram Direct. Отсутствует функционал сбора, хранения и анализа информации о клиентах и товарах. Отсутствует возможность автоматизации ответов на сообщения. [3]

univle — CRM для Instagram, позволяет принимать Direct и комментарии и отвечать на них в одном окне, добавлять важную информацию о клиенте в карточку. Отсутствует возможность хранения информации о товарах и автоматическая привязка клиента к товару. [4]

planfix — CRM для Instagram, позволяет принимать Direct и комментарии в виде задач и отвечать на них, до-
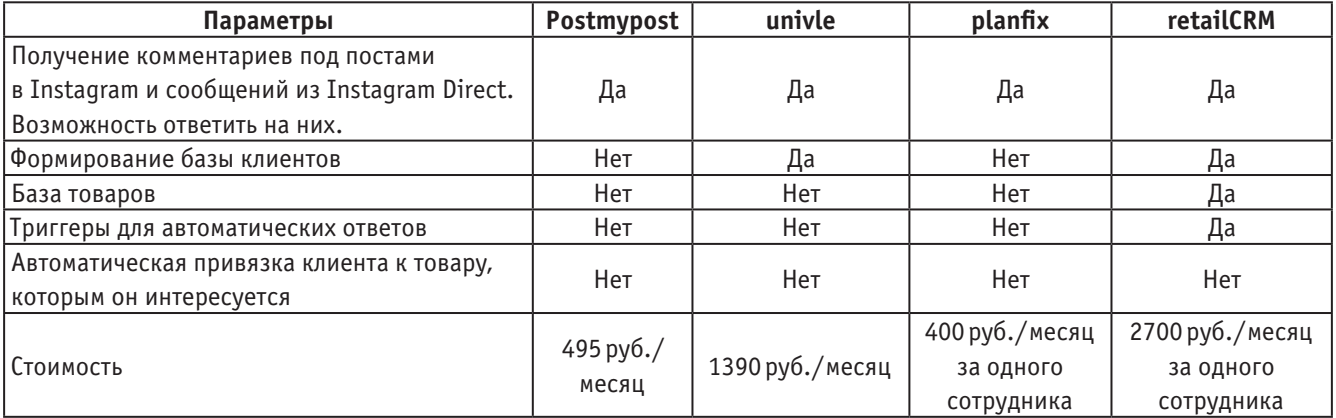

#### Таблица 1. **Сравнение ключевых параметров решений**

бавлять напоминания к задачам-диалогам, вести календарь запланированных встреч/выездов/доставки по итогам общения с клиентами в Инстаграме. Отсутствует функционал сбора, хранения и анализа информации о клиентах и товарах. [5]

retailCRM-CRM для мессенджеров, позволяет получать сообщения из Instagram (Direct, комментарии, реакции на Stories), WhatsApp, Facebook, Viber, Telegram, Вконтакте, Яндекс. Диалоги и Онлайн-консультанта в единый Inbox. Диалоги автоматически распределяются между сотрудниками компании, а автоответы помогают мгновенно реагировать на сообщения. Реализован функционал сбора, хранения и анализа информации о клиентах и товарах, предоставлена аналитика на основе этой информации. Отсутствует автоматическая привязка клиента к товару, которым он интересуется. [6]

По результатам анализа можно сделать вывод о том, что нет существующих решений, удовлетворяющих всем требованиям. Схема работы программного модуля, который помог бы владельцам интернет-магазинов в Instagram оптимизировать работу со всеми приходящими заявками от клиентов и решить поставленную задачу, представлена на рисунке 1.

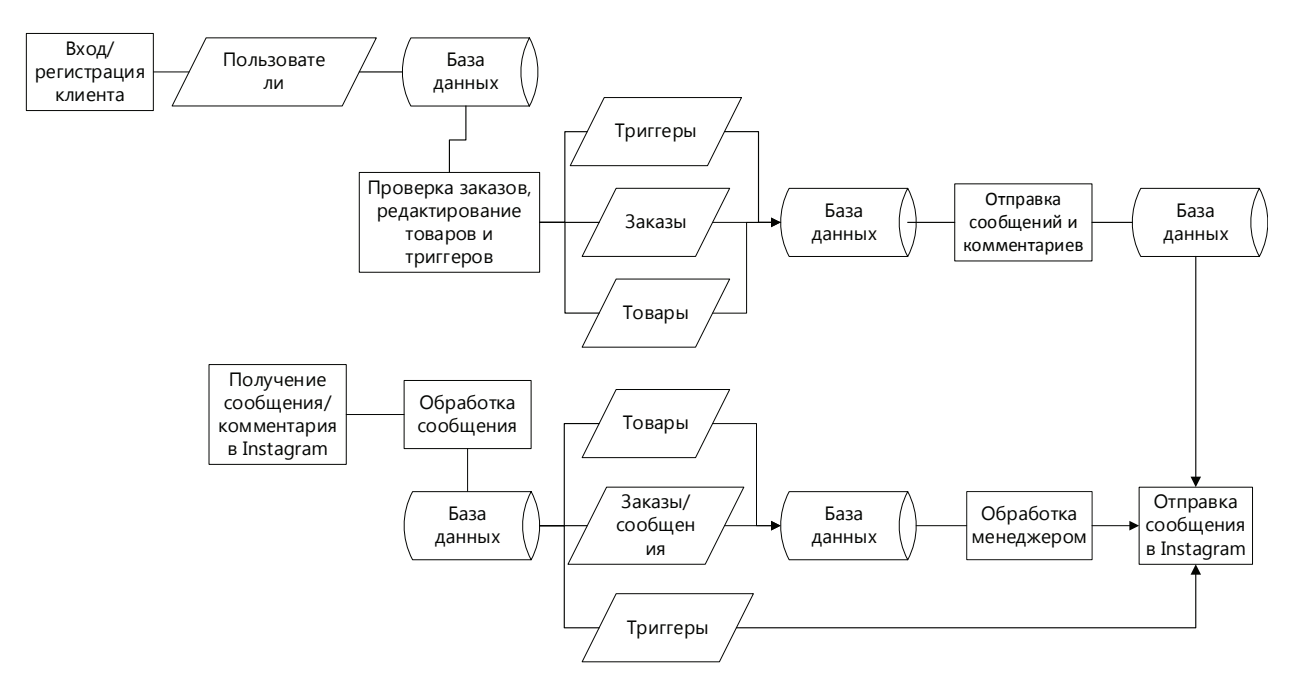

Рис. 1. **Схема работы программного модуля**

Пользователи заходят на сайт, регистрируются, указывая при этом инстаграм-аккаунт своего магазина. Формируется профиль пользователя, эта информация заносится в базу данных. Затем пользователи могут выполнять вход в свой профиль по логину и паролю. После этого им становится доступна подгружаемая из БД инфор-

мация о заказах, своих товарах и клиентах; возможность редактировать информацию о товарах, заказах и триггерах, отправлять сообщения клиентам или отвечать на комментарии, полученные на своих Instagram-страницах. При этом запрашиваемая информация извлекается из БД, новая информация сохраняется в БД. Пользователи оставляют сообщения и отвечают на комментарии, эта информация записывается в БД и отправляется непосредственно в Instagram.

При получении сообщений от клиентов и комментариев под постами на странице инстаграм-магазина, зарегистрированного в системе ПМ CRM, происходит обработка этих событий: формируется новый заказ или обновляется информация о существующем заказе, заказ привязывается к определенному товару, проверка на срабатывание триггера по ключевым словам. Если

триггер срабатывает, то сообщение сразу отправляется в Instagram. Информация по товарам и заказам сохраняется в БД, затем менеджер (пользователь) работает с этим заказом по описанному выше сценарию, отправляет сообщения в Instagram-диалоги.

Таким образом, в данной статье была рассмотрена задача повышения эффективности продаж Instagram-магазинов посредством использования CRM-системы, рассмотрены существующие решения и предложен вариант, наиболее полно отвечающий требованиям.

Литература:

- 1. Digital 2020: 3.8 billion people use social media We Are Social [электронный ресурс] //wearesocial. com/blog/2020/01/digital-2020–3-8-billion-people-use-social-media (дата обращения: 19.06.2020)
- 2. 30 фактов об Instagram, которые нужно знать в 2019 [электронный ресурс] //conversion. im/30-faktov-obinstagram-kotorye-nuzhno-znat-v-2019 (дата обращения: 19.06.2020)
- 3. Postmypost автопостинг Instagram, Telegram, ВКонтакте, Facebook, Одноклассники, Twitter [Электронный ресурс] //ru.postmypost.io/(дата обращения: 19.06.2020)
- 4. CRM для Instagram Univle [Электронный ресурс] //univle.ru/(дата обращения: 19.06.2020)
- 5. ПланФикс эффективный инструмент управления проектами, задачами, клиентами, бизнес-процессами [Электронный ресурс] //planfix.ru/(дата обращения: 19.06.2020)
- 6. CRM для интернет-магазина | Облачная CRM-система для торговли | retailCRM [Электронный ресурс] //www. retailcrm.ru/(дата обращения: 19.06.2020)

## **Building a national online trading platform, and modern ICT**

Kuldasheva Nargiza, Lecturer; Uzbek State University of World Languages

Erkinova Muslima Tolibjon qizi, student Tashkent University of information technology named Muhammad Al-Khwarizmi

*Electronic trading platform is a complex of information and modern technical solutions. There are several types of electronic trading platforms — for commercial customers, for placing government orders. The sites on which electronic transactions are performed by commercial customers are divided into specialized and multi-profile. Users, participants of the sites, held auctions and trades themselves can decide on which of the sites it is more convenient and profitable to work with.*

*Keywords: multi-functional electronic trading platform, information flow, data flow, information flow objects, users, customers, suppliers.*

The final result of the procedure for synthesizing the func-<br>tional structure of the TIAV system is its structural and functional scheme-the scheme of information and information flows, indicating the points of their transformation, summarizing the preliminary results of the spatial organization of the multimedia process in the unity of its components, as well as a set of specifications for the scheme containing the qualitative characteristics of the main, Auxiliary and serving processes in the space-time dimension.

The development of such a scheme will allow to describe in detail the operation of the TIAV system, to study its behavior in various modes and multimedia situations, to determine with great certainty the composition of the technical fa-

cilities and workstations of the TIAV personnel, and will serve as the basis for selecting the optimal composition, the number of TIAV containers in the TIAV system.

Rational use of information resources required for the TIAV-multimedia system is an intensive factor, since with the same and the volume and composition of the information resources used, the expansion of the development of new TIAV containers or its development will be the greater, the greater the «return» to each unit of these resources. The main components of the intensive factor are:

1. Increase the technical level of the development of multimedia content: the creation of centralized systems for visual monitoring and analysis of the progress of the multimedia pro-

cess by the administrator-operator of the TIAV multimedia programmer; Administration of the TIAV-multimedia system; Automation of the multimedia process, due to the development of a software package; Improvement and modification of the program part of the TIAV-multimedia system; Modification of multimedia processing schemes for TIAV objects taking into account the characteristics of the initial information resources, improving the quality of TIAV containers; The modernization of the used multimedia technology; Increase the reliability and security of both individual technologies and multimedia schemes in general.

2. Change in the volume and structure of the multimedia process: change in the specific weight of individual TIAV objects; Relative decrease in the number of staff due to the increase in the volume of development of multimedia content.

**Literature review** Functions of electronic trading platforms. Electronic trading platforms perform a large number of claimed functions. First of all, it»s informational. All participants can quickly get acquainted with the latest and up-to-date information. Also, the site performs marketing services — it helps suppliers find profitable buyers, and vice versa. In addition, all participants can receive data about objects of sales or purchases of other entities. Trading platform is an advertising function, because all participants immediately enter into a single advertising space. There is also an analysis of the activities of organizations, the analysis provides an opportunity to find more suitable partners for business, clients. The platform protects all transactions, business, and document circulation. [1, p. 72-76].

Electronic trading platform is a hardware and software complex that provides the interaction of suppliers of goods/services with buyers and customers before the conclusion of a transaction. In some cases, trading platforms additionally allow you to monitor the performance and compliance of obligations from all sides of the transaction.

Features of electronic trading platforms:

— the combination of demand and supply on a single webresource;

— low transaction costs;

— direct income from the first buyer (sometimes from the auction organizer);

— operational aggregation of goods/services in accordance with market trends;

— simplicity of working time of the client base;

— high level of safety.

Modern electronic trading platforms, among other things, are accompanied by modules of accounting and electronic signature, which provides legal value to the bidding process.

#### References:

1. Nasakin, R. Commercial Runet Today Text./Nasakin R. // ComputerPress. 2005. — No. 10. — P. 72-76

- 2. Novomlinsky, L.A. Internet Commerce. Part I Text./LA Novomlinsky./Networks and communication systems. 1998. № 8. — P. 116-123.
- 3. New technologies for e-business and security Text./LK Babenko, VA Bykov, OB Makarevich, OB Spiridonov. 2. ed., Ext. and pererab. — Moscow: Radio and Communication, 2002. — 511 p.
- 4. Newcomer, E. Web Services: XML, WSDL, SOAR and UDDI Text.E. E. Newcomer; trans. with English. St. Petersburg. [and others].: Peter, 2003. — 256 p.

**Research methodology** to provide a convenient interface and high performance for mobile devices on mobile devices, React Logic practices the integration of the system with the Twitter Bootstrap platform. The unique technology has shown itself well in the international market and is now actively used by the largest trading platforms from around the world. [2, p. 116-123].

The interface and structure of electronic trading platforms are individually developed for the customer»s tasks and preferences. For example, the website of a trading platform can be equipped with special sections of information or functionality that will not only facilitate its promotion in the search networks, but will also is useful to users [3, p. 511]..

The code and structure of electronic trading platforms developed by web-studio React Logic, by default provide search optimization on system Google, Yandex, Bing and Yahoo. Thus, in order to occupy a leading position in the search output, it is enough just in time to fill the trading platform with unique texts and purchase the reference mass.

The development of the electronic trading platform Uzsale. uz is planned to be implemented according to the User experience (UX) model, built on the basis of perception and reciprocal interaction of users with the web resource. Unlike traditional design, oriented to the perception of aesthetic qualities, the UX model involves working out the logic of the trading platform in order to stimulate the maximum number of conversions — transactions.

**Analyze and results:** Creation and implementation of an electronic trading platform on the basis of solutions the leading company is a complex of information and technical solutions responsible for the implementation and conduct of procurement procedures in electronic form built on the electronic trade platform architecture. The system allows you to fully consider and implement all the nuances and features of conducting procurement procedures, organizing the training process, attracting potential participants to procurement procedures — this allows you to achieve additional budget savings as a result of the overall increase in the efficiency of procurement activities [4, p. 13-26].

In conclusion, we can say that today ICT is very developing not only in foreign countries, but also in our own country. We are happy with these benefits and are required to create comfort using the maximum and create new technologies from scratch.

In addition, the president of our country Shavkat Mirziyoyev Miromonovich should also pay attention to the information and communication sector with more emphasis. Therefore, new IT schools, colleges are being built universities.

#### **Визуализация взрывов с помощью систем частиц**

Литовский Владислав Андреевич, студент Московский государственный технический университет имени Н. Э. Баумана

*В статье рассматриваются способы визуализации взрывов в современной компьютерной графике. Особое внимание уделяется системам частиц, как одному из методов моделирования и визуализации взрывов: описывается принцип работы этого метода и простейшая реализация программы, моделирующей и изображающей взрыв на его основе. Также рассматриваются способы увеличения реалистичности изображения взрыва на основе систем частиц, в частности, описывается концепция такого метода моделирования как гидродинамика сглаженных частиц.*

*Ключевые слова: компьютерная графика, взрывы, системы частиц, гидродинамика сглаженных частиц, SPH.*

Визуализация взрывов является довольно нетриви-альной задачей компьютерной графики. За всё время было создано огромное количество самых разных алгоритмов решения этой задачи, отличающиеся друг от друга самыми разными свойствами. Они отличаются друг от друга скоростью, сложностью, областью применения, требованиями к памяти и другими особенностями.

В данной работе будут рассмотрены способы, основанные на системе частиц. В начале будет рассмотрено само понятие системы частиц и способы его реализации. Затем, для примера, на основе системы частиц будет реализован простейший взрыв. После этого будут описаны различные физические модификации простой модели из частиц, для повышения реалистичности изображения.

#### **Обзор основных методов**

Есть 3 основных метода визуализации взрыва: наложение текстур, физическая модель и система частиц. Метод текстур заключается в том, чтобы изначально подготовить изображения взрыва или его части, а потом визуализировать их. Этот метод имеет очевидное преимущество в скорости, однако во многих случаях неприменим и требует предварительное создание такой текстуры, которое всё равно придётся делать другим методом. Второй метод основывается на симуляции физической модели взрыва и на её основе определении итогового изображения. Однако данный метод требует решения дифференциальных уравнений в частных производных, что сильно бьёт по производительности и непригодно для визуализации в реальном времени. Третий метод основан на представлении взрыва в виде множества других простых для визуализации объектов, которые в совокупности становятся похожими на взрыв. Этот метод наиболее часто используется для визуализации объектов, не имеющих чётких границ, так как он может быть довольно быстр и прост в реализации. Его недостаток в том, что такая модель не имеет ничего общего с реальной моделью взрыва, из-за чего нужное изображение не всегда может быть получено без использования каких-то других методов. [1]

Чаще всего используются комбинации различных методов. К примеру, центр взрыва, представленного системой частиц, может быть заменён текстурой для оптимизации. Или правила движения частиц могут быть рассчитаны исходя из приближённой физической модели взрыва. В свою очередь сами частицы в самом частом случае визуализируются при помощи текстур. Из-за всего этого грань между этими тремя основными методами стирается и появляется огромное разнообразие самых разных способов решения данной задачи.

#### **Системы частиц**

Объекты, не имеющие чётких границ, такие как дым, туман, облака, огонь, взрывы в компьютерной графике не могут быть представлены полигонами. Для их визуализации используются другие методы, одним из которых является система частиц. Система частиц — это набор из многих объектов, называемых частицами, которые все вместе образуют целевой объект. Обычно частицы представляют собой довольно простые для визуализации объекты: точки или небольшие полигональные модели. Однако бывают и усложнения, вплоть до того, что частицы сами являются системами частиц (такие системы частиц называются многоуровневыми). Понятие система частиц было придумано и впервые использовано в 1982 году. Этот метод был использован для создания спецэффекта для фильма «Звёздный путь 2: Гнев Хана». [2]

Каждая частица в системе имеет свои атрибуты, такие как координата, цвет, скорость, время жизни и многие другие. На протяжении времени частицы меняют своё состояние: они двигаются, у них может меняться цвет или текстура, они могут взаимодействовать с окружением и так далее. Редко бывает такое, чтобы какая-то частица не изменялась на протяжении своего существования. Частицы создаются в некоторой изначально заданной области, при этом место рождения обычно выбирается случайно из множества возможных (причём распределение может быть равномерным, а может быть более сложным). Такая область часто называется эмиттером. Частицы могут быть созданы все в один момент, могут создаваться некоторым количеством каждый кадр, а могут и создаваться с каким-то интервалом. При этом количество создаваемых частиц так же может выбираться случайно, руководствуясь средним значением и отклонением, либо как-то сложнее. Начальные характеристики, такие как направление движения, цвет, скорость и тому подобное также могут задаваться произвольным образом, руководствуясь изначально заданным законом распределения.

После создания частицы обычно уже не взаимодействуют друг с другом, а руководствуются параметрами, заданными при создании. К примеру: они могут двигаться с некоторой заданной при создании скоростью в направлении так же указанном при создании. Могут двигаться по какому-то другому закону, однако чаще всего этот закон определяется именно при создании. При этом в некоторых системах частицы всё-таки могут взаимодействовать, однако это взаимодействие сильно может уменьшать производительность, поэтому при их программировании стараются, чтобы все законы изменения были заданы изначально.

Также у частиц есть такая характеристика, как время жизни. Время жизни — это некоторое натуральное число, которое каждый кадр уменьшается на 1, и при достижении нуля частица умирает, то есть для неё перестаёт рассчитываться изменение, и она перестаёт отрисовываться. Время жизни так же задаётся при создании, и может быть фиксированным для всех частиц, а может выбираться случайно. Комбинация различных вариантов этих атрибутов и способов визуализации самих частиц даёт огромные возможности для реализации самых разных эффектов.

#### **Простейшая реализация**

Эмиттером в системе частиц, моделирующей взрыв, является его центр. Частицы одномоментно создаются и разлетаются в разных направлениях. Закон их движения может быть совершенно различным, в зависимости от того, что нужно получить в итоговом изображении. Далее будет рассмотрено создание системы частиц и простейшего взрыва на её основе. Целью данной реализации не будет создание реалистичного взрыва, а лишь рассмотрение методик, использующихся для него.

В описываемой реализации каждая частица имеет такие характеристики, как координаты x и y, время жизни, скорость (координата x и y вектора скорости). Законом движения для простоты является простое равномерное прямолинейное движение. Для создания эффекта наложения цвета используется аддитивное смешивание: интенсивность красной, зелёной, синей и альфа компоненты двух точек, попадающих на один пиксель, накладываются. Таким образом, чтобы край взрыва был красным, внутренность жёлтая, а центр белый, цвет частицы должен иметь максимальную интенсивность красной компоненты, небольшую зелёную и очень маленькую синюю. Был выбран цвет с красной, зелёной, синей и альфа компонентой соответственно 1. f, 0.2f, 0.035f, 0.15f.

В функцию инициализации системы частиц передаётся координаты центра, среднее количество частиц, линейное отклонение количества частиц, среднее время жизни, его линейное отклонение и максимальная скорость частиц. Реальное количество частиц считается по формуле:

### $n = n_{cp} + \text{rand}[-\Delta n, \Delta n]$

где *n* — количество частиц,  $n_{cp}$  — среднее количество частиц, *Δn* — линейное отклонение количества частиц, rand [*x*, *y*] — случайное число из отрезка [*x*, *y*]. Функция инициализации создаёт нужное количество частиц, присваивая их атрибутам следующие значения: координаты x, y инициализирует значениями координат центра взрыва, время жизни по среднему времени жизни и линейному отклонению рассчитывается аналогично количеству частиц, скорость же частиц рассчитывается по чуть более сложной формуле. Угол между вектором скорости и осью x берётся случайным из множества всех возможных значений углов (от 0 до 2π, включая 0). Модуль скорости рассчитывается при помощи функции Гаусса:

$$
v = v_{max}e^{-\text{(rand[0,4])}^2}
$$

где *v* — модуль скорости, *vmax* — максимальный модуль скорости, rand  $[0, 2]$  — случайное число из отрезка  $[0, 2]$ . Затем координаты x и y скорости рассчитываются через эти величины с помощью стандартных формул аналитической геометрии. Также, для уменьшения зернистости картинки, желательно сделать так, чтобы у частиц с меньшей скоростью время жизни было больше. В данной реализации это решается простым прибавлением к времени жизни умноженной на 60 разности максимальной скорости и скорости данной частицы.

Состояние всех частиц в системе периодически обновляется. В данной реализации это будет происходить 60 раз в секунду. Каждое обновление состояния уничтожаются частицы со временем жизни 0, вычитается 1 из времени жизни, а к координатам прибавляется соответствующая компонента скорости. Расчёт состояния сводится к самым простейшим преобразованиям, из-за чего он выполняется достаточно быстро.

Отрисовка каждой частицы может выполняться различными способами. Альфа компонента цвета каждой частицы должна зависеть от её оставшегося времени жизни: чем его меньше, тем меньше яркость. Это необходимо для эффекта затухания частицы, чтобы частицы не пропадали неожиданно, а постепенно затухали.

Для визуализации отдельных частиц обычно используют простую отрисовку текстуры. Текстурой частиц взрыва должен стать круг такой, что в каждой его точке компоненты цвета R, G, B и A равны и их интенсивность уменьшается при отдалении от центра круга. Для расчёта такой текстуры будет использована функция Гаусса:

$$
h(d) = ae^{-\frac{d^2}{2\sigma^2}}
$$

где h — интенсивность цвета, d — расстояние до центра круга, a — интенсивность цвета в центре круга, σ — стандартное отклонение. Различным выбором величин a и σ можно получать текстуры различных размеров и интенсивностей цветов. На рисунке 1 показан результат при a  $= 255$ ,  $\sigma = 128$ .

Результат работы этой программы с 50000 частиц, максимальной скоростью равной 0.3 и временем жизни 300 показан на рисунках 2 и 3: на 2 изображено распространение взрыва, на 3 его затухание.

Сложность в визуализации трёхмерного взрыва заключается в визуализации самих частиц. Для их отрисовки обычно применяют технологию billboarding: текстуры, всегда повёрнутые к зрителю. Таким образом, всё отличие трёхмерного случая в появлении ещё одной координаты.

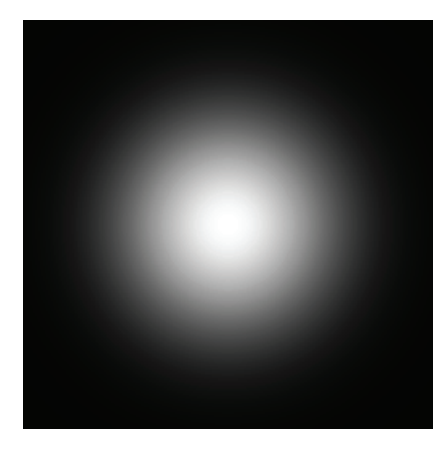

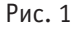

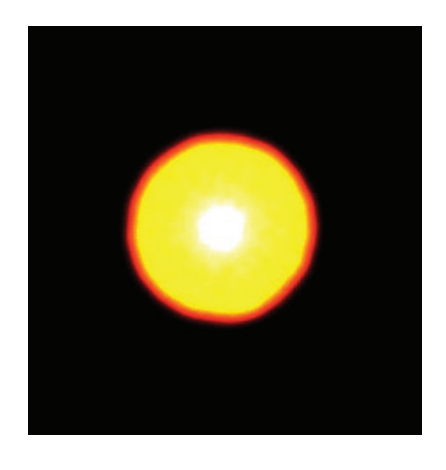

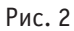

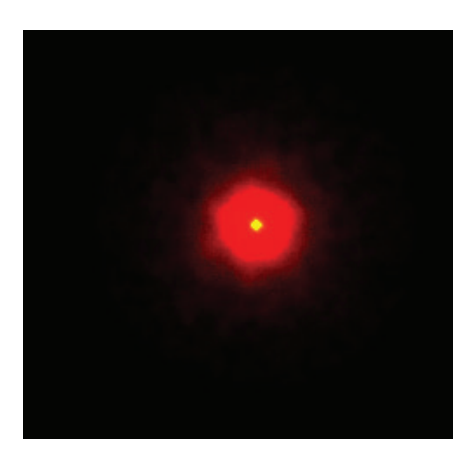

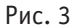

В рассматриваемой реализации поворот камеры не предусмотрен вообще, поэтому никаких дополнительных расчётов проводить не нужно. Если бы это было не так, то пришлось бы в функцию отрисовки каждой частицы передавать координаты наблюдателя, чтобы та рассчитала плоскость, перпендикулярную к прямой, проходящей через наблюдателя и частицу, и отрисовала необходимую текстуру на ней.

На рисунке 4 изображено распространение трёхмерного взрыва, на рисунке 5 его затухание. Как и следовало ожидать, на первый взгляд изображение не слишком отличается от двухмерного случая. Однако при детальном рассмотрении различия заметны и полностью эти различия проявляются при наличии в сцене других трёхмерных объектов.

#### **Способы повышения реалистичности**

Система частиц является довольно мощным инструментом компьютерной графики. С её помощью можно создать изображение практически любого объекта, не имеющего чётких границ. Однако это требует от программиста мастерства, так как зачастую бывает не так просто придумать начальные значения так, чтобы получалось нужное

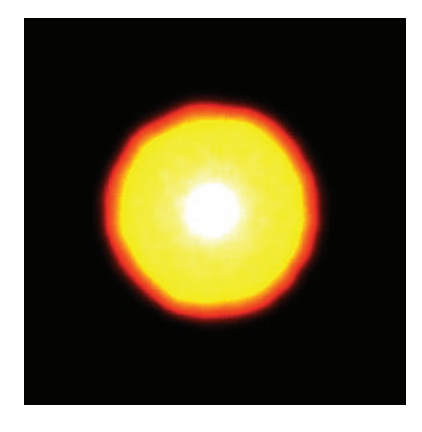

Рис. 4

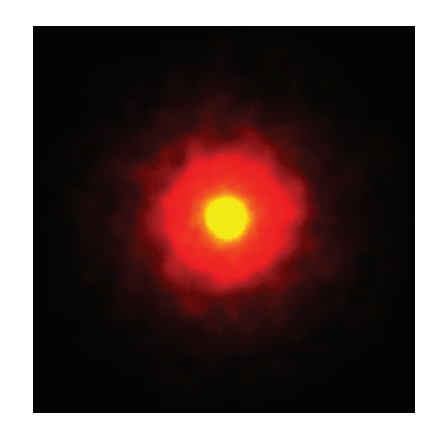

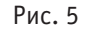

изображение. Модели, более приближенные к реальному взрыву, имеют куда более сложные правила обновления состояния частиц и их рассмотрение не входит в цель данной работы.

Чем более реалистично изображение взрыва, тем больше частиц оно требует. Самые реалистичные реализации требуют колоссального количества частиц. Такие реализации требуют слишком много ресурсов для обработки обновления состояния системы, а значит, и времени, из-за чего они непригодны для визуализации в реальном времени. Однако, если целью является не моментальный расчёт картинки и немедленный её вывод, а сама итоговая картинка, без необходимости её получения в ближайшем времени, то такой способ вполне может сгодиться. Таким способом активно пользуются для визуализации спецэффектов в фильмах или для создания полностью анимационных фильмов. Именно поэтому в фильмах картинка красивее, чем в играх: в фильмах она может рассчитываться и визуализироваться часами, в то время как в играх она должна быть рассчитана и визуализирована немедленно. [3]

Если поставить задачей визуализацию как можно более приближенного к реальному изображения взрыва, то совсем без физической модели не обойтись. Распространение взрыва, изменение плотности дыма, и другие важные для визуализации характеристики - всё это

изменяется по совсем нетривиальным законам. Конечно, эти законы физике известны, и можно с довольно большой степенью точности рассчитать необходимые величины, однако это требует довольно сложных вычислений и не годится для графики реального времени. Поэтому было придумано довольно много различных моделей, которые хоть и не с идеальной точностью, но дают картинку очень похожую на реальную и требуют не таких сложных вычислений.

#### SPH как метод моделирования взрывов

Одним из методов приближённого моделирования взрывов является гидродинамика сглаженных частиц (Smoothed particle hydrodynamics, SPH). Этот метод используется для моделирования жидкостей и газов. Его идея очень похожа на идею системы частиц: представление сложного непрерывного объекта в виде множества более простых объектов. Газ делится на частицы с определённым размером, называемым длиной сглаживания. Все пространственные величины для частиц сглаживаются, посредством свёртки с некоторым ядром сглаживания:

$$
A_1(r) = \int A(r')W(r - r', h) dr'
$$

где А — пространственная величина, сглаживание которой происходит,  $A_1$  — сглаженная величина,  $r$  — местоположение частицы,  $h - \mu$ лина сглаживания,  $W - \mu$ 

сглаживания. Таким образом частицам приписывается значение любой пространственной величины. При необходимости значение в определённой точке г вычисляется так:

$$
A(r) = \sum_{b} m_b \frac{A_b}{\rho_b} W(r - r_b, h)
$$

где A — значение искомой величины, суммирование происходит по всем частицам,  $m_h$  — масса b-й частицы,  $A_h$  — значение искомой величины у b-й частицы,  $\rho_h$  плотность *b*-й частицы,  $r_b$  — местоположение *b*-й частицы, W — ядро сглаживания,  $h$  — длина сглаживания. [4]

Модель сглаженных частиц позволяет очень сильно уменьшить вычислительную сложность, так как в ней уравнения в частных производных трансформируются в обыкновенные, которые решаются гораздо проще. При этом, погрешность уменьшается при увеличении количества частиц, и таким образом, при достаточном количестве частиц она является приемлемой. [5] При этом данная модель не требует изобретения нового способа визуализации, позволяя использовать уже рассмотренную систему частиц.

SPH далеко не единственная модель, основанная на физических законах и использующая для визуализации систему частиц. Существует много других моделей, некоторые из которых являются модификацией SPH, а некоторые вообще не имеют с ней ничего общего. Однако их перечисление и описание выходит за рамки данной работы, поэтому они будут лишь упомянуты.

#### Заключение

Таким образом, в современной компьютерной графике система частиц является самым используемым способом визуализации взрывов. Различные возможности модификации системы частиц позволяют использовать её для отрисовки самых разных взрывов: от совсем простых до наиболее реалистичных, основанных на физических моделях. Большинство методов визуализации взрывов основаны на системе частиц и так или иначе используют её. И ещё очень долго система частиц так и будет оставаться главным способом визуализации взрывов.

#### Литература:

- Lin, Gong Visual Simulation of Explosion Effects Based on Mathematical Model and Particle System [Text]/Gong Lin,  $\mathbf{1}$ Hu Dingjun // Journal of Networks. - 2014. - vol. 9, no. 4. - p. 1020-1026
- Reeves, W.T. Particle Systems [Text] A Technique for Modelling a Class of Fuzzy Objects/W.T. Reeves // ACM  $2.$ Transactions on Graphics. - 1983. - vol. 2, no. 2. - p. 91-108
- de Kruijf, Marc firestarter A Real-Time Fire Simulator [Text]/Marc de Kruijf // Computer Science Capstone. 2007. 3.
- $\overline{4}$ . Monaghan, J. J Smoothed Particle Hydrodynamics [Text]/J.J. Monaghan // Annual Review of Astronomy and Astrophysics. — 1992. — no. 30. — p. 543-574
- 5. Григорьев, А.Б. Методы и алгоритмы компьютерной графики для моделирования природных явлений и объектов в системах виртуальной реальности [Текст]: автореф. дис. на соиск. учён. степ. канд. тех. наук: 05.13.16: защищена 7.7.2000: утв. 17.7.2000/Григорьев Андрей Борисович. - Санкт Петербург, 2000. - 16 с.

## Обзор существующих инструментов для моделирования бизнес-процессов, использующих основные методологии

Лоншакова Анастасия Ивановна, студент; Балицкий Владимир Владиславович, студент Дальневосточный федеральный университет (г. Владивосток)

Научный руководитель: Бедрина Светлана Львовна, доцент, кандидат экономических наук Владивостокский государственный университет экономики и сервиса

В статье авторы описывают и выявляют достоинства и недостатки программных средств для моделирования бизнес-процессов.

Ключевые слова: моделирование бизнес-процессов, BPMN, DFD, EPC.

дним из самых важных условий успешного управления предприятия является своевременная реорганизация процессов функционирования. Она позволяет создать упорядоченную и формализованную систему управления предприятия. Неотъемлемой частью реорга-

низации является моделирование бизнес-процессов, помогающее формализовать каждый этап производства и продемонстрировать, кто отвечает за их выполнение. В настоящее время реорганизация предприятия происходит на основе процессного подхода.

«Во всем мире применение процессного подхода к управлению компанией считается одним из важнейших факторов успеха. Именно поэтому, данный подход и лег в основу стандартов менеджмента качества» [1]. На современном IT-рынке существует множество программных продуктов для моделирования бизнес-процессов. Нет единого мнения в том, какое программное средство лучше подходит для этих целей.

Объектом исследования являются программные средства для моделирования бизнес-процессов, одни из самых популярных на российском рынке, являющиеся представителями определенной группы программных средств:

- Business Studio программный продукт для моделирования бизнес-архитектуры российского разработчика «ГК «Современные технологии управления»,

- Visual Paradigm - CASE средство от одноименной компании,

- Visio - графический редактор от Microsoft.

В ходе работы были изучена документация указанных программ для определения имеющегося функционала. Так же был проведен сравнительный анализ, приведенный в таблице 1, по следующим критериям:

- наличие основных нотаций,

- генерация отчетов и регламентов на основе бизнес-моделей,

- возможность декомпозиции бизнес-моделей,
- управление изменениями,
- проверка бизнес-моделей на целостность и ошибки,
- возможность имитационного моделирования,
- стоимость.

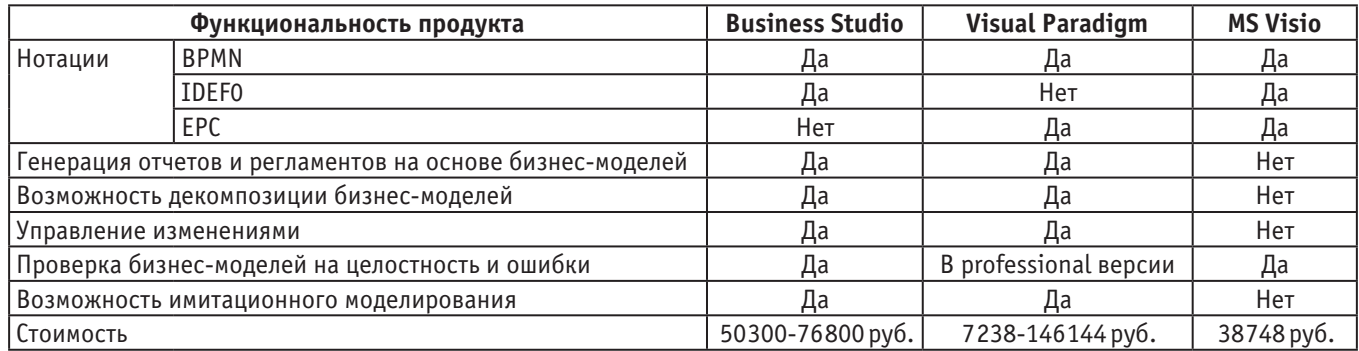

#### Таблица 1. Сравнение функционала программных средств

Рассмотрим особенности каждого продукта.

Программа «Business Studio» — это разработка, предназначенная для комплексной работы с бизнес-процессами, а также для формирования различных документов, отчетов, бизнес-моделей и многого другого. Продукт полностью локализован на русском языке, что делает очень удобной работу для русскоговорящих специалистов. Также в нем предусмотрена интеграция с такими системами как 1C, MS Excel и настраиваемый импорт в другие системы. Для знакомства с возможностями продукта есть демо-версия, а для разовых решений есть временные линензии.

Пользователи системы отмечают ее много функциональность, но вместе с тем и перегруженность функциями и правами пользователей.

Разберем плюсы и минусы данной программы:

+ русскоязычное ПО;

+ широкий функционал;

+ автоматическая сборка отчетности;

- слишком широкий функционал редактирования моделей:

- не отслеживается изменение модели на смежных уровнях.

Visual Paradigm - это CASE средство для моделирования. Оно обеспечивает непрерывную работу над проектом внедрения или реинжиниринга. Кроме выше указанных нотаций поддерживаются UML, SysML, DFD

и ERD. В дополнение к поддержке моделирования, он предоставляет возможности генерации отчетов и разработки кода, включая генерацию кода. Он может перепроектировать инженерные схемы из кода и предоставлять возможность двустороннего проектирования для различных языков программирования. Для решения базовых некоммерческих задач есть бесплатная версия.

- + генерация кода к модели;
- + генерация документации;

+ автоматическое редактирование декомпозиций при редактировании одного из уровней;

+ большое количество других нотаций;

- нет русскоязычной версии.

Microsoft Visio — это графический редактор, поддерживающий множество нотаций моделирования. Средство подходит для создания отдельных диаграмм, но не для целостного проекта. С его помощью можно быстро и наглядно сделать какую-либо диаграмму. Так как оно не является специализированным ПО для описания бизнес-процессов, поэтому его функциональные возможности весьма ограничены и не позволяют проводить глубокий анализ и оценку моделей, разрабатывать какие-либо регламентирующие документы, а также автоматически вносить изменения в модели.

- + удобное редактирование моделей;
- отсутствие декомпозиции процесса;
- отсутствие генерации документации.

Каждая из анализируемых программ имеет свои достоинства, которые определяют область их применения. Так, например, для ознакомления с проектированием в различных нотациях подойдет MS Visio, а для проектирования на предприятии реальных бизнес-процессов можно выбрать Business Studio или Visual Paradigm. Выбор зависит от специфики предприятия и желаемых результатов проектирования: преимущественно русскоязычная компания, которую удовлетворит минимальный проектный пакет, выберет Business Studio; более широкая в языковом плане компания, которой требуется более детальное описание бизнес-процессов и документирование этапов проекта, остановится на Visual Paradigm.

Таким образом, были представлены рекомендации по выбору программного средства для моделирования бизнес-процессов. Свою цель считаем достигнутой, но возможен и более детальный анализ, для которого необходимо более полное погружение в сферу, рассмотренную в данной статье.

Литература:

- 1. Григорьев, Л.Ю., Кислова В.В. Процессный подход и его роль в построении эффективной компании [Электронный ресурс]: электронная статья. Режим доступа: [http://bigc.ru/publications/bigspb/qm/stq\\_10\\_09](http://bigc.ru/publications/bigspb/qm/stq_10_09/)/
- 2. О.И. Долганова Моделирование бизнес-процессов: учебник и практикум для академического бакалавриата/О.И. Долганова, Е.В. Виноградова, А.М. Лобанова; под ред. О.И. Долгановой. — М.: Издательство Юрайт, 2016. — 289 с.
- 3. Официальный сайт «Business Studio» Самара, 2004 URL: [https://www.businessstudio.ru/about](https://www.businessstudio.ru/about/)/(Дата обращения:12.06.2020)
- 4. Официальный сайт Microsoft 2020 URL:<https://www.microsoft.com/ru-ru>(Дата обращения 12.06.2020)
- 5. Официальный сайт Visual Paradigm 2020 URL:<https://www.visual-paradigm.com/>(Дата обращения 12.06.2020)

## **Сравнение эффективности использования технологий CUDA и OpenCL при реализации нейронной сети репликации**

Минин Степан Александрович, студент

Московский государственный технический университет имени Н. Э. Баумана

*В статье автор сравнивает эффективность технологий распараллеливания компьютерных вычислений на примере задачи реализации и обучения нейронной сети репликации.*

*Ключевые слова: CUDA, OpenCL, нейронная сеть репликации, машинное обучение, техническая реализация, сравнение эффективности.*

#### **Введение**

На сегодняшний день технологии шагнули далеко вперёд, особенно в областях, связанных с компьютерной графики. Каждый год грань между фотореалистичным рендером и снимком фотоаппарата становится всё тоньше и незаметней. Число транзисторов, используемых для изготовления видеокарт перевалило за миллиард и медленно, но верно движется к триллиону. В связи с этим особую актуальность приобрела задача распараллеливания вычислений, используя вычислительные мощности графических ускорителей. На данный момент существует две основных технологии, позволяющих это сделать: CUDA и OpenCL. Их эффективность на примере конкретной задачи и будет сравниваться в данной работе.

#### **1. Предметная область**

#### **1.1 Основные сведения об автоэнкодерах**

Согласно [1], нейронная сеть репликации (или автоэнкодер) — это нейронная сеть, удовлетворяющая ряду условий:

1) Входной и выходной слои имеют одинаковый размер k;

- 2) Размер скрытого слоя n строго меньше k;
- 3) Сеть является полносвязной.

То есть, на самом деле, автоэнкодер — не самая сложная возможная архитектура нейронной сети, но важно представлять себе, как она выглядит. Схематично изобразить представителя данного класса сетей можно следующим образом (рис. 1).

Из рисунка 1 видно, что цель, с которой были разработаны нейронные сети репликации, заключается в извлечении признаков и других интересных данных, которые выделяет для себя нейросеть в процессе обучения. Эти данные, очевидно, содержатся в закодированном сигнале *s* (рис. 1). Таким образом, понятно, что существование промежуточного слоя необходимо, иначе задача предсказания и обучения сводилась бы к тривиальному копированию «входа» на «выход».

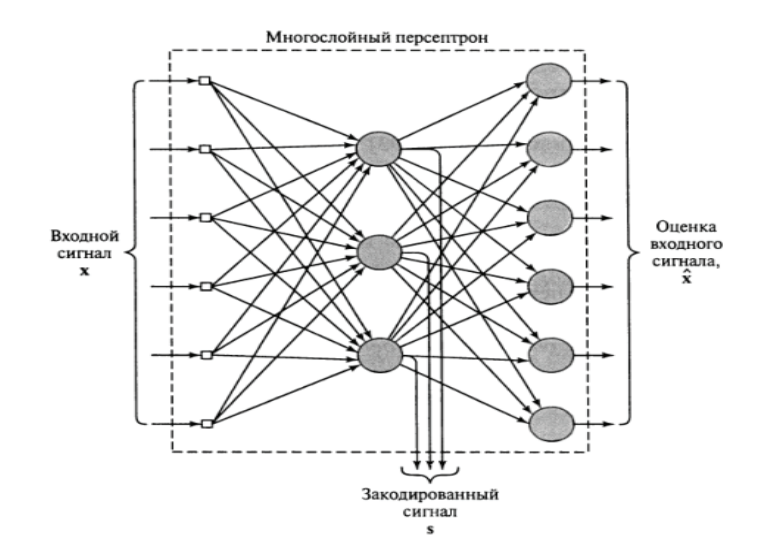

Рис. 1. Схематичное представление автоэнкодера

#### 1.2 Задачи, решаемые автоэнкодерами

Как уже было отмечено ранее, автоэнкодеры применяются для извлечения полезной информации из входного сигнала, однако этим их применение не ограничивается. Они также используются для решения следующих задач:

- 1) Предварительное обучение нейронных сетей;
- 2) Сжатие информации;
- 3) Снижение размерности данных;
- 4) Сглаживание шума.

В рамках данной работы будет реализована нейронная сеть репликации, которая будет извлекать информацию из изображений. В качестве изображений будут использоваться стандартный обучающий набор со сканами рукописных цифр MNIST. Такая тривиальная задача выбрана для того, чтобы не отвлекаться на вопросы и проблематику машинного обучения, а сосредоточиться на программировании графических процессоров.

#### 2. Компьютерный эксперимент

#### 2.1 Важное замечание

Прежде всего, стоит сделать важное замечание, которое скорее относится к тонкостям технической реализации, нежели к особенностям предметной области, рассмотренным в предыдущей главе. Дело в том, что входной сигнал искусственного нейрона есть линейная комбинация вектора входных данных и вектора весов этого нейрона [1]. Соответственно, если рассматривать процесс прямого прохода сигнала по всей сети, от слоя к слою, то окажется, что этот процесс можно представить в более лаконичном виде, нежели набор скалярных произведений, а именно в виде умножения вектора входных данных на матрицу весов слоя. Соответственно, основная трудность технической реализации состоит в реализации операции умножения матрицы на вектор-столбец. Благо, [2] и [3] содержат нужные примеры и заготовки, которые остаётся эффективно использовать.

#### $2.2$  Гипотеза

Для начала стоит представить сведения о тестовом стенде (таблица 1).

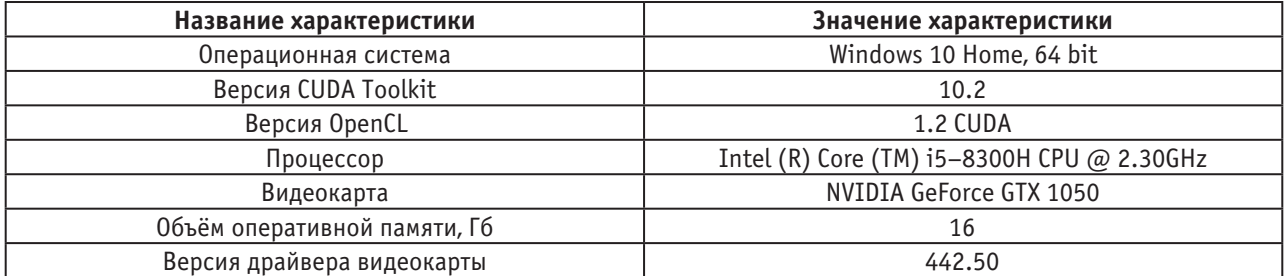

#### Таблица 1. Список характеристик тестового стенда

Я выдвигаю гипотезу, что результаты эксперимента будут примерно одинаковыми, но несмотря на то, что OpenCL входит в поставку NVIDIA CUDA Toolkit, CUDA покажет чуть более высокие результаты, так как технология создавалась специально для видеокарт фирмы NVIDIA.

#### 2.3 Содержание эксперимента

Общее время выполнения программы не имеет смысла замерять в связи с задержками, которые могут быть вызваны разными факторами во время чтения и записи информации, вывода отладочных логов и тому подобного. Поэтому сравнение эффективности будет вестись по трём

тестам, выполнение которых будет происходить непосредственно на графическом процессоре. Первый тест - матричное умножение (матрица на вектор-столбец), так как, очевидно, это ключевая операция, используемая при реализации подобного рода алгоритмов машинного обучения. Следующие два теста - предсказание сети, то есть

прямой проход входного сигнала от слоя к слою по всей сети, и обучение, самый важный процесс в жизненном цикле нейронных сетей.

Как уже упоминалось ранее в главе 1, используемая для сравнения эффективности нейронная сеть репликации будет работать с набором данных MNIST (рис. 2).

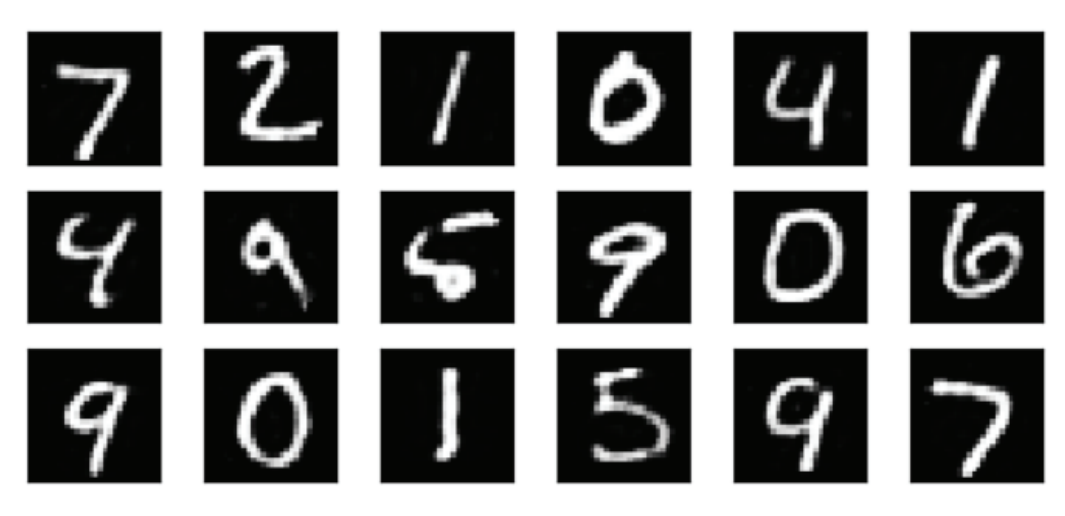

#### Рис. 2. Фрагмент набора данных MNIST

В результате обучения из среднего слоя сети можно будет извлекать изображения, показывающие, что именно сеть научилась извлекать из этой информации (рис. 3).

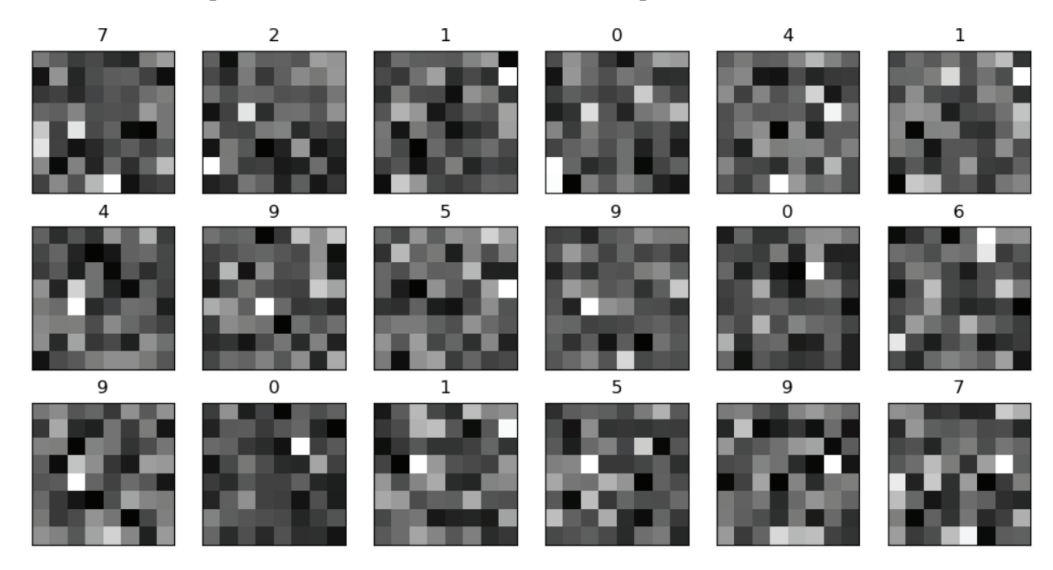

Рис. 3. Визуальное представление «признаков», выявленных автоэнкодером

Ну а используемая сеть будет иметь 784 входа, 64 скрытых нейрона и 784 выхода.

### 2.4 Результат

Результаты были получены путём замера времени выполнения функций, реализующих тесты, указанные в таблице 2. Для программы, использующей технологии CUDA, была применена утилита *nvprof* [3], а для программы, использующей технологии OpenCL, были выполнены вызовы специальной функции самого фреймворка -

clGetEventProfilingInfo [2]. Результаты представлены ниже, в ранее упомянутой таблице 2.

#### Заключение

В рамках данной работы были получены базовые навыки программирования графических процессоров и изучены основы технологий CUDA и OpenCL. Удивительно, но эксперимент опроверг мою гипотезу. Возможно, загрузка для видеокарты была небольшой в случае CUDA, и я не смог полностью раскрыть потенциал технологии. А может быть дело в том, что мною, при использовании

#### Таблица 2. **Результаты эксперимента**

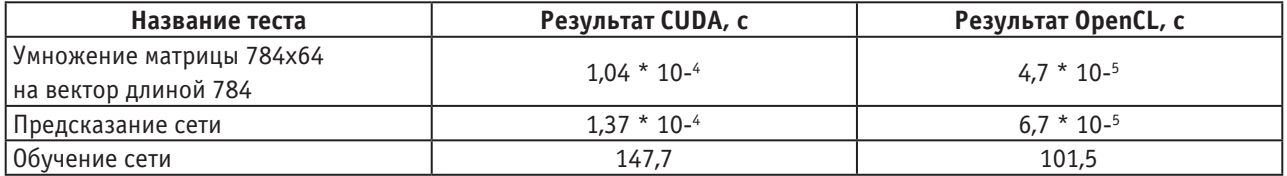

OpenCL, были приняты во внимание рекомендации [4], например, использование нативных (native) математиче-

ских функций в коде ядра. В любом случае, результаты довольно интересные.

Литература:

- 1. Хайкин, С. Нейронные сети. Полный курс [Текст]/С. Хайкин. М.: Издательский дом «Вильямс», 2006. 1104 с.
- 2. Scarpino, M. OpenCL in Action: How to accelerate graphics and computations [Текст]/M. Scarpino, M.: Manning Publications Co., 2011. — 456 c.
- 3. CUDA Toolkit Documentation [Электронный ресурс]: официальная документация к инструменту NVIDIA Электрон. текстовые дан. — 2019. — Режим доступа: <https://docs.nvidia.com/cuda/>
- 4. Минин, С.А. Исследование способов оптимизации нейросетевых вычислений [Текст]/С.А. Минин // Каталог инновационных разработок участников Московского молодёжного научного форума (г. Москва, 21-24 ноября 2017 г.). — Москва, 2017. — с. 17-25.

## **Информационная безопасность в малом и среднем бизнесе. Алгоритмы и действия**

Нагайко Сергей Игоревич, студент

Национальный исследовательский университет «Высшая школа экономики» (г. Москва)

*В статье представлен алгоритм по повышению информационной безопасности в компаниях среднего и малого бизнеса. Рассмотрены основные угрозы, возникающие в различных предприятиях, связанных с интернет преступниками и методы их предотвращения. В анализе алгоритма стоит реальный двухлетний опыт работы системным администратором. Установлены оптимальные действия, при которых данные компании будут в безопасности.*

*Ключевые слова: информационная безопасность, внутренняя сеть, базы данных, сайты, фишинг, вирусы, угроза.*

#### **Актуальность исследования.**

В современной реалии, когда информационные технологии по всюду. По исследованию 2GIS [1], проведенном в 2014 году, половина всех российских предприятий имеет сайт, а каждая компания имеет свою it-технологию, будь то один стационарный ПК или система серверов, сайтов и платформ. Но все их объединяет, то, что каждая компания нуждается в защите. Так, по данным аналитики Сбербанка  [\[2](https://www.sberbank.ru/ru/about/analytics)] в 2018 году количество атак на малые и крупные предприятия сравнялись, при этом, по исследованию Лаборатории Касперского  [\[3](https://www.kaspersky.ru/)] в 2019 году, далеко не все небольшие предприятия задумываются на тему того, чтобы обеспечить собственную интернет безопасность, а именно 93% организаций уровень защищенности внутренней сети низкий или крайне низкий.

Кроме этого, были опрошены 19 системных (технических) администраторов, работающих не в IT компаниях. Опрос состоял из одного вопроса, а именно: «повышаете ли Вы информационную безопасность вашего предприятия?» Двенадцать из них дали отрицательный ответ, пятеро сказали, что нет не повышаем, но нас просят это делать, и лишь двое дали положительный отклик.

**Введение.**

В настоящее время существует множество определений словосочетания «Информационная безопасность»:

— *практика предотвращения несанкционированного доступа, использования, раскрытия, искажения, изменения, исследования, записи или уничтожения информации.*  [4]

или

— *состояние защищенности информации и поддерживающей инфраструктуры от случайных или преднамеренных воздействий естественного или искусственного характера (информационных угроз, угроз информационной безопасности), которые могут нанести неприемлемый ущерб субъектам информационных отношений.*  [5]

Довольно сложно держать нить определения, читая их до конца.

Более простое и понятное определение ИБ (информационной безопасности) звучит так:

Информационная безопасность — это процесс обеспечения: конфиденциальности, целостности и доступности информации.

В случае с компаниями среднего и малого бизнеса алгоритмы по обеспечению ИБ означают, что, информация компании, которая не должна попасть в третьи руки, будет доступна только сотрудникам компании (или доверенным лицам), так же все данные компании всегда доступны и целостны. Поэтому наше исследование направлено на то, чтобы предприятие имело возможность улучшить свою киберзащиту.

Рассмотрим основные угрозы для современных компаний среднего и малого бизнеса:

1. Взлом сайта

2. Фишинг

3. Пропажа данных из облачных и внутренних баз данных

4. Быть зараженным вирусом и вредоносной программой

5. Прямые хакерские атаки

**Объектом исследования** стали две компании: ООО «ПромСтройСертификация» [6] и ООО «СМК-Центр» [7]. В данный момент по описанному в статье алгоритму их данные ни разу не были подвержены повреждены (с момента последнего информационного сбоя в октябре 2017).

**Результатом исследования** служит построенный, на основных угрозах для компаний вышеуказанного бизнес-сегмента, постепенный алгоритм улучшения информационной безопасности компании:

**Первое,** с чего хотелось бы начать, это взлом сайта, с последующими манипуляциями данных компании. По данным НАФИ [8] за 2018 год, каждый пятый сайт российских компаний был атакован извне.

Разберемся в чем основная опасность первой угрозы. Сам взлом направлен на получение доступа к личным кабинетам пользователей и их конфиденциальной информации, тем самым давая возможность действовать от их лица, проводить финансовые махинации и подвергать риску репутацию компании.

**Решение** заключается в обновлении паролей раз в месяц. Входе во внутренний аккаунт только из рабочей сети. А также настройка защищенного доступа https, делается это для того, чтобы данные, передаваемые через Ваш сайт, шифровались и не могли попасть в третьи руки.

Следует указать также, что вход во внутренний аккаунт лучше производить только с рабочего ПК. Повышает угрозу взлома сайта еще то, что малые предприятия не могут позволить каждому сотруднику иметь рабочий ПК, а угроза заражения/получения пароля у индивидуального пользователя со своим ПК намного выше, чем если бы он имел отдельный компьютер для работы.

**Вторая** проблема из нашего алгоритма — это заражение вирусами и вредоносным ПО. Основной опасностью является вирус вымогатель. Кибертеррористы шифруют данные жесткого диска ПК и требуют оплату за дешифровку. Вирусом вымогателем можно заразиться не только из-за установки фальшивой программы, но также, из-за открытия вложений в незнакомой электронной почте. Фишинговые письма максимально маскируются под официальную переписку, заставляя Вас открыть вложение или перейти по ссылке.

Кроме этого, есть фишинговые веб-сайты, содержащие вредоносный код, который ищет уязвимости в операционной системе и браузере, но об этом после. Большинство заражений вирусом-вымогателем (да и просто вирусом) происходит из-за обмана пользователя.

**Решением** может быть уведомление всех сотрудников об опасности открытия подозрительных вложениях в письмах. Кроме этого, очень важно обновлять ПО. Дело в том, что катастрофические вирусы вымогатели WannaCry и NotPetya использовали уязвимость в Windows, которая была исправлена задолго до того, как эти атаки начались, тем самым, огромное количество пользователей могли быть в безопасности если бы вовремя обновили версию Windows. Также полезно иметь резервные копии файлов. Обязательно надо иметь внешний жесткий диск, не подключенный ни к одному компьютеру компании, который синхронизируется вручную со всеми важными данными компании.

**Третья** и так же часто встречающаяся проблема это пропажа данных. Многие компании дублируют свои данные на хранилищах в облаке. Соответственно получение доступа к облаку злоумышленниками может подорвать работу компании. Так же, многие компании настраивают синхронизацию с локальным диском и облаком, чтобы работать удаленно. Это опасно, так как при изменении данных в облаке возникает опасность изменения всех данных компании.

**Обходом** опасности автоматической двухсторонней синхронизации можно решить путем построения «треугольника» синхронизации. То есть облако автоматически синхронизируется с локальным диском, с которым работают сотрудники компании в онлайн режиме, раз в неделю системный администратор производит синхронизацию этого локального диска с дополнительным. Тем самым в случае уничтожения данных с облака и удаления их с основного локального диска, больший массив файлов сохранится на втором дополнительном диске и копании надо будет восстановить лишь малую часть от всех данных. Кроме этого, внутренняя сеть компании должна иметь внутреннюю, гостевую сеть, чтобы при подключении к сети постороннего пользователя он не имел возможности просматривать/редактировать локальные сетевые диски. Также защитой от угрозы потери данных является регулярное обновление и использование только лицензированного ПО. Следует помнить о том, что нужно

«удалять» из баз данных ушедших работников. Злоумышленники могут через их ПК получить доступ к интернет данным компании, завладеть полным доступоп и совершать манипуляции с файлами. В базе данных пользователей может висеть огромное количество паролей, что повысит угрозу удачной атаки и получений доступа к информационной среде.

**Четвертым** в нашем алгоритме, и не менее распространенном видом информационных угроз являются вышеупомянутые фишинговые сайты. Суть фишига — обман. Злоумышленники создают сайты, похожие на официальные сайты компаний. Они опасны тем, что пользователь может авторизироваться на поддельном сайте и предоставить свои личные данные хакерам. Хорошо сформированные фишинговые сайты за короткое время могут нанести финансовый ущерб клиентам и репутационный крах компании. Сумма ущербов обычно небольшие, но количество жертв исчисляется тысячами, например, некоторые успешные фишинговые страницы были доступны менее суток, но смогли нанести ущерб на суммы от 1000000 рублей.

Первым в списке **решений** фишинговой проблемы настройка ip-фильтрации на маршрутизаторе. Это делается путем указания в адресной строке IP адреса маршрутизатора и авторизации для входа в web-интерфейс. После этого следует указание «черного» списка нежелательных IP-адресов к которым доступ из внутренней сети компании будет закрыт. Таким образом, системный администратор может предохранить переходы из внутренней сети на заранее известные поддельные сайты или сайты с большим количеством рекламы, например соц. сети, видеохостинги и пр. Так же на каждый браузер (Google Chrome, FireFox) компьютеров компании следует установить специальное расширение «Cryptonite by MetaCert», целью которого является блокировка и поиск фишинговых сайтов. Данное расширение было разработано специально для работы с криптовалютой. И как это не банально звучит обращайте внимание на ссылки. Большинство фишинговых сайтов можно определить самостоятельно

Литература:

- 1. [https://stat. 2gis.ru/research](https://stat.2gis.ru/research/)/
- 2. <https://www.sberbank.ru/ru/about/analytics>
- 3. https://www.kaspersky.ru/
- 4. [https://ru.wikipedia.org](https://ru.wikipedia.org/)/
- 5. <https://www.sites.google.com/site/anisimovkhv/learning/kripto/lecture/tema1>
- 6. <https://ps-s.ru/>
- 7. [https://center-smk.ru](https://center-smk.ru/)/
- 8. [https://nafi.ru](https://nafi.ru/)/
- 9. https://www.ptsecurity.com/ru-ru/research/

**Пятая** и последняя угроза — это хакерские атаки**.** Следует отметить, что сейчас ресурсы всех компании подвержены риску быть атакованными, вспомним атаки WannaCry и ExPetr, их совместные убытки (более 1 млрд. долларов США произвел ущерб вирус WannaCry)**.** Хакерские атаки в 2018 году затронули 62% компаний. 22% из опрощенных понесли прямые финансовые убытки (исследовательский центр Positive Research [9]). Средняя сумма убытка в целом по стране — около 300 тыс. рублей. Существует несколько типов хакерских атак, самые распространенные это: Bruteforce (грубая сила), Intrusion. Win (WannaCry и ExPetr) и DDOS атака. По данным «Лаборатории Касперского», в 2017 году каждая третья российская компания (36%) подвергалась DDoS-атаке. Последняя направлена не на получение данных, а на приостановления работы интернет ресурсов, будь это сайт, инфраструктура, DNS. Успешная атака Bruteforce.Generic.RDP позволяет злоумышленнику получить удаленный доступ к целевому хост-компьютеру. Так же надо помнить про регулярные хакерские атаки на MailRu Group, произошедшие за первую половину 2020 года.

Рассмотрим возможные **решения.** Чтобы понизить угрозу успеха Bruteforce атаки требуется установить время срабатывания пароля, тогда на подборку паролей потребуется много больше времени. Так же следует указать Возможность отката всей системы (сайта, баз данных), что полезно против всех хакерских атак (для малых и средних предприятий это намного легче сделать нежели на крупных корпорациях). Кроме этого, а также, самое простое это «сложный» пароль admin»a, он необходим для усложнения его подбора

**Вывод**

1. Информационной угрозе подвержены все предприятия, вне зависимости от их направления

2. Описаны основные проблемы ИБ, с которыми может столкнуться компания

3. Выявлены основные действия, повышающие информационную защищенность предприятия

4. Следования вышеописанному алгоритму снижает риск пострадать от угрозы IT угрозы

## **Разработка диалогового интерфейса телеметрической системы мониторинга и управления**

Нучеканова Лия Семеновна, студент магистратуры Северо-Восточный федеральный университет имени М.К. Аммосова (г. Якутск)

*В статье рассматривается разработка диалогового интерфейса телеметрической системы мониторинга и управления.*

*Ключевые слова: телеметрическая система, Dialogflow, Firebase.*

*The article discusses the development of a dialogue interface for a telemetric monitoring and control system. Keywords: telemetry system, Dialogflow, Firebase.*

Понятие телеметрических систем мониторинга и управления

*Определение системы телеметрии, мониторинга и контроля.*

Системы телеметрии, мониторинга и управления представляют собой интегрированные электронные системы, которые используют датчики для получения информации об определенных параметрах в удаленной среде, для последующего просмотра и анализа. Определенные действия могут затем выполняться автоматически или вручную на основе этого анализа. Таким образом, телеметрия использует сеть датчиков для выполнения измерений. Для измерения метеорологических, экологических или технологических параметров могут использоваться различные типы датчиков: примерами являются температура, скорость и направление ветра, влажность, дождь, уровень воды, вибрации, деформация материала, загрязнение, скорость транспортного средства и пешеходное движение. [1]

Наконец, после сбора и анализа информации из среды системы управления выполняют действия удаленно и обычно автоматически, хотя также возможны ручные операции. Эти действия предназначены для доведения измеренных параметров системы до определенных предварительно установленных значений.

Основным преимуществом телеметрии является способность конечного пользователя отслеживать состояние объекта или окружающей среды, находясь вдали от него. После того, как вы отправили продукт, вы не сможете присутствовать физически, глядя на плечи тысяч (или миллионов) пользователей, которые взаимодействуют с вашим продуктом, чтобы выяснить, что работает, что легко, а что громоздко. Благодаря телеметрии эти идеи могут быть переданы непосредственно на панель инструментов, чтобы вы могли анализировать и действовать. Поскольку телеметрия дает представление о том, насколько хорошо ваш продукт работает для ваших конечных пользователей — как они его используют — это невероятно ценный инструмент для постоянного мониторинга и управления производительностью. [2]

*Разработка алгоритма работы*

На рисунке 1 показана блок-схема диалогового интерфейса. По событию запроса по диалоговому интерфейсу происходит обработка по Intent. В зависимости от intent выполняется определенная функция. Как пример, фраза «Какова температура?» относится к intent readtemp, соответственно выполняется функция readtemperature (). В данной функции происходит обращение к БД Firebase и вывод ответа в виде значения температуры.

Код программы для реализации алгоритмов

Для начала добавляю firebase конфиг, код соответствующий к текущему проекту над которой оцепляется диалоговый интерфейс. (Рис. 2)

Функция запроса температуры с названием работает следующим образом:

На рисунке 3. показана Функция запроса температуры. Для начала вводим функцию для запроса температуры, затем делаем Обращение к БД FireBase к полю «data». После обращения делаем объявление переменной value, затем присваиваем значение с запроса snapshot. child («temperature»). val (), после него запрос берёт данные с подполя «temperature» и присваивает к value. Если переменная value не пустая, то выводим данные через команду agent. add (данные).

Далее идет запрос с БД firebase. На рисунке 4. показана запрос с БД firebase поле data подполе username

var count = values. count;

Инициализация функций для Intents, работает следующим образом:

На рисунке 5. показано инициализация функций для Intents. Сначала надо инициализировать функции для Intent объявлений IntentMap, затем с командой intentMap. set (название\_Intent, название\_функции) составляю соответствие функций по Intent.

Команда intentMap. set имеет два аргумента:

— Первый аргумент название интента,

— Второй аргумент соответствующая Intent-у функция Далее идет метод для вызова функций HandleRequest

(в зависимости от вызываемой функции В итоге диалоговый интерфейс позволяет послать

какое-то значение, т. е можно на словах отправить

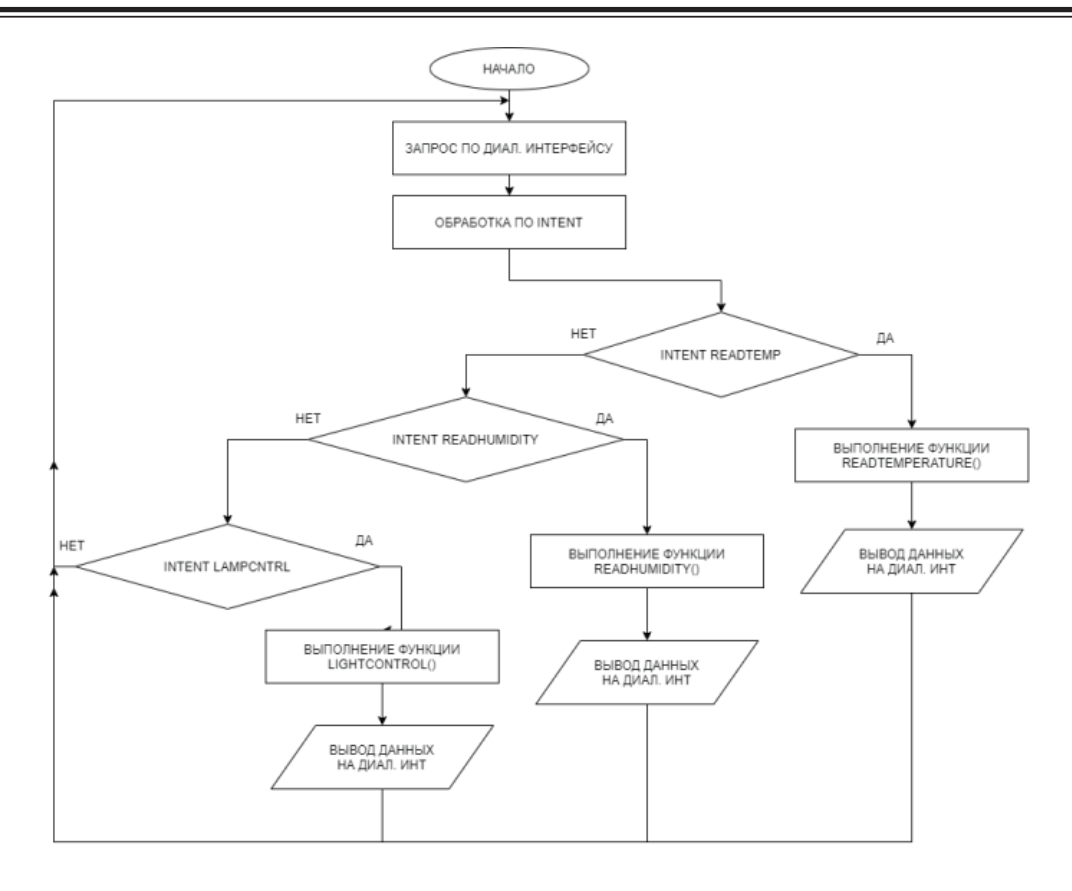

Рис. 1. **Блок-схемы диалогового интерфейса**

```
apiKey: "AIzaSyBblq_El0ESAAYI7aj8_rl2wYSIdhICaOw",
authDomain: "telemetry-system-3afe6.firebaseapp.com",
databaseURL: "https://telemetry-system-3afe6.firebaseio.com",
projectId: "telemetry-system-3afe6",
storageBucket: "telemetry-system-3afe6.appspot.com",
messagingSenderId: "787321992932",
appId: "1:787321992932:web:a0b97b6d9528553dabdef1",
measurementId: "G-0JSZSKWV3L"
```
Рис. 2. **firebase конфиг**

```
function readtemperature(agent){
  return admin.database().ref('data').once('value').then((snapshot) => {
      const value = snapshot.child('temperature').val();
      if (value != null){
      agent.add(`Температура равна `+ value);
      Þ
```
Рис. 3. **Функция запроса температуры**

# var values = snapshot  $val()$ ;

```
let intentMap = new Map();
   intentMap.set('readtemp', readtemperature);
  intentMap.set('lampcntrl', lightcontrol);
   intentMap.set('readhumidity', readhumidity);
   agent.handleRequest(intentMap);
s.
```
#### Рис. 5. **Инициализация функций для Intents**

сообщение в базу данных и из базы данных же вынуть и прочитать значение на рисунке 6 переведены. Получается в Google Assitant произносить какую-нибудь фразу,

например, включить свет и в результате этого меняется параметр в БД и приходит ответ. Данный проект характерен простотой реализации, надежностью и автономностью.

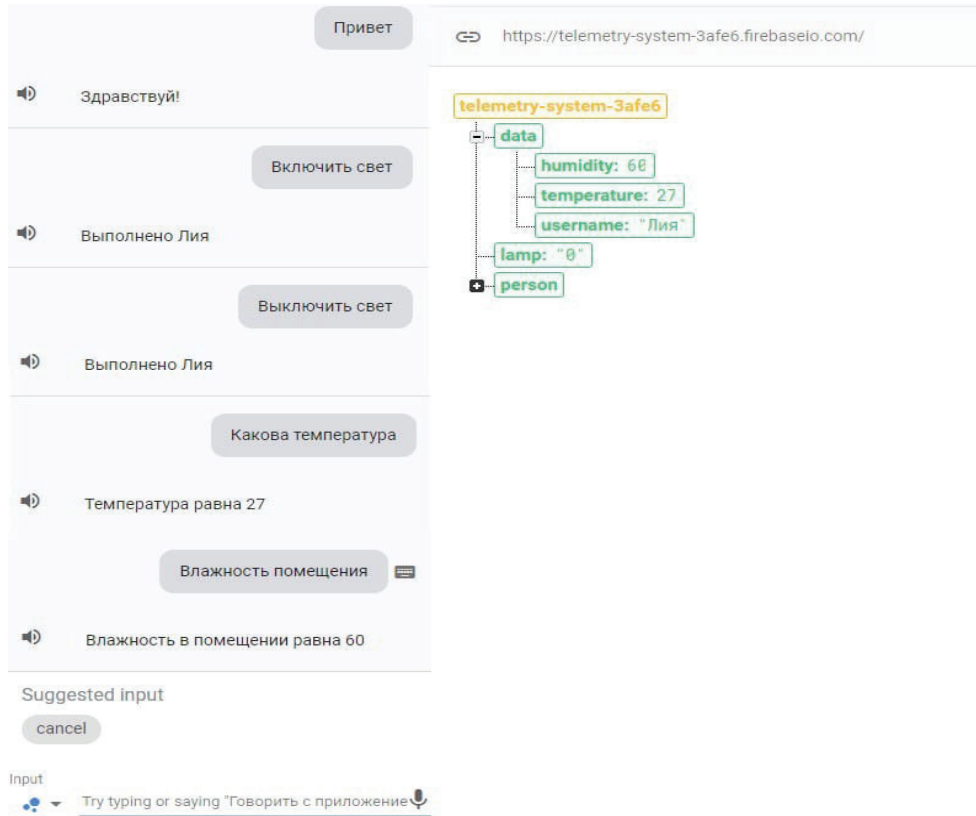

Рис. 6. **Диалоговое окно.**

Литература:

- 1. Nihonkasetsu [Электронный ресурс] URL: [https://nihonkasetsu.com/what-is-a-telemetry-monitoring-and-control](https://nihonkasetsu.com/what-is-a-telemetry-monitoring-and-control-system/)[system/](https://nihonkasetsu.com/what-is-a-telemetry-monitoring-and-control-system/)
- 2. Stackify [Электронный ресурс] URL:<https://stackify.com/telemetry-tutorial/>

## **Применение графических процессоров с технологией CUDA в высокопроизводительных системах с искусственными нейронными сетями**

Порошин Иван Евгеньевич, студент магистратуры; Титов Михаил Александрович, студент магистратуры Самарский государственный технический университет

*В статье рассматривается проблема больших вычислений при обучении искусственных нейронных сетей в высокопроизводительных системах. В частности, разбираются важные аспекты внутреннего устройства современных графических процессоров, а также технологии CUDA фирмы Nvidia. Это позволило сделать выводы об эффективности графических процессоров, которые имеют достаточно большой потенциал для обучения искусственных нейронных сетей. Это обусловлено их возможностью производить параллельные вычисления непосредственно за счет ресурсов своих мощностей.*

*Ключевые слова: видеокарты, графические процессоры, искусственные нейронные сети, параллельные вычисления.*

**В** 2006 году компания Nvidia выпустила программграфических процессоров под названием CUDA, который позволил разработчикам легко программировать каждый отдельный пиксель на экране. Графический процессор включает в себя тысячи микрокомпьютеров — ядра, работающие одновременно, для визуализации каждого пикселя. Ядра, в свою очередь, выполняют много элементов низкоуровневой математики для рендеринга теней, отражений, освещения, прозрачности и прочих декоративных элементов.

До выпуска технологии CUDA программирование графического процессора было достаточно болезненным процессом для разработчиков, которым приходилось писать много низкоуровневого машинного кода. Технология CUDA, на разработку которой компания Nvidia потратила несколько лет, упростила программирование графических процессоров на языках высокого уровня, таких как Java или C++. Используя технологию CUDA, программисты могут разрабатывать модели глубокого обучения гораздо быстрее, дешевле и эффективнее. Основа архитектуры CUDA — масштабируемый массив потоковых мультипроцессоров (Streaming Multiprocessors). Данные мультипроцессоры способны обрабатывать параллельно сотни нитей. Для управления работой подобного массива потоков была разработана уникальная архитектура SIMT (Single-Instruction, Multiple-Thread), в которой реализуется подход к параллельным вычислениям, при котором несколько потоков выполняют одни и те же операции на разных данных (выдержка из дипломной работы на тему «Методы параллельного программирования нейронных сетей с использованием технологии CUDA» (НИУ ВШЭ, кафедра кибернетики, автор: П.А. Климов).

В основном, алгоритмы глубокого обучения — это большой набор линейной алгебры, который должен выполняться теми или иными средствами вычислительной техники, а 4-ядерный или 8-ядерный центральный процессор для объемных вычислений использовать неэффективно. Одной из лучших видеокарт, подходящих для обучения искусственных нейронных сетей, является Nvidia GeForce Titan X: в ней установлено 3584 CUDA-ядра на частоте 1000 МГц и 12 Гб видеопамяти типа GDDR5X с пропускной способностью 10 Гбит/с. Для глубокого обучения искусственных нейронных сетей крайне важно количество ядер и видеопамяти. Перемещение данных из памяти и обратно достаточно сильно ограничивает вычислительный процесс, поэтому, чем больше видеопамяти имеет видеокарта, тем быстрее искусственные нейронные сети будут обучаться.

Рассмотрим простой пример, когда на вход искусственной нейронной сети подаются некоторые данные. Заранее подготовив большую базу данных с правильными ответами, мы можем запустить обучение модели искусственной нейронной сети, и через некоторое время сеть научится правильно определять два различных объекта. Таким образом, искусственная нейронная сеть сама найдет закономерности, по которым можно определить тот или иной объект на изображении [2]. Тем не менее, такие расчеты требуют колоссальных вычислительных мощностей — центральные процессоры, даже с большим количеством ядер (4, 6, 8, 12), просто не предназначены для таких вычислений. Однако графические процессоры выполняют эти вычисления в несколько раз быстрее, поскольку имеют в своем распоряжении CUDA-ядра.

Поясним, в чем разница между центральным процессором (CPU) и графическим процессором (GPU). Центральный процессор в компьютере долгие годы затачивался на то, чтобы сделать одно действие как можно быстрее — как можно эффективнее обрабатывать команды одной за другой. Современные центральные процессоры имеют несколько ядер для многозадачности, но большинство задач, с которыми сталкивается процессор в повседневной жизни, работает на одном ядре. Подчеркнем, что речь идет не о профессиональном использовании компьютера, а, скорее, о более простых задачах — пользовательских, чтобы наглядно объяснить разницу между CPU и GPU. Итак, что касается видеокарт, то они изначально проектировались таким образом, чтобы как можно быстрее и эффективнее отрисовывать 3D-объекты - чем больше пикселей графический процессор может обработать параллельно, тем эффективнее он справляется со своими задачами.

Что касается внутреннего устройства типичной видеокарты, то она имеет множество слабых вычислителей с тактовой частотой около 1 ГГц, каждый из которых может выполнять простейшие команды. Современные видеокарты содержат от 1000 до 4000 таких ядер, что позволяет обрабатывать однотипные задачи в тысячи потоков одновременно. Вычислительная мощность компьютера измеряется во флопсах - сколько операций над числами можно выполнить за один такт. Современный 6-ядерный центральный процессор Intel Core i7 имеет производительность порядка 500 гигафлопс, а производительность современных видеокарт благодаря параллельной обработке данных достигает от 2000 до 16000 гигафлопс. С 1970-х по 2000-е годы развитие центральных процессоров следовало закону Мура: каждые 18 месяцев мощность центральных процессоров удваивалась, но последние десять лет закон начал нарушаться — на логарифмическом графике виден «перегиб» (см. рис. 1).

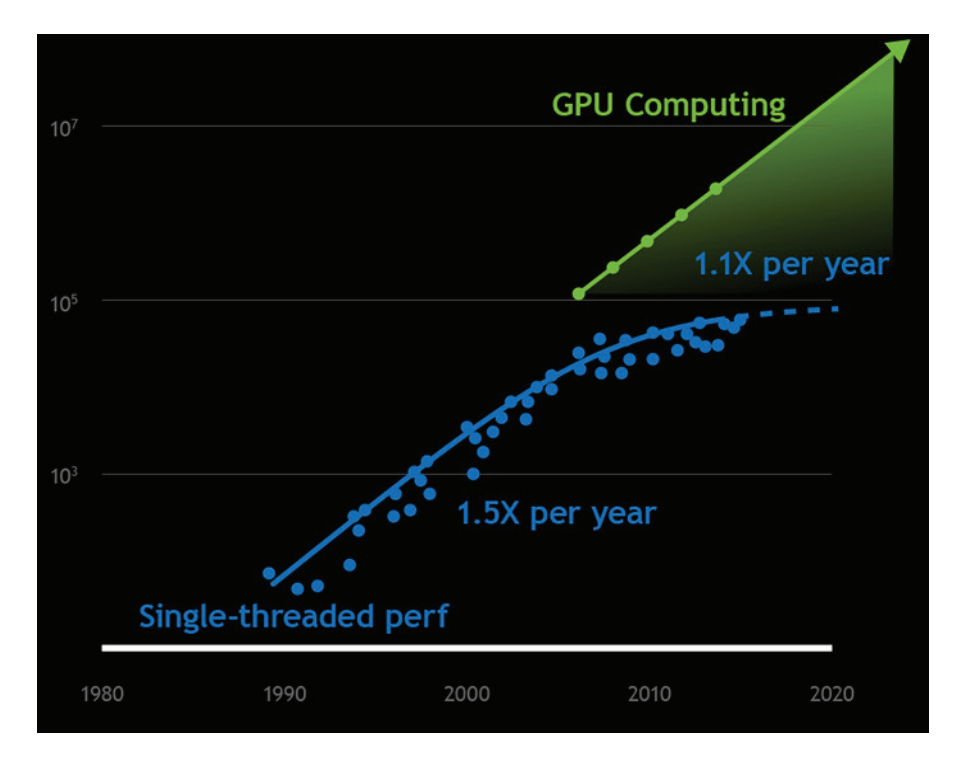

Рис. 1. График, изображающий прогресс производительности CPU и GPU [3]

Рост производительности перешел на видеокарты, и если в ближайшее время не произойдет глобальных изменений в развитии центральных процессоров, к 2025 году GPU станет в 1000 раз производительнее, чем CPU. Однако, безусловно, следует отметить, что выигрыш в производительности можно получить лишь для тех задач, которые могут выполняться параллельно в несколько тысяч потоков - в высокопроизводительных системах.

Первые попытки перенести обучение искусственных нейронных сетей на графические процессоры начались еще в 2004 году, за два года до появления возможности вычислений на GPU. Рассмотрим пример: имеется искусственная нейронная сеть с несколькими миллионами параметров, делающая предсказания на тысячах обучающих данных. Предположим, искусственная нейронная сеть определяет пол человека по посещенным страницам - для некоторых она дает ответы правильно, на других ошибается. Зная значение суммарной ошибки на порции данных, можно методом градиентного спуска найти направление, в котором нужно изменять параметры, чтобы уменьшить ошибку.

Итак, обучение подобной искусственной нейронной сети на центральном процессоре Intel Xeon с 24 ядрами займет в 7 раз больше времени, чем обучение на видеокарте Nvidia GeForce Titan  $X$  — разница очевидна, но даже такие показатели не являются максимальными [4]. Видеокарта Titan X работает на базе архитектуры Pascal — не самой новейшей архитектуре на сегодняшний день. Рассмотрим далее одну из самых передовых архитектур от компании Nvidia, которая имеет название Turing.

Графический чип на базе архитектуры Turing разбит на несколько кластеров обработки графики (GPC), которые состоят из кластеров обработки текстур (ТРС) и движков растеризации. Каждый ТРС включает два потоковых мультипроцессора SM, которых в старшем чипе TU102 72 элемента. Каждый из них содержит набор из 64 ядер FP32 для вычисления с плавающей запятой, столько же INT32 для целочисленных вычислений, а также 8 тензорных ядер. CUDA-ядро представляет собой связку INT и FP. Блок INT32 не появился впервые в архитектуре Turing, этот блок был и в более ранних архитектурах, но теперь эта связка приобрела значительные изменения: в новой архитектуре Turing блоки INT32 и FP32 могут выполнять целочисленные вычисления и расчеты с плавающей запятой одновременно, а не последовательно.

По исследованиям Nvidia, на каждые 100 инструкций с плавающей запятой поступает 36 целочисленных в среднем, одновременное выполнение инструкций привело к значительному ускорению. Плюс ко всему, к связке, составляющей CUDA-ядро, добавились тензорные ядра, которые тоже отличаются от тех, что использовались в более ранних архитектурах. В архитектуре Turing добавлен режим вычисления с низкой точностью INT8 и INT4 для более быстрой работы уже обученных искусственных нейронных сетей. Для обучения искусственной нейронной сети используется более высокая точность FP16, а для обученных искусственных нейронных сетей

низкая точность эффективна, так как скорость при этом возрастает многократно [5].

В заключение следует сказать, что разработка интеллектуальных высокопроизводительных систем подразумевает обучение глубоких нейронных сетей с большими наборами обучающих данных. Для исследователей искусственного интеллекта и разработчиков высокопроизводительных систем графические процессоры Nvidia на базе архитектуры Turing, работающие на тензорных ядрах, обеспечивают быстрое обучение и высокую производительность искусственных нейронных сетей. При условии работающих тензорных ядер с вычислительными блоками FP16 и FP32, значительно увеличивается пропускная способность, а также сокращается время обучения искусственных нейронных сетей в рамках высокопроизводительных систем [6].

#### Литература:

- 1. NVIDIA TITAN X [Электронный ресурс] Режим доступа: https://www.nvidia. com/en-us/geforce/products/10series/titan-x-pascal (дата обращения: 16.06.20).
- 2. Соломатин, А.И. Обнаружение объектов на изображении для автономных роботов. Молодой ученый.  $2019. - N97. - C. 28-35.$
- 3. Summit GPU Supercomputer Enables Smarter Science [Электронный ресурс] Режим доступа: https://devblogs. nvidia.com/summit-gpu-supercomputer-enables-smarter-science (дата обращения: 16.06.20).
- 4. Глубокое обучение с TensorFlow на GPU [Электронный ресурс] Режим доступа: https://youtu. be/dfDsZNj5yOo (дата обращения: 16.06.20).
- 5. NVIDIA TURING GPU ARCHITECTURE [Электронный ресурс] Режим доступа: https://www.nvidia. com/ content/dam/ en-zz / Solutions/design-visualization/technologies/turing-architecture /NVIDIA-Turing-Architecture-Whitepaper. pdf (дата обращения: 16.06.20).
- 6. Нейронные сети: новый прорыв. Мнения экспертов [Электронный ресурс] Режим доступа: http://lib.secuteck. ru/articles2/all-over-ip/neyronnye-seti-novyy-proryv-mneniya-ekspertov (дата обращения: 16.06.20).

### **Внедрение на предприятии системы поддержки принятия решений**

Руденко Ангелина Сергеевна, студент магистратуры; Кравченко Александр Сергеевич, студент магистратуры; Гудков Дмитрий Владиславович, кандидат технических наук, доцент Волгоградский государственный технический университет

*В данной статье рассматривается внедрение системы поддержки принятия решений в предприятие ООО «Автоколонна № 1686». Также рассчитывается экономический эффект от предлагаемых нововведений в работу данной компании.*

*Ключевые слова: экономический эффект, внедрение, система поддержки принятия решений.*

Крупным компаниям необходимо оптимизировать и ав-томатизировать максимальное количество бизнес-процессов внутри компании. Даже самые мощные цепочки поставщиков и производителей не способны в должной степени контролировать свои товаропотоки без интеграции с информационной системой перевозчика. [2]

ООО «Автоколонна № 1686 зарегистрирована 21 ноября 2002 года. Основным видом деятельности является

перевозка грузов неспециализированными автотранспортными средствами. Компанией на производстве применяется программный продукт «Грузоперевозки».

Система поддержки принятия решения охватывает широкий спектр моделей, имитаций и приложений, разработанных для обеспечения улучшения процесса принятия решения. Эти системы включают информацию из БД организации, поступающую в аналитическую модель, описывающую связи между данными и моделирующую различные операционные ситуации, такие как выбор маршрута и график транспортировки.

Модель позволит быстро рассмотреть различные альтернативные варианты и протестировать конечные результаты. Задачей СППР будет также является автоматизация и систематизация отчетности по документообороту автоматизированных рабочих мест участников перевозок грузов.

Основные компоненты системы показаны на рисунке 1.

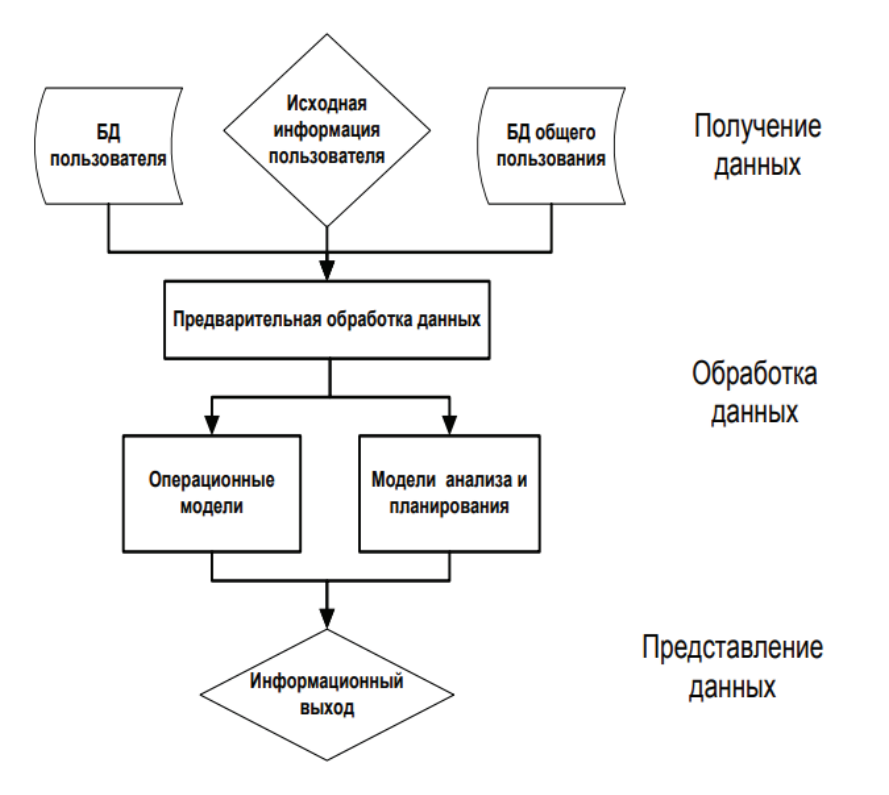

Рис. 1. Система поддержки принятия решения

ИС автономно выполняет выписку счетов клиентам, ведение реестров по ним, отслеживание оплат, взаиморасчеты с заказчиками, после чего она формирует соответствующие данные для передачи в универсальную бухгалтерскую программу. Обязательным условием работы СППР является наличие в ИС баз нормативно-справочной информации. К основным справочникам системы относятся: гаражные номера, марки топлива, виды расчетов, тарифный справочник, виды грузов, клиенты и другие.  $[1]$ 

Таким образом, после внедрения системы поддержки принятия решений транспортно-логистический бизнес-процесс в организации ООО «Автоколонна № 1686» будет выглядеть следующим образом (рис. 2).

Экономический эффект от использования внедряемой системы может быть достигнут благодаря следующим показателям:

+ сокращение времени обработки данных за счет увеличения информативности;

+ снижение трудоемкости работ в виду сокращения количества просмотренных документов для получения необходимой информации;

+ увеличение производительности труда за счет увеличения полезного времени, направленного на решение более крупных задач;

+ сокращение времени, необходимого для приема и обработки заказов, составление рациональных производственных графиков и графиков транспортировки, для удовлетворения потребностей большего количества клиентов, и как следствие, увеличение прибыльности основной и вспомогательной деятельности автоколонны. [3]

Рассчитаем капитальные затраты на внедрение программного продукта на 8 рабочих мест. Первоначальная стоимость программного продукта С вне зависимости от количества рабочих мест равна 700000 руб.

Сумму заработной платы специалистов на всех этапах проектирования и внедрения Z<sub>п</sub> и затраты на использование ЭВМ на этапе проектирования и внедрения М. примем равной 50000 рублей. Итого получим:

 $3=25000*12*0,25-700000-50000=75000-750000=$ 

 $= -675000$  pyb.

Экономический эффект не ограничится единственной экономией на ФОТ. Внедрение СППР положительным образом повлияет на ведение бизнеса предприятием. Высвободившееся время можно занять решением стратегических задач, повышать клиентоориентированность компании и выявлять недостатки существующей организации. Как показывает практика, применение СППР в среднем увеличивает выручку компаний транспортного сектора на 10-12%. При средней ежеквартальной выручке за последние 5 лет

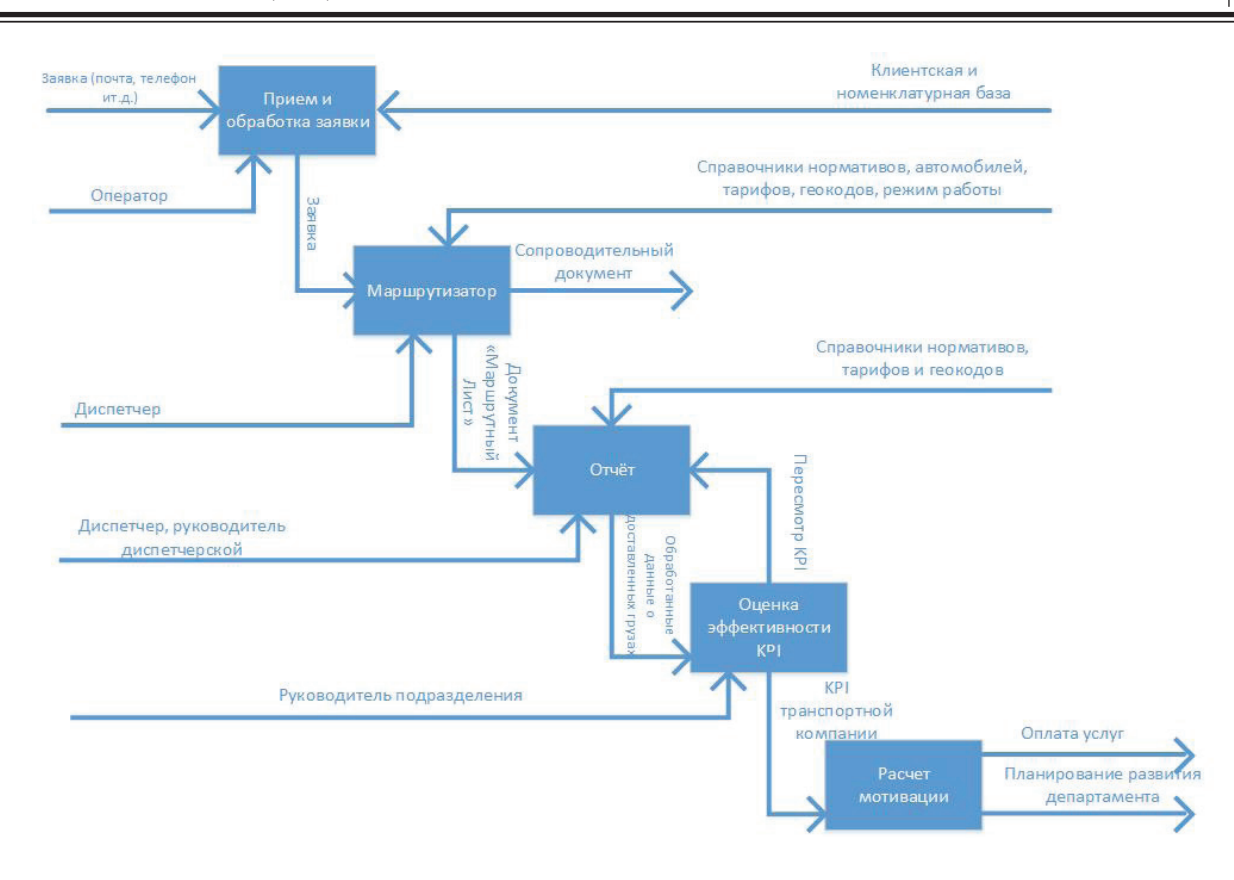

Рис. 2. **Транспортно-логистический бизнес-процесс в организации ООО «Автоколонна № 1686»**

в размере 3,6 млн. руб. и поквартальных расходах на поддержку ПО в размере 35000руб. экономический эффект в первый год использования программы будет равен:

 $\Theta$ =4\*(0,1\*3600-35)-750=4\*335-750=590 руб.

Сделанные расчеты целесообразности применения предлагаемых мер показали, что с введением СППР произойдет общее повышение производительности труда сотрудников на ~30%, увеличения доходов организации ООО «Автоколонна № 1686», где в первый год внедрения экономический эффект будет равен 590000 рублей, в последующие — 1340000рублей.

В качестве улучшения существующей организации работы предприятия ООО «Автоколонна № 1686» было

предложено внедрение системы помощи в принятии решений. Благодаря введению этой системы у компании появится возможность принимать решения в реальном масштабе времени, значительно повысится четкость процессов физического продвижения и уменьшаться затраты. С помощью интегрированных систем повышают производительность труда, снижают количество ошибок, дают возможность отказаться от огромного количества «бумажных» операций. Но стоит отметить, что внедрение многофункциональных интегрированных систем требует значительных капитальных затрат и представляет собой сложное и длительное мероприятие.

#### Литература:

- 1. Андреев, А.Я. Информационные системы на транспорте/А.Я. Андреев. Текст: электронный // Конспект лекций: — URL: https://rep.bntu.by/bitstream/handle/data/740/Informacionnye\_sistemy\_na\_transporte. pdf?sequence=12 (дата обращения: 19.06.2020).
- 2. Матвеева, А.Д. Интеграция современных информационных технологий на рынок транспортных услуг РФ/А.Д. Матвеева, А.М. Иванилова. — Текст: непосредственный // Молодой ученый. — 2017. — № 17 (151). — с. 367-371. — URL: https://moluch.ru/archive/151/42765/(дата обращения: 19.06.2020).
- 3. Обоснование экономической эффективности внедрения системы поддержки принятия решения [Электронный ресурс]. — Режим доступа: [https://studbooks.net/2164012/informatika/obosnovanie\\_ekonomicheskoy\\_effektivnosti\\_](https://studbooks.net/2164012/informatika/obosnovanie_ekonomicheskoy_effektivnosti_vnedreniya_sistemy_podderzhki_prinyatiya_resheniya_podboru_tovarov) [vnedreniya\\_sistemy\\_podderzhki\\_prinyatiya\\_resheniya\\_podboru\\_tovarov](https://studbooks.net/2164012/informatika/obosnovanie_ekonomicheskoy_effektivnosti_vnedreniya_sistemy_podderzhki_prinyatiya_resheniya_podboru_tovarov)

## Разработка проекта расписания учебного заведения

Соловьев Дмитрий Петрович, студент магистратуры Северо-Восточный федеральный университет имени М. К. Аммосова (г. Якутск)

В статье рассматривается разработка проекта расписания учебного заведения включающее в себя базу данных, windows приложение и web-приложение.

Ключевые слова: windows приложение, SQL, база данных, web-приложение

The article discusses the development of the draft schedule of the educational institution including a database, windows application and web-application.

Keywords: windows application, SQL, database, web application

многих престижных учебных заведений имеется удобное приложение просмотра расписания для студентов и преподавателей что делает эти заведения более привлекательными с точки зрения работы со студентами. Разрабатываемый проект дает возможность разработать начальный фундамент такого приложения

Сперва разработка начинается с базы данных. Платформа для разработки базы данных был выбран Microsoft SQL Server. Не посредственно перед разработкой базы данных, следует придумать концепцию сохранения расписания в базе данных. Например, в разрабатываемом проекте концепция имеет вид представленном в таблице 1.

#### Таблица 1. Концепция сохранения расписания

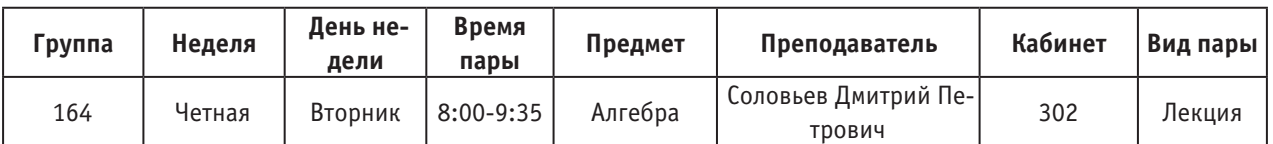

После определения концепции создаем таблицы в базе данных. Таблицы будут созданы для записи значений строк из таблицы 1. То есть, например создаем таблицу «Группа» и настраиваем для нее id и ячейку группы. И так для остальных строк. И в конце создаем общую таблицу для соединения всех таблиц воедино. Вы спросите, а нельзя было создать одну таблицу со всеми значениями? Я скажу да можно было, но создавать такую базу данных не рекомендуется так как значения повторяются и из-за за этого база данных засоряется. Для таких случаев была создана нормализация базы данных, которая имеет 3 формы. Для данного проекта подойдет 2 форма.

После создания базы данных нужно связать все таблицы. Связь таблиц устанавливается в Microsoft SQL Server Management Studio. Таблицы в конечном итоге связываются в виде диаграммы. Пример представлен на рисунке 1.

После завершения разработки базы данных приступаем к разработке Windows приложения для редактирования расписания. Для разработки был выбран язык программирования C# и платформа Visual Studio. Интерфейс разработки Windows Form Application.

На рисунке 2 показан конечный результат разработки. Для отображения расписания из базы данных был выбран

элемент управления «DataGridView» который показан справа. Для поиска по группе в «DataGridView» есть окно ввода значений «TextBox». Также приложение имеет слева панель редактирования расписания, которая включает в себя «СотьоВох» соединенные с базой данных и три кнопки «Сохранить», «Обновить» и «Удалить».

Web-приложение также было разработано в Visual Studio только интерфейс разработки был выбран ASP. NET MVC Framework.

Конечный результат разработки web-приложения представлен на рисунке 3. Для отображения расписания в виде таблицы было добавлена таблица 7х7, где первую строку и первый столбец занимают текст дня недели и времени пары. В остальные ячейки был добавлен элемент управления «DataList» который настроен на определенный день недели и время пары. Также сверху есть окно ввода «TextBox» группы, которая при вводе группы показывает расписание в ранее созданную таблицу по средством запроса в «DataList».

В итоге проект выходит связанным между собой, то есть Windows приложение выступает в роли создателя/редактора расписания, база данных хранит созданное расписание, а web-приложение показывает конкретную группу при запросе в виде таблицы без возможности редактирования расписания.

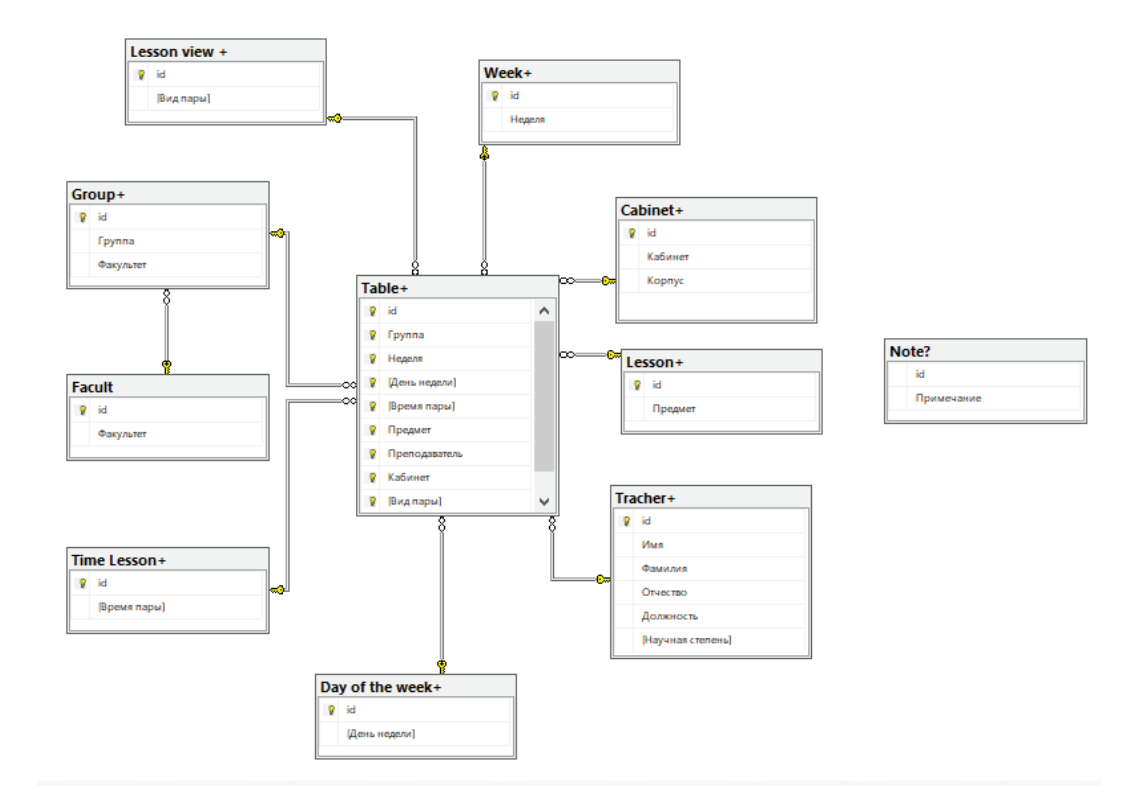

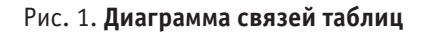

| <b>в Расписание СВФУ</b>     |                             |   |                |        |             |            |             |                            |         | $\Box$<br>Ξ. |
|------------------------------|-----------------------------|---|----------------|--------|-------------|------------|-------------|----------------------------|---------|--------------|
|                              |                             |   | <b>Fpynna</b>  | Неделя | День недели | Время пары | Предмет     | Преподователь              | Кабинет | Вид пары     |
|                              |                             | Þ | M-PT-18        | НеЧет  | Понедельник | 09:50:00   | Алгебра     | Мельчинов Виктор Петрович  | 516     | Практика     |
|                              | Обновить таблицу            |   | M-PT-18        | НеЧет  | Вторник     | 15:50:00   | Информатика | Кладкин Василий Павлович   | 503     | Лаб. Раб     |
|                              |                             |   | M-PT-18        | НеЧет  | Среда       | 17:30:00   | Англ        | Жебсаин Василий Васильевич | 508     | Лекция       |
| Поиск по группе              |                             |   | <b>M-PT-18</b> | НеЧет  | Четверг     | 08:00:00   | Физика      | Жебсаин Василий Васильевич | 508     | Лаб. Раб     |
|                              |                             |   | M-PT-18        | НеЧет  | Пятница     | 15:50:00   | Информатика | Мельчинов Виктор Петрович  | 516     | Лаб. Раб     |
|                              |                             |   | <b>M-PT-18</b> | НеЧет  | Суббота     | 11:40:00   | <b>LIOC</b> | Кладкин Василий Павлович   | 518     | Практика     |
| Редоктирование/Создание пары |                             |   | M-PT-19        | Чет    | Понедельник | 15:50:00   | Pycc        | Жебсаин Василий Васильевич | 516     | Лекция       |
|                              |                             |   | PT-18          | Чет    | Вторник     | 11:40:00   | Алгебра     | Кладкин Василий Павлович   | 503     | Практика     |
| <b>Группа</b>                | M-PT-18<br>$\checkmark$     |   | <b>МФ-18</b>   | Чет    | Среда       | 14:00:00   | Физра       | Мельчинов Виктор Петрович  | 518     | Практика     |
|                              |                             |   | М-РФ-18(1)     | Чет    | Четверг     | 17:30:00   | Информатика | Кладкин Василий Павлович   | 503     | Лаб. Раб     |
| Неделя                       | НеЧет<br>$\checkmark$       |   | М-РФ-18(2)     | Чет    | Пятница     | 08:00:00   | Англ        | Мельчинов Виктор Петрович  | 516     | Лекция       |
|                              |                             |   | M-PT-19        | НеЧет  | Пятница     | 14:00:00   | Физра       | Кладкин Василий Павлович   | 508     | Лаб. Раб     |
| День недели                  | Понедельник<br>$\checkmark$ |   | M-PT-18        | НеЧет  | Понедельник | 08:00:00   | Физика      | Жебсаин Василий Васильевич | 508     | Практика     |
| Предмет                      | Физика<br>$\checkmark$      |   |                |        |             |            |             |                            |         |              |
| Преподователь                | Жебсаин Василий Васильє     |   |                |        |             |            |             |                            |         |              |
| Кабинет                      | 508<br>$\checkmark$         |   |                |        |             |            |             |                            |         |              |
| Вид пары                     | Пекция<br>$\checkmark$      |   |                |        |             |            |             |                            |         |              |
|                              |                             |   |                |        |             |            |             |                            |         |              |

Рис. 2. **Windows приложение редактирования расписания**

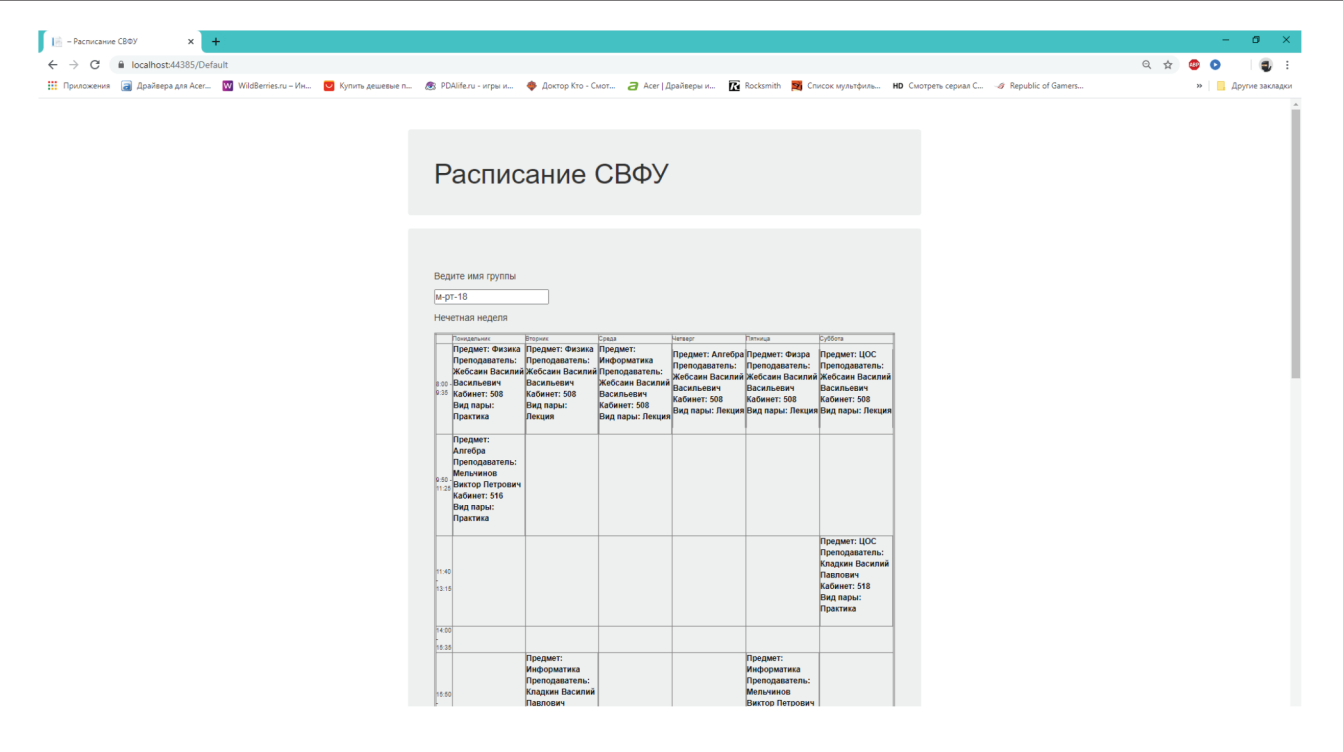

Рис. 3. **Web-приложение расписания учебного заведения**

Литература:

- 1. Техническая документация по SQL Server [Электронный ресурс] URL: https://docs.microsoft.com/ru-ru/sql/sqlserver/?view=sql-server-ver15
- 2. Руководства по Visual Studio | С# [Электронный ресурс] URL: https://docs.microsoft.com/ru-ru/visualstudio/getstarted/csharp/?view=vs-2019

# **РЕГИОНОВЕДЕНИЕ**

## **Проблема зависимости Республики Корея от внешней торговли с Китаем: развитие и перспективы**

Смирнова Анастасия Владимировна, студент магистратуры

Российская академия народного хозяйства и государственной службы при Президенте Российской Федерации (г. Москва)

*В статье автор рассматривает динамику и причины зависимости Республики Корея от внешней торговли Китаем, рассматривает случаи, когда данная зависимость отрицательно сказалась на экономике Республики Корея. Анализируются дальнейшие перспективы Республики Корея по поиску альтернативных рынков сбыта и источников поставок. Ключевые слова: торговля, Китай, Республика Корея, внешнеторговая политика*

Дипломатические отношения между КНР и Респу-бликой Корея были установлены в 1992 году. Хотя и до этого момента торговля между странами активно развивалась, официальные дипломатические отношения ускорили рост объемов торговли. С тех пор страны сотрудничают как в торговле потребительскими товарами, так и в рамках цепочек добавленной стоимости. Основными товарами экспорта в Китай в 2019 году явля-

ются электрические машины и оборудование (38%), механические устройства и их части (14%), органические химические соединения (8%). Основные товары импорта — электрические машины и оборудование (37%), механические устройства и их части (14%), черные металлы (5%) [4]. Рассмотрим динамику увеличения доли Китая в экспорте и импорте Республики Корея в период с 1999 по 2019 год:

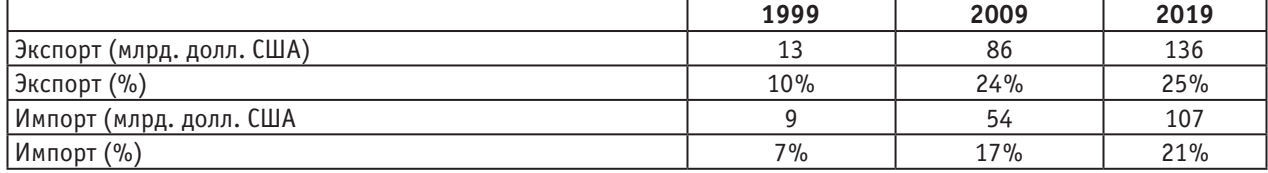

Таблица 1. **Динамика торговых потоков между Китаем и Республикой Корея**

Источник: составлено на основе статистических данных KOSIS [7]

В период с 1999 по 2009 доля Китая в торговых потоках Республики Корея стремительно увеличилась (на 14% в экспорте, на 10% в импорте). В период с 2009 по 2019 года рост доли Китая в товарообороте Республики Корея замедлился, но объем торговли по-прежнему увеличивается.

В рамках ЦДС торговля с Китаем по нисходящей ЦДС (51 млрд. долл. США, 30% от общего объема торговли по нисходящим ЦДС) преобладает над торговлей по восходящей ЦДС (33 млрд. долл. США, 21% от общего объема торговли по восходящим ЦДС) [8]. Это означает, что Корея больше импортирует промежуточные товары из Китая для дальнейшей обработки и экспорта. По восходящему участию в ЦДС преобладает торговля электронными компонентами и аксессуарами, по нисходящему — оптовая и розничная торговля, оборудование по производству электроэнергии,

детали электроники и устройства. В пользу торгового сотрудничества действуют факторы территориальной близости, похожей структуры экспорта по товарным категориям, более дешевая рабочая сила в Китае.

В 2015 году между странами было подписано соглашение о свободной торговле, согласно которому было запланировано постепенное снятие тарифных ограничений в течение 20 лет на 91% товаров со стороны Кореи и на 92% товаров со стороны Китая. Рассмотрим, как изменились тарифные ограничения между тарифные ограничения между странами:

Импортные пошлины между странами снижались как по основным категориям импорта, так и по всем товарам в целом, что благоприятно влияло на увеличение товарооборота между странами.

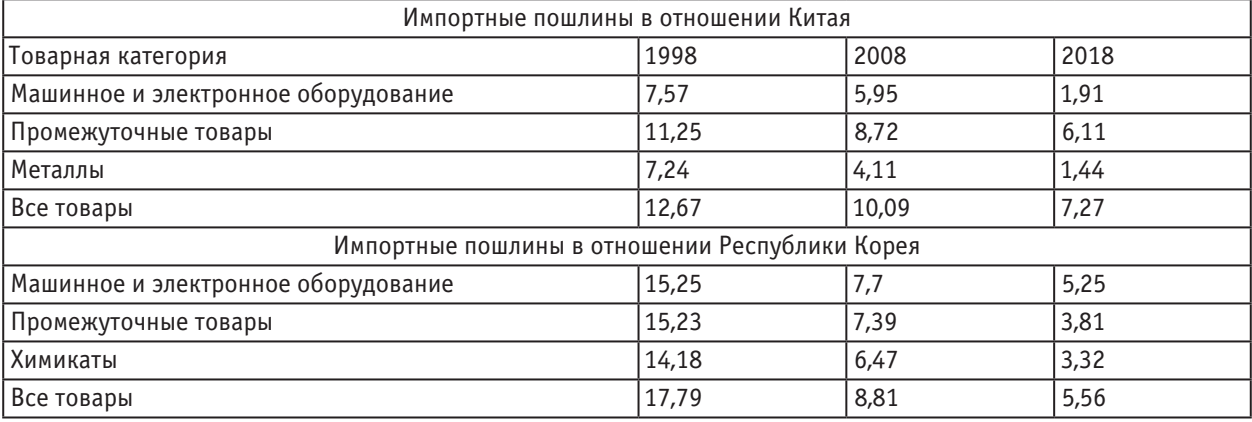

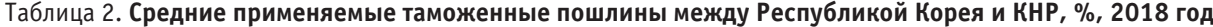

Источник: составлено на основе статистических данных WITS [5]

Для того чтобы доказать, что снижение товарооборота с Китаем может значительно повлиять на экономику Кореи, можно привести несколько ситуаций. В 2017 году Республика Корея согласилась разместить у себя противоракетный комплекс THAAD в ответ на угрозы КНДР. Китай воспринял данную меру как попытку США по сдерживанию Китая. Несмотря на то, что официальных санкций в отношении Республики Корея не последовало, правительство Китая призвало граждан выразить свое недовольство. Начались бойкоты южнокорейских товаров, туристический поток в Корею резко снизился. Были закрыты магазины и заводы Lotte под предлогом несоответствия правилам безопасности. Например, продажи Hyundai снизились в марте 2017 на 52% по сравнению с предыдущим годом [1]. Согласно Бюджетному управлению Национальной ассамблеи Республики Корея, сектор туризма потерял около 6,8 млрд. долл. США из-за сложившейся ситуации [2]. Размещение THAAD повлияло и на культурную сферу, было отменено множество концертов корейских исполнителей, с интернет-платформ были удалены корейские фильмы. В конце октября 2017 года страны прекратили дипломатический спор и бойкоты корейской продукции прекратились.

Торговая война между Китаем и США началась в 2018 году и продолжается в той или иной степени по сей день. 25% экспорта Кореи в Китай представляют промежуточные товары в рамках ГЦДС и приблизительно 5% из них обрабатывается и экспортируется Китаем в США [3]. Во время торговой войны между Китаем и США значительно увеличились таможенные пошлины, что повлияло на объем китайских продаж в США, как и конфликтная ситуация в целом. Таким образом, это стало одной из причин снижения экспорта в Китай в 2019 году на 16%.

Пандемия коронавируса, начавшись в Китае, привела к тому, что в наиболее зараженных китайских провинциях производства закрывались на карантин. Так как Китай является крупным производственным центром, это значительно повредило цепочки поставок по всему миру. Многие страны начали задумываться о том, что необходимо искать альтернативные источники поставок для предотвращения подобных ситуаций в будущем. Одной из наиболее пострадавших стран стала и Южная Корея. Например, корейским производителям пришлось останавливать производство на несколько дней. А снижение спроса в Китае повлияло на снижение экспорта в Китай в январе 2020 года на 10,7%, а в феврале — на 6,6% по сравнению с показателями 2019 года [6].

В настоящее время Республика Корея пытается устранить зависимость экономики от США, Китая и Японии путем улучшения отношений с развивающимися странами такими как страны АСЕАН, Индия, страны Латинской Америки. Ведутся переговоры по подписанию крупных региональных торговых соглашений (ВРЭП, ВПТТП), двусторонних соглашений о свободной торговле. Улучшение отношений с развивающимися странами может помочь дифференциации ГЦДС. Однако в последнее время переговоры по либерализации отношений затруднены в связи с пандемией коронавируса во всем мире. Страны больше волнует сохранение национальной экономики, а открытие рынков для других стран может повлечь ухудшение положения местного бизнеса. Таким образом, скорее всего поиск альтернативных поставщиков и рынков сбыта будет для южнокорейских компаний долгосрочной перспективой, резкого изменения в торговых потоках в рамках ГЦДС не произойдет. Китай, который справился с пандемией в стране в довольно короткие сроки на данный момент выглядит как наиболее надежный партнер. Но необходимо учитывать, что Китай стремительно развивается и уже ненамного отстает от Кореи в области НИОКР, наличия патентов, а более дешевая по сравнению с Кореей рабочая сила будет скорее преимуществом при производстве товаров. Конкуренция между Республикой Корея и Китаем усиливается в областях производства мобильных телефонов, телекоммуникационного оборудования и других отраслях. Усиливающаяся конкуренция между странами — еще один аргумент к дифференциации партнеров по товарообороту.

### Литература:

- 1. Ce Celine South Korea»s Hyundai, Kia sales halve in China amid diplomatic spat over THAAD [Электронный ресурс]/C. Celine // South China Morning Post. — 2017. URL: https://www.scmp. com/business/companies/article/2085118/south-koreas-hyundai-kia-sales-halve-china-amid-diplomatic-spat (дата обращения:16.06.2020)
- 2. Huang, E. China inflicted a world of pain on South Korea in 2017 [Электронный ресурс]/E. Huang // QUARTZ. 2017. URL: https://qz.com/1149663/china-south-korea-relations-in-2017-thaad-backlash-and-the-effect-on-tourism/(дата обращения:16.06.2020)
- 3. Jung, M.U. S.-China Trade War Seriously Affecting South Korean Industries [Электронный ресурс]/M. Jung // BusinessKorea. — 2019. URL: http://www.businesskorea.co.kr/news/articleView. html?idxno=32500 (дата обращения:16.06.2020)
- 4. K-Statistics // Korea International Trade Association [Электронный ресурс] URL: http://www.kita.org/kStat/byCom\_ AllCount. do (дата обращения: 16.06.2020)
- 5. Republic of Korea trade statistics // World Integrated Trade Solutions (WITS) [Электронный ресурс] URL: https://wits. worldbank.org/CountryProfile/en/(дата обращения: 16.06.2020)
- 6. Shin, J.H. Korea»s supply chain vulnerable to coronavirus crisis [Электронный ресурс]/J. Shin // The Korea Herald. 2020. URL: http://www.koreaherald.com/view. php?ud=20200326000305 (дата обращения:16.06.2020)
- 7. Statistical Database // KOSIS Korean Statistical Information Service [Электронный ресурс] URL: https://kosis. kr/eng/(дата обращения: 16.06.2020)
- 8. UNCTAD-Eora Global Value Chain Database [Электронный ресурс] // Конференция ООН По Торговле И Развитию ЮНКТАД. URL: https://www.worldmrio.com/unctadgvc/(дата обращения 16.06.2020)

# **М А Р К Е Т И Н Г, Р Е К Л А М А И P R**

### **Менеджмент современного российского музея**

Петринич Екатерина Юрьевна, студент Московский государственный институт культуры

В условиях современной России управление музеями является одной из проблем в сфере развития культуры.

По определению, менеджмент — это совокупность методов, форм и средств управления производством, позволяющая использовать его наиболее эффективно. Исходя из определения менеджмента, мы можем вывести, что музейный менеджмент — это система принципов, способов, средств и форм управления музейным учреждением, его персоналом, позволяющий использовать его наиболее эффективно. Основной задачей менеджмента является создание и совершенствование управленческой деятельности, увеличение эффективности работы команды, создание и внедрение новых результативных методов управления и создание миссии, целей и задач компании, в данном случае музея. Существуют функции менеджмента, которые относятся непосредственно к социально-культурной сфере, и, следовательно, к музеям, в том числе. Такими функциями являются: отслеживание социально-культурных потребностей людей, удовлетворение социально-культурных потребностей общества, выстраивание целей организации, основываясь на тенденции развития данных потребностей.

Сама деятельность многих музеев не предполагает такого понятия как менеджмент. Эффективность управления музеем во многом заключается в его способности зарабатывать средства для поддержания экспонатов, оплаты труда сотрудников, создание новых выставок и так далее. Чем лучше и эффективнее система управления в музее, тем выше его бюджет, и тем больше он создает выставок и тем выше его уровень по сравнению с другими музеями. Но руководители некоторых музеев считают, что музей — это исключительно учреждение культуры, которое должно приносить эстетическое наслаждение и нести в себе знания, но не зарабатывать деньги. В реальности же музею необходимо зарабатывать деньги и содержать себя, потому что нельзя полагаться исключительно на финансирование государства. Отрицание надобности создания эффективного управления музеем, для зарабатывания денег, приводит к тому, что многие музеи находятся в ветхих зданиях, их экспонаты не реставрируются и постепенно разрушаются, специалисты уходят туда, где больше платят, и сам музей постепенно перестает быть интересен для общества и просто доживает свои дни. В музее менеджмент в основном воспринимается лишь как управление людьми. Это управление позволяет каждому выполнять свою работу, и выполнять ее качественно.

Проблема состоит в том, что у многих директоров музеев, чаще всего это музеи регионального уровня, просто нет понимания того, что у музея, как и у любой организации должно быть эффективное управление, музей не может существовать просто как учреждение, несущее знания, он должен себя содержать. На данный момент в стране даже нет такой специальности, как музейный менеджер. То есть люди обучающиеся на менеджеров не имеют культурологического или музейного образования, а культурологи и музейщики не разбираются в менеджменте, что влечет за собой отсутствие адекватного и разумного управления, так как нет полного понимания специфики управления музеем.

Однако в условиях современной России есть музеи, в которых понимают значимость музейного менеджмента и применяют его для улучшения эффективности работы своего учреждения. В таких учреждениях основным инструментом менеджмента является перспективный план. В нем формулируются желаемые цели и намечаются пути их достижения. Использование такого плана помогает более тщательно изучить сложившуюся в музее ситуацию, распределить с учётом ситуации финансирование и расстановку сотрудников. Необходимо, чтобы в разработке перспективного плана участвовали сотрудники музея, поскольку именно они составляют важную аудиторию, которой этот план адресован. Так же к созданию плана привлекаются лица, имеющие непосредственное отношение к музею, его политике и работе. Это местные власти или центральное правительство, которое часто является основным источником финансирования музея и в общих чертах определяет его политику. Так же это вышестоящие руководящие органы, посетители, спонсоры, «друзья музея». Успеха музей добивается в том случае, когда ему

удается учитывать и сочетать интересы каждой из групп, не отдавая предпочтение одной конкретной. Перспективное планирование предполагает постоянную корректировку уже написанного на основе накопленного опыта, пока все части плана не станут согласованным целым.

Так же для эффективности управления крупные российские музеи СВОД анализы. СВОД анализа — это Слабые стороны, Возможности, Опасности и Достоинства музея. В данном случае сопоставляются внутренние и внешние факторы, оказывающие влияние на развитие музея. К внутренним факторам относятся: число посетителей, коллекции, выставочная деятельность, обслуживание посетителей, финансирование, генерирование дохода. К внешним факторам относят политические, экономические, социальные и технологические. СВОД анализ позволяет установить, не объединились ли против музея его слабые стороны и опасности внешнего характера, неся реальную угрозу существованию музея. Сопоставительный анализ внутренних и внешних факторов позволяет понять степень эффективности прошлой работы музея, выявить имеющиеся проблемы и наметить пути их решения. Однако повторюсь, что в приведенные выше методы музейного менеджмента, используют, в основном крупные музеи России, такие как Государственная Третьяковская галерея, Государственный исторический музей, Государственный Эрмитаж и т. д.

Как я уже сказала ранее важной часть музейного менеджмента является не просто управление кадрами в музее, но и зарабатывание денег. Для того чтобы привлечь посетителя у российских музеев есть ряд специальных программ и методов. Во-первых, музеи проводят различные мероприятия, которые будут интересны посетителю и покажут то, чего они не смогут увидеть каждый день при посещении музея. Например, показ коллекций из фондов. Во-вторых, музеи могут для привлечения посетителей работать в нестандартное время суток. Примером такой работы является «Ночь в музее». Эта программа привле-

кает намного больше посетителей, так как вечернее время удобно многим людям и они, посетив музей в рамках «Ночи в музее» обычно возвращаются в музей снова, чтобы рассмотреть экспозицию более внимательно. В-третьих, музеи, воздавая временные выставки стараются организовать нестандартное выставочное пространство. Ярким примером такого пространства может служить временная выставка в Новой Третьяковке «Русская сказка. От Васнецова до сих пор». Для этой выставки специально были созданы декорации, которых не было еще ни в одном музее и ни на одной выставке в России. Эти декорации привлекали достаточно много посетителей. В-четвертых, многие музеи для привлечения посетителей кооперируются с другими музеями и создают временные выставки сроком на два-три месяца, выставляя работы очень известных художников. Такие выставки вызывают огромный ажиотаж среди посетителей. Недавним ярким примером такой выставки может служить выставка «Сальвадор Дали. Магическое искусство». Это совместный проект культурно-исторического фонда «Связь времен» и Музея Фаберже. Выставка пользовалась огромной популярностью, очередь на нее занимали до открытия и электронные билеты раскупались на недели вперед. Этот ажиотаж был вызван коротким сроком проведения выставки (28 января — 16 марта) и тем, что некоторые выставляемые там экспонаты были представлены широкой публике впервые.

В заключении хочется отметить, что управление музеем — особый вид деятельности, который требует тщательного изучения его особенностей и специфики. Наиболее сложно управлять музеями, находящимися в регионах, так как там в больше степени отсутствует понимание музейного менеджмента и специалисты, в области музейного управления. Для решения этой проблемы необходимо первоначально донести до многих руководителей необходимость совершенствования управления своим музеем, чтобы этот музей вел эффективную работу как с посетителем, так и с сотрудниками.

#### Литература:

- 1. Барри, Л. Менеджмент в музейном деле: Учеб. пособие/Барри Лорд, Гэйл Д. Лорд; Пер. с англ. Э.Н. Гусинского [и др.]. — М.: Логос, 2002. — 254, [1] с.
- 2. https://www.culture29.ru/upload/medialibrary/815/815f17ac8721ef1129cf7a777ff0b692. pdf
- 3. <http://moscowmanege.ru/vystavka-salvador-dali-magicheskoe-iskusstvo/>
- 4. <https://www.tretyakovgallery.ru/exhibitions/russkaya-skazka-ot-vasnetsova-do-sikh-por/>
- 5. [http://refwin.ru/525791076. html](https://users.antiplagiat.ru/go?to=ChbX1NtfBq70QsKjNfVCk-fH1nROil6S_ru0SdBYEp9LtqAFPYpfOvJhoJVQYR9qaNxCN6lNHvDwm5zlDUo6JcvNVey407rAM4F4LvBn8_w1&next=do).

# **ЭКОНОМИКА И УПРАВЛЕНИЕ**

## **Инвестиционная политика в системе устойчивого развития региона (на примере Республики Дагестан)**

Абдулкеримов Фарид Курбанисмаилович, аспирант Южный федеральный университет (г. Ростов-на-Дону)

*Актуальность данной статьи заключается в том, что определяющим фактором стратегического управления региональной экономики является инвестиционная политика. В настоящее время социально-экономическая система региона находится в очень сложной ситуации, поэтому эту проблему следует решать очень осторожно. На современном этапе устойчивого развития экономики региона человеческое общество сталкивается с проблемой развития реального сектора экономики региона, что связано с неудачными инвестиционными проектами, снижением производства и ухудшением экономического развития. Представленная статья демонстрирует важность и роль институциональных основ инвестиционной деятельности на современном этапе. Проведен анализ инвестиционных проектов в промышленности Республики Дагестан.*

*Ключевые слова: экономические субъекты, инвестиции, человеческий фактор, инвестиционные основания, проект, детерминант, устойчивое развитие региона.*

## **Investment policy in the system of sustainable development of the region (on the example of the Republic of Dagestan)**

Abdulkerimov Farid Kurbanismailovich, graduate student South Federal University (Rostov-on-don)

*The relevance of this article lies in the fact that investment policy is the determining factor in the strategic management of the regional economy. Currently, the socio-economic system of the region is in a very difficult situation, so this problem should be solved very carefully. At the present stage of sustainable development of the region's economy, human society is faced with the problem of developing the real sector of the region's economy, which is associated with unsuccessful investment projects, reduced production and worsened economic development. The presented article demonstrates the importance and role of the institutional foundations of investment activity at the present stage. The analysis of investment projects in the industry of the Republic of Dagestan.*

*Key words: economic entities, investments, human factor, investment grounds, project, determinant, sustainable development of the region.*

Актуальность проблемы обусловлена тем, что совре-менное устойчивое развитие региона характеризуется усилением процессов институциональных изменений в современных экономических условиях, в том числе созданием комплексного экономического развития и внедрением системы инвестиционных проектов.

В настоящее время одним из важных факторов принятия управленческого решения является уровень социальной и экологической ответственности.

Устойчивое развитие региона как доминирующего фактора обеспечения национальной экономики играет важную роль в экологическом, социальном и экономическом развитии региона.

Т.Г. Нечаева, О.С. Хотулева, М.М. Лазовик считает, что «устойчивое развитие региона — это, прежде всего, равновесие между факторами социально-экономическими и природно-экологическими на основе инновационной составляющей» [3].

М.О. Подпругин считает, что «устойчивое развитие региона — это комплексный процесс, ведущий к решению проблем населения на региональном уровне, к повышению условий жизни жителей региона путем достижения сбалансированности социально-экономического и экологического развития, осуществляемого на основе рационального использования всего ресурсного потенциала региона, включая географические особенности региона, а также особенности экономики, инфраструктуры, промышленности и потенциальных возможностей отдельных городов, относящихся к данному региону» [1].

А.Г. Иволга, А.А. Чаплицкая определяет, что «устойчивое развитие экономики региона — это такое сочетание правовых, экономических, социальных, производственных отношений, а также различного рода ресурсов, благодаря которым реализуется стремление региона вернуться в состояние стабильности, но при этом повышать конкурентоспособность, качество жизни и сбалансировать соотношение государства, бизнеса, общества и окружающей среды» [2].

В современных условиях асимметричного проявления неопределенности в экономике, изменчивости и непоследовательности в задачах анализа рисков поведения социально-экономических систем важной задачей является проектирование социально-экономической системы будущего человеческого общества. В условиях мирового финансового кризиса среди основных проблем экономического роста, увеличения государственного долга, появления эко-социально-экономических проблем является кризис экономики. Глобальный финансово-экономический кризис, который произошел в 2008 году в мире, начался с частного сектора, который проявился в виде сильного снижения основных экономических показателей в большинстве стран с развитой экономикой, впоследствии перерос в глобальный экономический спад.

Исходя из вышеизложенного, можно сделать вывод, что тема устойчивого развития актуальна в рамках данной работы. В современных условиях экономической нестабильности создание предпосылок для устойчивого развития невозможно без ускорения экономического развития, реализация которого во многом будет зависеть от рационального использования имеющихся ресурсов, определения направления экономического развития.

В целях сохранения экосистемы в масштабах глобального общемирового характера центральное место экологически приемлемого экономического развития эколого-социально-экономической системы является перспективы развития состояния окружающей человека природной среды.

На основании приведенного выше обзора определения устойчивого развития региона можно определить, что устойчивое развитие региона способствует системной структуре приближения экономического развития для формирования социально-экономических конфигураций современного общества с целью обеспечения экономической безопасности.

Наиболее существенным инструментом воздействия на устойчивое экономическое развитие региона является инвестиционная политика экономических субъекты. Посредством проведение инвестиционной политики экономические субъекты могут воздействовать на социально-экономические проблемы региона.

В рамках экономического развития региона инвестиционная деятельность экономических субъектов играет большую значимость и роль в становление нового ресурсного экономико-хозяйственного потенциала, качественного развития инфраструктуры, возможностей для использования собственных социо-эколого-экономических ресурсов.

В этой связи хотелось бы подчеркнуть, что принятие управленческих решений и проведение мероприятий, направленных на решение существующих социально-экономических проблем, является важным аспектом интересов человека и важностью регулирования социально-экономической системы населения.

В последнее время в Республике Дагестан активно реализуются инвестиционные проекты в отрасли, которые имеют большое значение для эко-социально-экономической системы региона. В условиях конкурентоспособности региональной экономики инвестиционная активность промышленных предприятий имеет первостепенное значение.

Инвестиционные проекты в сфере промышленности представлены в табл. 1.

В табл. 1 показаны инвестиционные проекты в промышленности Республики Дагестан, которые находятся на стадии практической реализации. Анализ реализации инвестиционных проектов в отрасли свидетельствует в основном об усилении экономического развития промышленных предприятий региона.

Следует подчеркнуть, что обеспечение проектов в отрасли промышленности Республики Дагестан характеризуется наибольшим инвестиционным динамизмом в электронной промышленности, пищевой и легкой промышленности, которые имеют соответствующую производственную базу. Характерной чертой инвестиционных проектов в отрасли, как уже упоминалось выше, являются приоритеты в области электронных технологий.

Следует отметить, что в республике Дагестан многочисленные проблемы социального и финансового характера имеют не только финансовые предпосылки, но в соответствии с их природой они также рассматриваются как наиболее глубокие условия, связанные с хрупкими внутренними ценностями классического образа жизни и влиянием роста коррупции и дисфункции институтов экономики региона на устойчивое развитие региона.

В условиях экономической неопределенности принятие управленческих решений и принятие мер по обеспечению устойчивого развития экономических субъектов является важной частью экономической поддержки для улучшения финансово-экономического положения экономических субъектов.

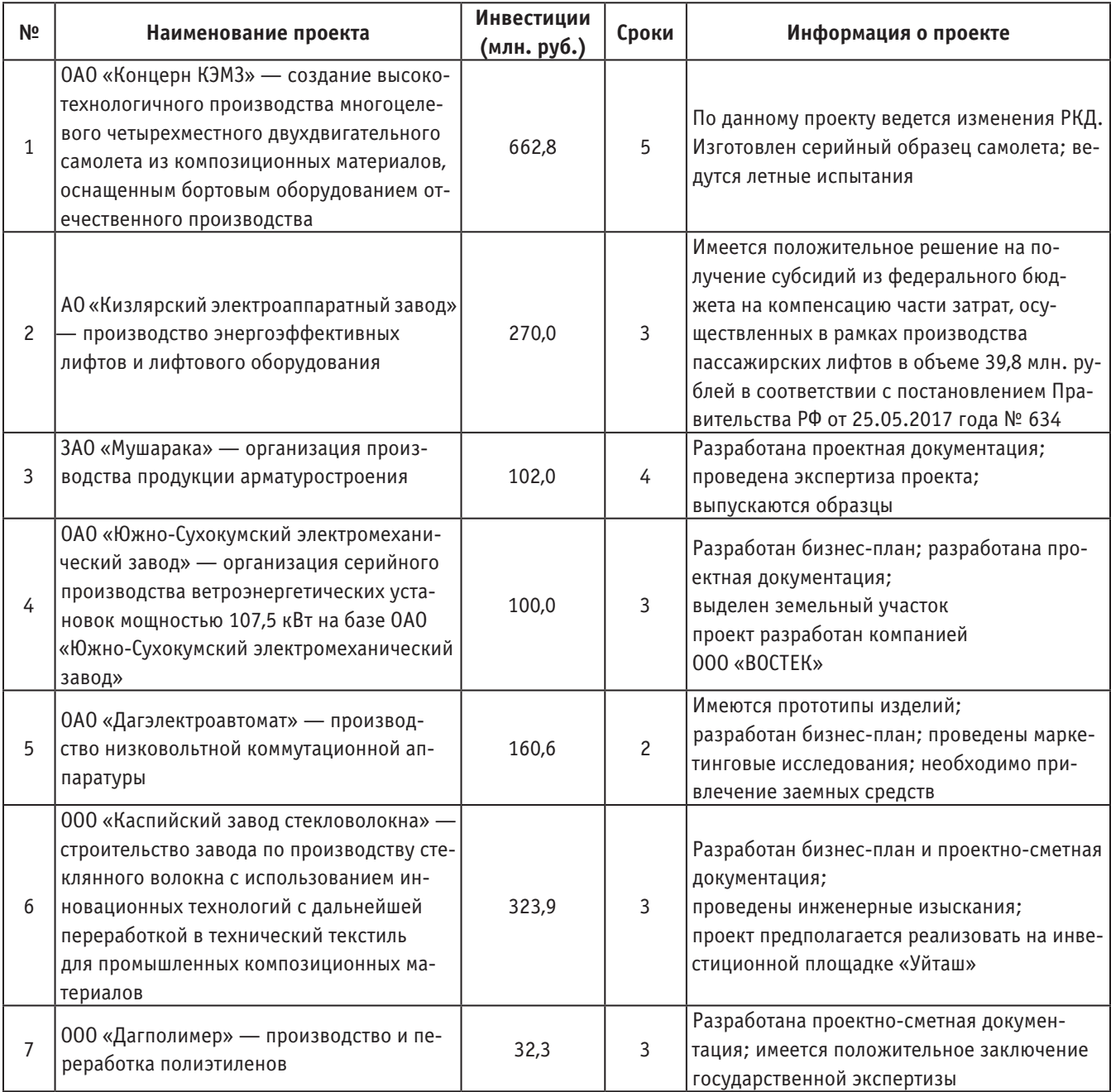

### Таблица 1. **Инвестиционные проекты в сфере промышленности РД [6]**

Литература:

- 1. Подпругин, М.О. Устойчивое развитие региона: понятие, основные подходы и факторы // Российское предпринимательство. — 2012. — Том 13. — № 24. — с. 214-221.
- 2. Иволга, А.Г., Чаплицкая А.А. Обоснование подхода к понятию устойчивого развития экономики региона // Биоресурсы и природопользование. — 2014. — Том 6. — № 1-2. — с. 151-154.
- 3. Нечаева, Т.Г., Хотулева О.С., Лазовик М.М. Устойчивое развитие региона в условиях инновационного развития // Проблемы устойчивого развития регионов республики Беларусь и сопредельных стран. — с. 111-112.
- 4. Бурмистрова, Н.А., Кальницкая И.В. Симметрия и асимметрия стратегий развития высшего образования в контексте устойчивого развития // Актуальные проблемы современного образования. — 2018. — № 1. — с. 7-10.
- 5. Бурьянов, С.А. Инновационное развитие образования как важный фактор устойчивого развития России в условиях современых глобальных процессов // Актуальные проблемы глобальных исследований: Россия в глобализирующемся мире. — 2019. — C. 73-76.
- 6. Министерство промышленности и энергетики Республики Дагестан [Электронный ресурс] Режим доступа: [http://www.minpromdag.ru](http://www.minpromdag.ru/)/

### **Четвертая промышленная революция и ее последствия для трудоустройства**

Богатырева Юлия Владимировна, студент магистратуры

Уральский федеральный университет имени первого Президента России Б.Н. Ельцина (г. Екатеринбург)

*Искусственный интеллект и повсеместная роботизация оказывают влияние на множество процессов, происходящих в обществе, и процесс трудоустройства не стал исключением. На данном этапе становится возможным спрогнозировать ряд изменений в сфере занятости, а также последствия этих изменений для трудоспособных российских граждан. В связи с этим, государственная стратегия в сфере трудоустройства должна быть пересмотрена и приведена в соответствие с новой технологической реальностью.*

*Ключевые слова: безработица, трудоустройство, роботизация, профессиональная ориентация, рынок труда.*

## **Fourth industrial revolution and its impact on employment**

*Artificial intelligence and widespread robotization have an impact on many processes occurring in society, and the employment process is no exception. At this stage, it becomes possible to predict several changes in the field of employment, as well as the consequences of these changes for Russian workforce. In this regard, the state strategy in the field of employment should be revised and aligned with the new technological reality.*

*Keywords: unemployment, employment, robotization, vocational orientation, labor market.*

**В** настоящее время, с момента изобретения и внедрения<br>Искусственного интеллекта, мир необратимо меняется. Ученые и исследователи из разных стран все чаще говорят о «Четвертой промышленной революции».

Промышленные революции никогда не проходят безболезненно. Автоматизация труда экономит время и затраты на рабочих, но помещает многие профессии в музей архаизмов. Кассиров, дальнобойщиков и многих других представителей низких квалификаций ждет та же участь, что когда-то настигла профессию телефонистки или фонарщика. Адекватная система переквалификации или утопическое решение безусловного дохода может защитить людей, но пока нельзя сказать, что корпорации заинтересованы в том, чтобы кого-то защитить.

Для максимально мягкого внедрения технологий и во избежание всеобщей паники необходимо быть готовыми к переменам на государственном уровне. В данной статье мы рассматриваем основные тенденции трудоустройства будущего, сравниваем с текущим положением на рынке труда и предлагаем необходимые корректировки.

Во-первых, изменится процесс найма. Сейчас подбор новых сотрудников отнимает у компаний время и деньги, которые уходят в пустоту, если в итоге компания нанимает неподходящего человека. Поэтому в бизнесе сейчас пробуют новые методы найма, использующие последние достижения нейронаук, искусственный интеллект и игровые технологии. Эта тенденция уже затронула ряд крупных работодателей. Tesla, Google и Unilever теперь сотрудничают со стартапом Pymetrics [4].

На сайте Pymetrics говорится, что эта компания использует игры, «разработанные глобальным сообществом нейропсихологов на основе многолетних исследований». Играя в эти игры, кандидаты выполняют задания,

по итогам которых искусственный интеллект оценивает характеристики, значимые для выполнения той или иной работы. Для того чтобы исключить влияние человеческих предрассудков, осложняющих процесс приема на работу, компания разработала алгоритм, который должен выявлять необъективность в тестах и избавляться от нее [2].

Организации сейчас много внимания уделяют гендерному и культурному разнообразию. В таких компаниях, как Facebook и Pinterest, введено требование, чтобы на каждую открытую руководящую позицию рассматривалось резюме, по крайней мере одной женщины и одного представителя меньшинств, а Twitter и Pinterest публикуют свои решения по отбору кандидатов в открытом доступе для большей прозрачности. Многие компании последуют их примеру, поскольку их заинтересованность в повышении культурного разнообразия в рабочих командах постоянно растет. Одно из необычных решений данного вопроса — собеседования «вслепую», когда соискатели и сотрудники, проводящие собеседование, не могут видеть друг друга, и их голоса искажены [6].

Следующая тенденция — это удаленная работа. Если верить статистике, эпоха удаленной работы уже началась: 80-90% сотрудников выражают желание работать из дома хотя бы часть рабочей недели, а 50% утверждают, что такая возможность у них уже есть. В следующие несколько лет будут созданы более эффективные методы удаленной совместной работы, позволяющие добиться такого уровня сотрудничества и социального взаимодействия, какой сейчас доступен только в офисе. Вместо того чтобы пользоваться услугами отдельных групп удаленных специалистов или разрешить сотрудникам время от времени работать из дома, компании с самого начала будут ориентироваться на удаленную работу. Любое общение лицом к лицу станет

исключением из правил, а компании станут активно внедрять технологии, позволяющие нанимать талантливых специалистов независимо от места проживания [1].

Две обозначенных выше тенденции значат для российского рынка труда, а в особенности для центров занятости населения, что те категории людей, которые сейчас рассматриваются, как находящиеся в зоне риска — а именно женщины с маленькими детьми, молодые специалисты и инвалиды смогут намного проще находить себе работу сами, ведь пол и возраст не будет иметь значения при трудоустройстве, также, как и возможность находиться в офисе в рабочие часы. Таким образом, та работа, которая в данный момент проводится в отношении трудоустройства этих категорий работников, должны быть пересмотрена [10].

Однако, следующая тенденция, о которой необходимо сказать — отсутствие пенсии. В последнее время российское общество сильно взволновано повышением пенсионного возраста, а специалисты предсказывают полную отмену пенсионных выплат в течение следующих 30 лет. Эксперты уверены, что одновременно растут как продолжительность, так и стоимость жизни. Поэтому многим приходится работать до конца своих дней. А молодым людям не по карману откладывать деньги для выхода на пенсию, как делали их родители [6].

Таким образом, под удар попадает категория работников предпенсионного возраста. Их квалификация может оказаться ненужной в ближайшие годы, на пенсию они рассчитывать не смогут, а возраст не позволяет им быть достаточно пластичными для принятия новых законов взаимодействия и обретения новых навыков [11]. Для государственных центров занятости населения это значит, что значительно вырастет процент безработицы среди людей старше 40 лет, имеющих устаревшие навыки и невостребованных на рынке труда. В связи с этим, необходим ряд изменений в направлении работы центров занятости: курсы профессиональной переподготовки, обучение работы с гаджетами и социальными сетями, обучение новым специальностям.

Подобно тому как меняются методы управления проектами, изменяются и наши представления о предпринимательстве. Предпринимателями больше не будут называть исключительно тех, кто создает новые товары или основывает компании. Теперь это определение включает в себя и независимых фрилансеров (специалистов, работающих с разными компаниями или частными лицами), которые объединяются с такими же фрилансерами, чтобы создать временную группу и осуществить более крупный и более выгодный проект, который трудно выполнить в одиночку. Этот период уже сейчас называют «эрой фрилансеров». Работодателям будет значительно дешевле нанять фрилансеров, чем тратить время на поиски штатных сотрудников, которые непременно потребуют дополнительных преимуществ в виде медицинской страховки или социального пакета [3, 13].

Подобные изменения приводят к необходимости обучения людей самостоятельной работе: от процесса регистрации и ведения документооборота, до навыка поиска клиентов, рекламы и маркетинга. Нельзя не обойти внима-

нием тот факт, что и сейчас есть множество подобных курсов, но возложив эту обязанность на тот же центр занятости, государство даст людям больше возможностей и, кроме того, подобное обучение вызовет больше доверия у населения.

Согласно докладу Всемирного экономического форума, к 2022 году 75 млн. рабочих мест исчезнут из экономики и появятся новые 133 млн. рабочих мест, для которых будут нужны специальные навыки [7]. Профессор экономики и нобелевский лауреат Джозеф Стиглиц в своей работе «Безработица и инновации» обосновал, почему нужно аккуратнее внедрять технологии в экономику, и вспомнил Великую депрессию: резкий скачок производства в сельскохозяйственной промышленности привел к краху экономики и массовой безработице [5].

Технологический прогресс приводит к отмиранию целых экономических отраслей. Например, беспилотные фуры могут заменить профессию дальнобойщика, которая позволяет человеку без высшего образования иметь зарплату, как у среднего класса. Без работы останутся 3,5 млн. водителей. Потребности дальнобойщика, в свою очередь, дают работу людям в других отраслях: мотели, рестораны, заправки, автомойки. Сколько людей может остаться без работы после приближающегося технологического рывка — трудно представить.

Доклад Оксфордского университета прогнозирует: «Еще в 2030 году, не говоря уже о 2050 годе, мы уступим почти 50% рабочих мест искусственному интеллекту». Эксперты из Оксфорда также изучили все отрасли, чтобы выяснить, в каких сферах занятости риск потерять работу выше всего. По их оценкам, больше всего пострадают перевозки и логистика — во многом благодаря Google, который разрабатывает беспилотные автомобили. Под угрозой оказались даже профессии, которые требуют непосредственного участия человека — например, школьный учитель [3]. Одним из самых мощных последствий нынешних тенденций является то, что «работа» станет более значимой, нам придется выполнять больше заданий, требующих творческих навыков, интеллектуальных подходов и взаимодействий с людьми, и это, в теории, может сделать нас счастливее.

В качестве вывода выделим пять основных тенденций в сфере трудоустройства, которые влекут за собой необходимость социальных инноваций: изменение процесса найма персонала, удаленная работа, отсутствие пенсии, сокращение числа штатных сотрудников и увеличение числа предпринимателей, повсеместная роботизация. В связи с данными переменами, необходимо существенно поменять направление работы центров занятости: переместить фокус с молодых специалистов, инвалидов и женщин с детьми на работников предпенсионного возраста и ручного труда; научить людей самостоятельной работе и помочь трудоспособному населению в освоении новых навыков и специальностей. Нашей конечной целью должно быть создание общества, в котором работа будет мотивирована страстью, творчеством и желанием внести вклад в будущее.
Литература:

- 1. A. David, «Why Are There Still So Many Jobs? The History and Future of Workplace Automation», Journal of Economic Perspectives, vol. 29, no. 3, 2015, pp. 3-30.
- 2. Bain & Company, Labor 2030: The Collision of Demographics, Automation and Inequality, 2018.
- 3. Balliester, Thereza and Adam Elsheikhi, The Future of Work: A Literature Review, ILO Research Department Working Paper No. 29, International Labour Organization, 2018.
- 4. D. H. and D. Dorn, 2013, «The Growth of Low Skill Service Jobs and the Polarization of the U. S. Labor Market» American Economic Review (forthcoming)
- 5. Joseph, E. Stiglitz, Unemployment And Innovation, Working Paper 20670, National Bureau Of Economic Research, Cambridge, 2014
- 6. Piketty, T., 2014, Capital in the Twenty-First Century, Cambridge, Mass., and London: The Belknap Press of Harvard University Press.
- 7. World Economic Forum, The Future of Jobs: Employment, Skills and Workforce Strategy for the Fourth Industrial Revolution, 2016.
- 8. Гершман, М.А. Инновационный менеджмент. М.: Маркет ДС, 2010. 200 с.
- 9. Жданкин, Н.А. Инновации в России: как грамотно расставить приоритеты? // Экономические стратегии.  $2012. - N98. - c. 54-61.$
- 10. Жданкин, Н.А. Трудоустройство выпускников: вариант решения проблемы // Человек и труд. 2012. № 12. — с. 26-27.
- 11. Занятость и безработица в Российской Федерации в 2017 г. [Электронный ресурс]. Режим доступа: URL: http://www.gks.ru.html (дата обращения: 22.11.2018).
- 12. Кожевникова, Ю.А. Проблема безработицы среди молодёжи и методы борьбы с проблемой на муниципальном уровне // Научный форум: Экономика и менеджмент: сб. ст. по материалам X междунар. науч.-практ. конф. — № 8 (10). — М., Изд. «МЦНО», 2017. — с. 30-33.
- 13. Лопаткин, И.В. Государственная поддержка молодых предпринимателей на рынке труда/Лопаткин Илья Викторович // Материалы международной научно-практической конференции Дыльновские чтения «Российская идентичность: состояние и перспективы». — Саратов: Изд-во «Саратовский источник». — 2015. — с. 308-309.
- 14. Пухова, А.Г., Беляева Т.К., Варакина Е.Е., Рузанова Ю.В. Проблемы трудоустройства молодежи на региональном рынке труда // Международный журнал прикладных и фундаментальных исследований. — 2016. — № 12-7. — с. 1336-1339;
- 15. Чернышева, Н.И. Пути решения проблемы молодежной безработицы в современном обществе // Известия Тульского государственного университета. 2017. № 2-1. с. 155-160.

# **The process of changing Thailand's monetary policy frameworks and experiences for Vietnam**

Bui Thi Hanh, master; Tran Anh Phuong, PhD Hanoi University of Industry (Vietnam)

*This paper examines the management of Thailand's monetary policy through different stages of economic development. In particular, the article delves into the change in the operating mechanism of Thailand's monetary policy, especially since the Asian financial and monetary crisis. The paper also focuses on analyzing the achievements and limitations in managing monetary policy of Thailand since applying the inflation targeting monetary policy framework. From there, the author gives some susgestion in choosing a monetary policy framework for Vietnam.*

*Keywords: policy, monetary policy, monetary policy management, target inflation, Monetary policy of Thailand.*

The Asian financial crisis of 1997-1998 affected many aspects of the Thai economy. It raises problems with dormant loans, bad debts and the stability of financial institutions. Since then affecting the growth and stability of the economy…

Because of the impact of the crisis, the Government of Thailand has implemented a comprehensive economic policy to overcome past weaknesses and Implementing sustainable development in the new economic context. In particular, mone-

tary policy is a policy of drastic changes reflected by the transparency and transparency in policy implementation. From that time until 2019, Thailand's monetary policy has changed a lot. In this article, the author summarizes the development stages of monetary policy in Thailand and mainly focuses on analyzing the management of monetary policy in the framework of inflation targeting monetary policy — the main stage. Monetary policy has achieved many positive results from which lessons learned in operating monetary policy with Vietnam.

### **Literature review**

In studies of monetary policy and central bank operations in the context of integration, to support the introduction of policy solutions to Vietnam, Phan Nu Thanh Thuy (2007), [1] Overview of monetary policies of the US, Singapore, Thailand, China; Le Van Hai (2013), [2] mentioned the experience of using monetary policy management tools of some developed and developing countries such as Sweden, Finland, Germany, France, China, and Korea. Quoc, Singapore, Japan, Thailand, Philippines… to draw lessons for Vietnam. Besides, Hoang Thi Lan Huong (2013), [3] offers a new perspective on a complete exchange rate policy. The author does not study Thailand's monetary policy management experience but only compares Vietnam's exchange rate policy with its exchange rate policy. Le Quoc Ly (2013), [4] summarizes the general theoretical basis of monetary policy and also presents the content of monetary policy in some countries such as the US, Canada, Australia, Japan, Thailand, China. However, in the study, Thailand's monetary policy management experience is mentioned in the period before 2013 and is still preliminary and not comprehensive.

Thus, from the research results of the works mentioned above, the experience of operating monetary policy of Thailand mentioned by the authors is only a detailed content in the research topic. of the authors and only stop at studying some specific experiences of monetary policy. Therefore, the study of Thailand's monetary policy to draw lessons learned with Vietnam is meaningful in both theoretical and practical terms.

**Methodology Research and theoretical basis for operating monetary policy**

To achieve the purpose of this study, the author uses qualitative methods with typical methods:

— *Analytical and synthesis method*: Based on the analysis of experience in monetary policy management in Indonesia, the article reviews and synthesizes lessons for Vietnam in implementing monetary policy.

— *Comparative approach*: Through the collection of information, the authors general data on the experience of monetary policy management of Thailand. At the same time, the authors compares and contrasts with the monetary policy management mechanisms of Vietnam; from there, they found similarities and differences in managing monetary policy of Indonesia and Vietnam

The basic theoretical basis for operating monetary policy in the article is based on the Impossibility Trilogy (To Trung Thanh, 2005 [5]). This theory explains that a country can not achieve at the same time three goals of price stability, freedom of capital movement and monetary policy independence. On that basis, countries can choose from two of the three policy goals or neutral models, in which the role of foreign exchange reserves and neutralization measures is important.

**The process of changing Thailand's monetary policy frameworks**

The development of Thailand's monetary policy is divided into 3 phases:

## *Phase 1: From World War II to July 1997 — Exchange Rate Targeting*

During this period, Thailand operated monetary policy in association with the exchange rate fixing mechanism. Ensuring a fixed exchange rate with the rate given by the central bank every year is the goal of monetary policy during this period. Accordingly, the exchange rate is also used as the main operating tool of monetary policy. In order to implement this exchange rate mechanism, the value of the baht is specified or fixed from the beginning as the main currency in the currency basket. Monetary basket policy was implemented from 1984 to July 1997. During this period, the Exchange Equalization Fund will be responsible for announcing and maintaining the value of the Baht in daily terms. with US Dollar (USD). At the same time, the monetary and financial evaluation method is designed to conform to the fixed exchange rate mechanism. However, monetary and financial measures have gradually shown nonconformity. Although the management of monetary policy has many shortcomings, those limitations are obscured by the stability of the exchange rate under the fixed exchange rate mechanism. The fact has shown that the monetary policy framework associated with the fixed exchange rate mechanism has appeared a number of holes, along with the policy inconsistencies that led to the collapse of the exchange rate mechanism. Fixed exchange and led to the worst economic crisis in Thailand's modern history.

*Phase 2: From July 1997 to May 2000 — Monetary Targeting Regime*

Following the introduction of the exchange rate floating system on July 2, 1997, Thailand received financial support from the IMF. The monetary policy objectives of this period are aimed to overcome the consequences of the implementation of the fixed exchange rate regime in the previous period. Along with that is the effort to restore stability to the macro economy of Thailand. At the same time, in support of the International Monetary Fund (IMF), a monetary targeting mechanism was adopted. Under this mechanism, the central bank of Thailand has set a target of domestic money supply by means of financial programming to ensure macroeconomic consistency as well as to achieve the ultimate goal of increasing Sustainable growth and price stability. In addition, the central bank of Thailand establishes a basic daily and quarterly budget target, based on which it manages daily liquidity. The daily management of the central bank of Thailand is primarily intended to prevent excessive fluctuations in interest rates and liquidity in the financial system.

*Phase 3: From May 2000 to 2019 — Flexible Inflation Targeting*

Central Bank of Thailand officially implemented flexible monetary policy Inflation targeting from May 2000. Thai-

land's central bank first implemented monetary policy of targeting inflation to ensure the consistency of macroeconomic policy with the IMF's support program (Akihiro Kubo, 2007). After the IMF's financial assistance program, the Thai central bank re-evaluated both domestic and foreign environment and concluded that monetary policy mechanism with the goal of money supply will work. less effective than monetary policy mechanism with inflation target.

The main cause of this change is the relationship between money supply and output growth becoming more and more unstable. Especially in the post-crisis period and the uncertainty in expanding credit and the context of the rapidly changing financial sector in Thailand. On the other hand, choosing a monetary policy mechanism associated with a fixed exchange rate is not an optimal option. Other monetary policies that Thailand may refer to as the arbitrary monetary policy framework used by the US Federal Reserve and the Bank of Japan are also considered to be inappropriate for the Bank of Thailand as it is will not give the Thai central bank the necessary means to regain credibility. Therefore, the Bank of Thailand selected and announced the application of flexible inflation targeting monetary policy as the new monetary policy framework on May 23, 2000.

The special thing in running Thailand's monetary policy is that the Central Bank of Thailand has been proactively applying the Monetary Policy of inflation targeting flexibly in its management right from the time of applying the Inflation targeting policy framework to the present time.

Under flexible inflation targeting mechanism, the most important objective of monetary policy is price stability. These contents are specified in the Law of the Central Bank of Thailand in 2000. Accordingly, every year, the Central Bank of Thailand gives specific inflation target and publish to the public.

### **Before applying monetary policy inflation targeting**

Before applying the operating mechanism of monetary policy within the framework of monetary policy, Thailand applied the monetary policy associated with two mechanisms: fixed exchange rate mechanism and monetary mechanism. target towards money supply.

The administration of monetary policy attached to the fixed exchange rate mechanism was one of the main reasons leading to Thailand's severe crisis in 1997. Before 1997, Thailand had a current account deficit. In 1996, this figure was 14.6 billion USD — equivalent to 8% of GDP. The Central Bank of Thailand then pegged the local currency at 25 Baht per US \$ 1 and attracted short-term foreign currencies by setting high interest rates. Thai banks and businesses then used the money to carry out domestic projects. However, when people lost faith in the Baht, this investment flow immediately reversed. Central Bank of Thailand kept the exchange rate, but foreign reserves were quickly depleted. Thailand had to float its currency, and the Baht collapsed. By the end of 1997, the baht had depreciated against the dollar at 58 baht per dollar. It is worth mentioning here that there is a lack of financial transparency in the administration of Thailand's monetary policy reflected in the central bank of Thailand announcing the size of foreign exchange reserves recorded on the Balance Sheet. It's a lot bigger than it actually is.

Looking back on the cause of the crisis that Thailand experienced in 1997 from the application of the fixed exchange rate mechanism in operating the monetary policy also shows: The underlying cause of this crisis is not due to the poor governance of the Central Bank of Thailand, which does not recognize the benefits and needs for the floating exchange rate mechanism (Goldstein — 1998). The crisis reflected the mismatch between the development model and the economic context at that time. Thailand's economic development model, applied at the time, emphasized that a stable exchange rate is needed for increasing exports. It emphasizes on investment no matter how much to achieve double-digit growth, it also encourages external borrowing. Therefore, the selection of exchange rate fixing mechanism in operating the monetary policy at this stage of failure is inevitable.

Thus, the operation of monetary policy associated with the exchange rate fixation did not bring the effectiveness of monetary policy to Thailand. On the contrary, it also made Thailand, a country that has had four decades of unbroken economic growth, admired by the whole world and known as one of the Asian tigers.

After the crisis, the Central Bank of Thailand operated monetary policy under the default target monetary mechanism. With the target set at the money supply, with the support of USD 17.2 billion from the IMF and many positive and resolute measures in managing the commercial banking system and financial restructuring, Thailand have overcome some consequences of crisis. However, the operating mechanism of this monetary policy did not bring about the operating efficiency as the set target. The target monetary mechanism with the goal of the money supply showed many heterogeneities with the chapter. IMF support program. In particular, the relationship between money supply and output growth is becoming increasingly unstable, credit expansion becomes uncertain. Therefore, the Central Bank of Thailand needs and has made changes in the administration of monetary policy to better suit the situation of the Thai economy at that time.

Thus, with both the operating mechanisms of monetary policy Thailand applied before the application of monetary policy, inflation targeting did not help Thailand achieve growth as well as monetary policy targets. fabricate.

## **Within the framework of monetary policy of inflation targeting**

For about 19 years of implementing the Monetary Policy of inflation targeting, Thailand is considered as one of the successful countries in applying this mechanism. The results of applying this policy are reflected in the following three main expressions: (1) price stability, (2) economic growth and (3) interest rates and exchange rates more stable. In addition, monetary policy targeting inflation has a positive impact on other issues such as helping to improve the quality of banking operations, comprehensive governance system and improve financial transparency of the whole Financial system of Thailand.

Since implementing the Monetary Policy of inflation targeting, Thailand has reduced the inflation down to the level of

price stability and kept it close to that level. This is expressed through average inflation and its volatility.

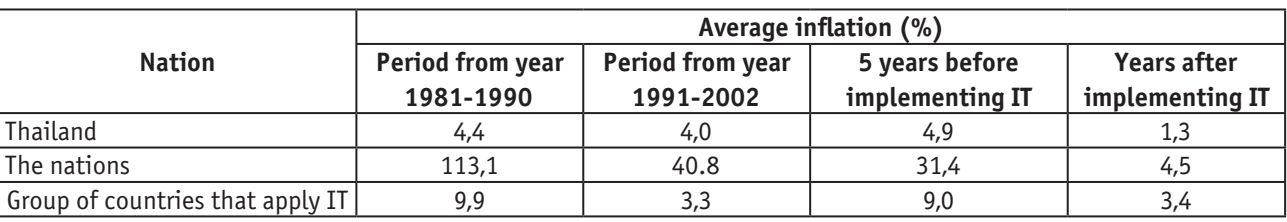

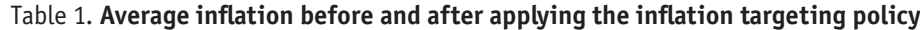

(Source: Thórarinn G. Pétursson — 2005)

The average inflation in all countries from 31.4% in the 5 years before the application was reduced to 4.5% after the application of the target inflation monetary policy. For Thailand, inflation decreased from 4.9% in the 5 years before the application to 1.3% in the year after applying the inflation targeting monetary policy. Thus, we can see that inflation of Thailand and other countries after applying the Monetary Policy of inflation targeting has decreased significantly. Comparing the average inflation after applying the monetary policy to the target inflation with the average inflation of 5 years before applying shows that the monetary policy target inflation has contributed to reducing inflation.

Besides reducing average inflation, Thailand also kept inflation within the set target.

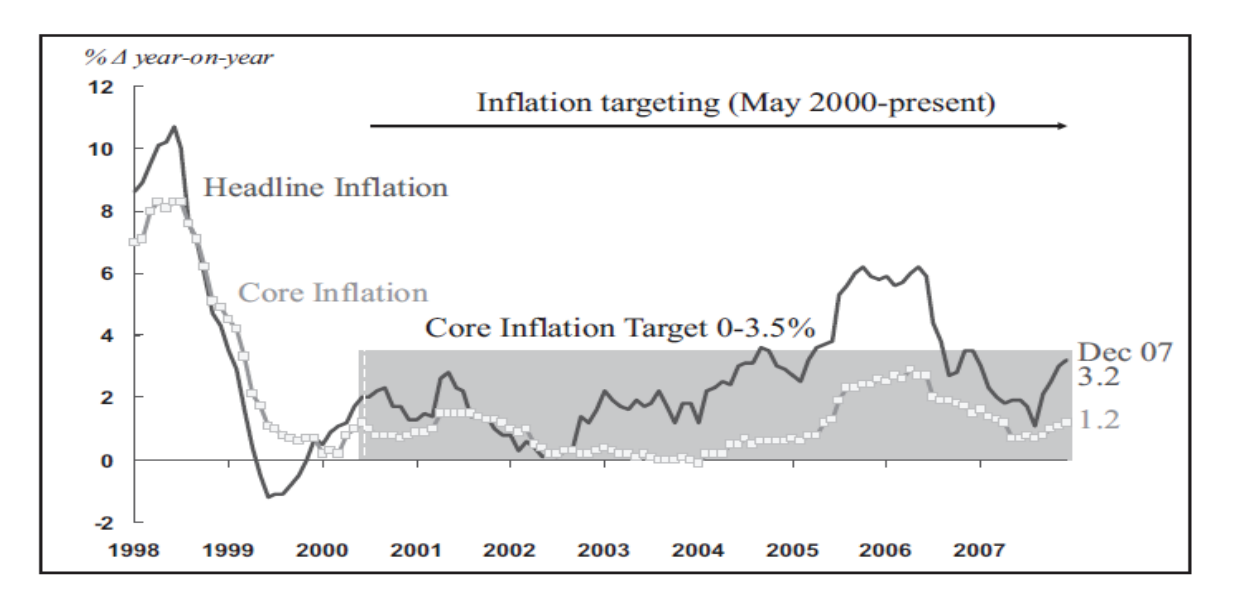

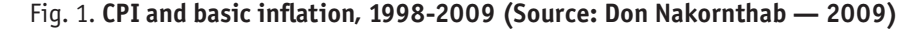

According to the statistics of Thórarinn G. Pétursson (2005): Thailand's inflation volatility decreased from 3.2% in 5 years before applying the CASH POLICY to target inflation to 0.7% after apply. This result is also indicated by the research of Neumann and Von Hagen (2002). The study of Siregar, Reza Yamora and Goo, Siwei (2009) also showed that Thailand's basic CPI and inflation at 2 years before applying the corresponding monetary policy of inflation is  $2.81\%$ .  $(+/-3.82\%)$ and 3.28% (+/  $-$  2.98%) to 1.51% (+/  $-$  0.75%) and 1.01%  $(+/- 0.36)$  2 years later. The results demonstrate that Thailand's basic CPI and inflation both decreased and its fluctuation range was narrower. Thus, from the research results, it can be concluded that Thailand's inflation targeting monetary policy has achieved remarkable success in stabilizing prices.

Thailand's economic growth in the period 1997-2018 through the following chart:

The chart shows that, since Thailand officially adopted the inflation targeting monetary policy framework (May 2000), Thailand's economic growth has improved significantly. In addition to the period 2008-2011, which was affected by the global financial crisis and 2014 due to political instability, Thailand's growth rate was low in 2009, 2011 and 2014. The average growth of the remaining years of Thailand is about 4.7%. The fluctuation of growth rate between years is not too large. Especially, in the last 5 years, the growth rate of Thailand has been steadily increasing and continuously increasing. By 2018, Thailand's growth rate reached 4.1%, the highest in the past 6 years.

In addition, the application of inflation targeting monetary policy has also contributed to reducing interest rates and interest rates in Thailand, and the gap between lending and deposit rates has also narrowed. at the same time stabilizing the exchange rate

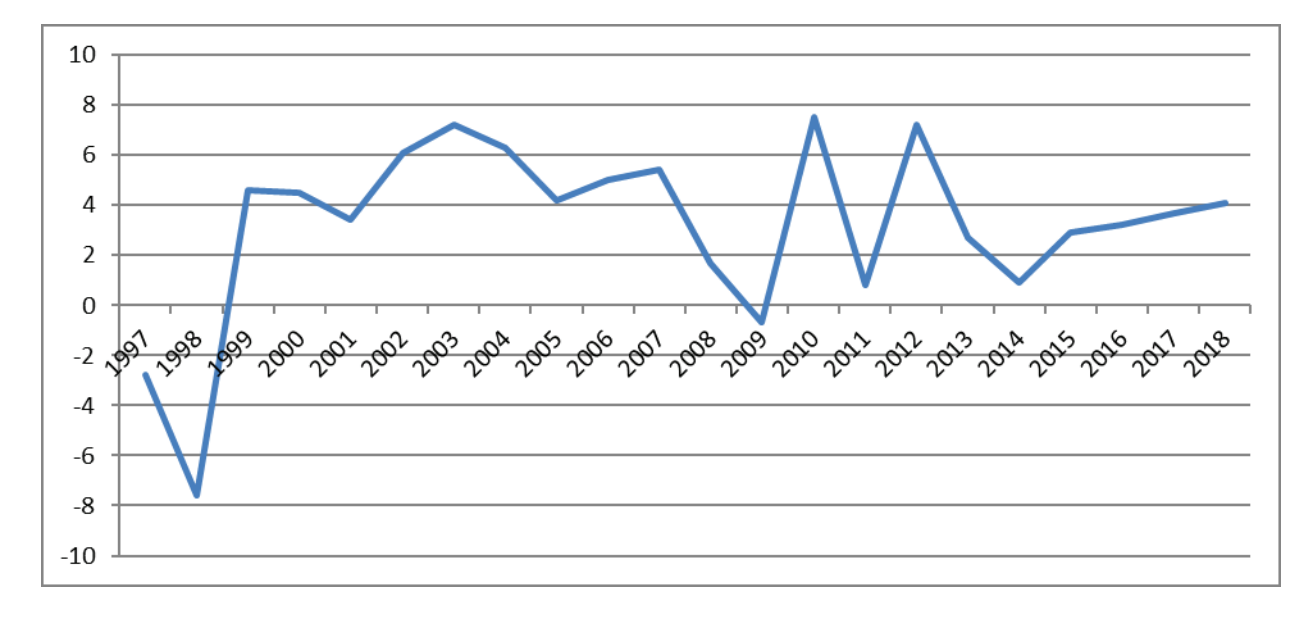

Fig. 2. **Thailand economic growth, 1997-2018 (Source: World Bank, 2018)**

### **Lessons learned for Vietnam**

From the current situation and results of operating the Monetary Policy of Thailand's inflation targeting, the following experiences are recorded as follows:

Firstly, in order to accomplish the goals in the ever-changing economic context, Thailand's monetary policy is operated in the direction of flexible monetary policy of inflation targeting. Accordingly, besides the main goal of inflation, Thailand also flexibly regulates monetary policy to achieve the goal of economic growth and financial stability in the short term.

Secondly, during the period since the application of the inflationary monetary policy framework, Thailand has established a very clear policy goal system, especially the final one. In each stage of economic development, Thailand has announced its expected target inflation level and the basis for calculating inflation m. At the same time, the Central Bank of Thailand also showed a clear position consistently that goal. With the target inflation announced, the Central Bank of Thailand carries out all executive activities to achieve the target. This has demonstrated the success of monetary policy Thailand in the framework of inflation targeting, reflecting the ability of monetary policy to anchor inflation expectations effectively.

Setting inflation targeting and inflation definition is also very flexible in each period. From May 2000 to April 2015, the inflation target was core inflation — this type of inflation was assessed to be less volatile in the short term. The target inflation rate in the period 5/2000 to 2009 was determined from 0-3.5% in order to increase export competitiveness, while leading to the stability of the Baht. In addition, the 3.5% fluctuation band will help reduce temporary economic shocks and minimize the needs of the monetary policy adjustment policy. Through it it reduces short-term interest rates and promotes financial stability. This target inflation rate was adjusted at 0.5-3% to avoid the risk of deflation from 2009 to April 2015. From April 2015 until now, the target inflation has been changed. Inflation targeting is defined as general inflation at 2.5%  $(+/- 1.5$ %). The

redefining of inflation targeting and inflation during this period aims to promote faster economic growth and a better appreciation of the structure of the economic sector.

Thirdly, Thailand attaches great importance to domestic and international macroeconomic analysis and forecasting. Because there is a delay of 4-8 quarters in the transmission of monetary policy from the time the Central Bank used the monetary policy tool to the time the monetary policy was reached, the Central Bank of Thailand Lan has built and developed an econometric model to predict macroeconomics. In addition, an early warning system has been developed to monitor macroeconomic gaps and warn of risks that may harm the stability of the economy. With such activities, Thailand has been proactive in setting goals, selecting monetary policy instruments and choosing the right time to implement market interventions to achieve set goals. therefore, shortening the latency of the policy and improving the efficiency of operating monetary policy.

Fourth, the Central Bank of Thailand particularly promotes transparency and accountability in the administration of monetary policy. Central Bank of Thailand places special importance on and seriously implements this point because it was the opacity of the previous monetary policy that was the main reason for Thailand's crisis. The transparency in the decisionmaking process and accountability for policies that Thailand implements when applying the Monetary Policy monetary framework have helped Thailand to build, strengthen the prestige and credibility of Thailand. public with Central Bank. According to the operating mechanism of monetary policy, the Central Bank determines that the primary task of monetary policy is to keep prices stable. That forced Thailand's Central Bank to have high accountability, credibility and high credibility to the public, thereby contributing to the expected anchor of inflation. In the event that the inflation target is not reached (actual inflation rate is higher or lower than the target), the Central Bank clearly explains the cause of the inflation

target not being achieved. It is these positive management activities that have shown transparency and accountability as one of the most remarkable points in the administration of Thai Lant's monetary policy within the framework of monetary policy policy. pepper.

Fifth, in order to effectively operate the Monetary Policy of inflation targeting, Thailand clearly defined that: The Central Bank must be independent of the Government. By properly identifying that relationship, Thailand has built an institution that operates the monetary policy with relative independence with the Government to carry out its duties. Accordingly, an established monetary policy Committee is responsible for the orientation of monetary policy. It is the independence of the Central Bank of Thailand that not only helped Thailand consistently realize the goals of the monetary policy but also created the autonomy of the Thai Central Bank in administering the national Monetary Policy. to curb inflation, stabilize the value

of money to avoid external shocks. This is also one of the successes that Thailand has achieved since applying the monetary policy of inflation targeting.

Sixthly, Thailand boldly transformed from a fixed exchange rate operating mechanism to a regulated floating exchange rate mechanism and to a completely floating exchange rate mechanism (at the time…). This choice is entirely consistent with the reality of operating the Monetary Policy of inflation targeting in Thailand and is suitable both in the theoretical aspect of «Impossible Triad». According to this theory, the administration of Thailand's monetary policy and the floating exchange rate mechanism at the present time clearly shows the stance of the Central Bank of Thailand in selecting the main target. its policies are: Liberalizing capital flows and monetary policy independently, giving up the stability (fixed) rate. It is this choice that helps Thailand's Central Bank to take the initiative in using its policy tools to achieve its set goals.

## References:

- 1. Phan Nu Thanh Thuy (2007), «Hoàn thiện chính sách tiền tệ Việt Nam trong quá trình hội nhập quốc tế» («Completing Vietnam's monetary policy in the process of international integration»), University of Economics Ho Chi Minh City.
- 2. Le Van Hai (2013), «Nghiên cứu công cụ điều hành chính sách tiền tệ trong điều kiện thực thi luật ngân hàng thời kỳ hội nhập» («Study monetary policy management tools in the context of the implementation of banking law in the integration period»), Banking University of Ho Chi Minh City.
- 3. Hoang Thi Lan Huong (2013), «Hoàn thiện chính sách tỷ giá ở Việt Nam giai đoạn 2010-2020» («Completing the exchange rate policy in Vietnam for the period 2010-2020»), National Economics University.
- 4. Le Quoc Ly (2013), «Chính sách tiền tệ lý thuyết và thực tiễn» («Monetary policy theory and practice»), National Political Publishing House.
- 5. To Trung Thanh (2015), «Lý thuyết bộ ba bất khả thi» («Trilogy theory impossible»), Application of theories in economic research, National Economics University.
- 6. To Thi Anh Duong (2015), «Áp dụng chính sách lạm phát mục tiêu: Lý luận và Thực tiễn» («Applying inflation targeting policy: Theory and Practice»,). Social Science Publishing House
- 7. Akihiro Kubo, (2007). Macroeconomic impact of monetary policy shocks: Evidence from recent experience in Thailand. Journal of Asian Economics 19 (2008).
- 8. Moenjak, T., Imudom, W., & Vimolchalao, S. (2004). Monetary policy and financial stability: Finding the right balance under inflation targeting. Bank of Thailand Discussion Paper DP/08/2004.
- 9. Sherwin, M. (2000), Institutional Frameworks for Inflation Targeting, Bank of Thailand Symposium «Practical Experiences on Inflation Targeting», Bangkok, 20 October 2000.
- 10. <http://www.thailandtoday.in.th/economy/overview>.
- 11. [https://www.nordeatrade.com/fi/explore-new-market/thailand/economical-context.](https://www.nordeatrade.com/fi/explore-new-market/thailand/economical-context)

# **Влияние картельных сговоров на экономическую безопасность государства**

Вахмянина Екатерина Валерьевна, студент магистратуры

Научный руководитель: Павлова Ольга Геннадьевна, кандидат юридических наук, доцент Приволжский филиал Российского государственного университета правосудия (г. Нижний Новгород)

• артели в настоящее время занимают неотъемлемую и значительную часть в современной экономике. В истории именно эта наиболее опасная форма ограничения конкуренции, так же со стороны крупных компаний, являлась главным объектом противодействия

для государства. Приоритет в борьбе с антиконкурентными соглашениями объясняется тем, что от деятельности картелей потребители несут высокие потери. Согласно обзорам по исследованию цен, среднее значение надбавки ценового сговора над конкурентной ценой составляет 25%, для картеля с международными участниками показатель достиг 18%, картели, образуемые на внутреннем рынке, — 18% [2, C. 3]. Таким образом, надбавки смещены в сторону более высоких значений. Хочется отметить, что в период расцвета ценовые надбавки картелей превышают медианные величины в два раза. Таким образом, наносится существенный ущерб потребителям, другим участником рынка, государству и обществу в целом.

Развитие перспективной рыночной экономики невозможно представить без конкурентной борьбы участников рынков. Можно утверждать, что конкуренция стала основой для развития экономики как большинства западных стран, так и важной составляющей экономического строя в России. Тем не менее даже при позитивном эффекте конкуренции для государства и общества, для конкурирующих субъектов появляются препятствия для получения более выгодных условий производства, а также сбыта товаров, различных услуг и получения высоких прибылей. Поэтому в конкурентной борьбе имеют место быть различные недобросовестные формы конкуренции, такие как картель, в результате которого происходит монополизация товарного рынка. Картелизация ограничивает экономическую свободы участников рынка, затем и экономического развития государства. Кроме того, это затрагивает все значимые сферы деятельности государства, такие как производство продуктов питания, здравоохранение, строительство, сфера транспортных услуг и перевозок, распределения добычи водных и биологических ресурсов.

Утверждение о том, что действия участников картельного соглашения в указанных выше сферах препятствуют нормальному развитию и функционированию всей экономики России, осуществлению конституционных прав, позволяет сделать вывод о нарушении экономической безопасности страны деятельностью картелей. Ведь под экономической безопасностью принято понимать состояние экономической системы, которое позволяет развиваться эффективно и динамично, а также решать социальные задачи, состояние в котором государство имеет возможность вырабатывать и проводить в жизнь независимую экономическую политику [8].

При этом борьба с картелями относится к наиболее проблемным областям антимонопольного регулирования. Основная сложность состоит в доказывании незаконного сговора поскольку нарушители стараются не оставлять прямых доказательств заключения соглашения. Относительно косвенных доказательств согласно сложившейся практике, такие доказательства с большим трудом признаются и используются судами. Кроме того, современная экономическая теория указывает на то, что для координации цен и других условий сделок между компаниями им не нужно вступать в соглашения даже тайно — достаточно взаимного понимания тех выигрышей, которые получат участники рынка, отказавшись от конкуренции

между собой. В условиях подобного молчаливого сговора координации деятельности между компаниями становится недоказуемой по определению — поскольку доказывать, по существу, нечего [7, C. 235].

Противоправная деятельность полностью блокирует конкуренцию в различных отраслях экономики, приводит к затруднению рыночной саморегуляции, снижает её привлекательность для инвестиций, торможению научно-технического прогресса, ускоряет процесс разрастания коррупции, влечет за собой увеличение неравенства доходов населения, и в результате приводит к стагнации экономики, снижению темпов развития государства, подрывает доверие общества к основам рынка.

Процесс картелизации национальной экономики в настоящее время имеет огромные масштабы, его усиленное проникновение во все сферы экономической деятельности представляет серьезную угрозу для дальнейшего социально-экономического развития Российской Федерации и ее национальной экономической безопасности. Оценка современной социально-экономической ситуации в России показывает, что практически все сферы народного хозяйства уже поражены «картельным вирусом» [4, с. 59-60].

Анализ данных официальной статистики подтверждает серьезность ситуации в экономике России в части противоправной деятельности картелей. Так, например, в 2019 г. было возбуждено 944 дела об антиконкурентных соглашениях, 320 дел по признакам нарушения статьи 16 Закона о защите конкуренции, а также принято 292 решения по факту заключения соглашений с органами власти [5], и 4315 дел об административных правонарушениях, касающихся нарушений антимонопольного законодательства, по результатам рассмотрения которых наложено штрафов на 114676, тыс. рублей [6].

Важно обратить внимание, что совершенствование нормативной правовой базы в части защиты и развития конкуренции в России осуществляется постоянно на протяжении нескольких лет. Так, в конце 2015 г. принят четвертый «антимонопольный пакет», который был разработан в соответствии с рекомендациями ОЭСР и направлен на повышение эффективности в работе, связанной с предупреждением и пресечением правонарушений и преступлений, ограничивающих конкуренцию и ответственности за такие противоправные действия, а кроме того и на сокращение административных барьеров для хозяйствующих субъектов. Кроме того, Государственной думой принят так называемый «антикризисный закон», направленный на снижение усиленного антимонопольного контроля и сокращение количества оснований, по которым у антимонопольных органов есть право для осуществления внеплановых проверок соблюдения требований антимонопольного законодательства в отношении субъектов малого предпринимательства без согласования с надзорным органом.

Меры предпринимаемые в части развития конкурентной среды в России, приносят положительные результаты. Так, в аналитическом докладе Всемирного банка «Ведение бизнеса в 2019 г». в рейтинге 190 стран мира по показателю создания благоприятных условий для ведения бизнеса Россия заняла 28-е место и поднялась по сравнению с предыдущим годом на 3 позиции [3]. В рейтинге глобальной конкурентоспособности, формируемом аналитической группой Всемирного экономического форума, 2019 г. Россия сохранила 43-е место из 141 страны [1]. Тем не менее масштабы картельных сговоров во всех отраслях деятельности российского государства говорят о необходимости продолжения работы по развитию конкуренции в России, совершенствованию антимонопольного законодательства. Однако, ежегодно министерства, ведомства, региональные власти, общественные организации и аналитические центры вносят свои предложения в ФАС России по совершенствованию антимонопольного законодательства, а также по развитию конкурентной среды в России.

Таким образом, можно сделать вывод о том, что в настоящее время масштабы картелизации экономики в России и усиленное разрастание данного правонарушения в последние годы требуют принятия ряда мер со стороны государства и общества для своевременного противодействия данному негативному явлению. Комплекс мер по противодействию картелям должен учитывать накопившиеся за ряд лет системные проблемы, обширную судебную практику, сложности и специфику выявления и доказывания картельных сговоров, принимать во внимание огромный мировой опыт борьбы с картелями и включать различные мероприятия организационного, административного, правового, экономического, методологического и методического характера. Все проводимые мероприятия должны быть направлены не только на выявление картельных сговоров, но и на предупреждение, профилактику такой противоправной деятельности.

#### Литература:

- 1. Тихонова, К.А. Монин, И.Г. Данилов, С.С. Анализ рейтинга глобальной конкурентоспособности России // Экономика и бизнес: теория и практика — 2019. № 12-3. — URL: https://cyberleninka.ru/article/n/analiz-reytingaglobalnoy-konkurentosposobnosti-rossii/(дата обращения: 15.06.2020). — Текст: электронный.
- 2. Хаханов, Ю.М. Модели принятия управленческих решений в альянсах высокотехнологичных компаний: специальность 08.00.05 «Экономика и управление народным хозяйством» диссертация на соискание ученой степени кандидата экономических наук/Хаханов Юрий Михайлович; Московский государственный университет. — Москва, 2014. — 170 с. — Текст: непосредственный.
- 3. Россия поднялась в рейтинге Всемирного банка. Статья.// Российская газета. URL: https:// rg.ru/amp/2019/10/24/rossiia-podnialas-v-rejtinge-vsemirnogo-banka. html (дата обращения 15.06.2020) — Текст: электронный.
- 4. Тенишев, А. П., Бандурина, Н.В. Картелизация как фактор снижения эффективности государственных расходов в сфере закупок // Вестник АКСОР. — 2016. — № 4. — с. 57-62. — Текст: непосредственный.
- 5. ФАС: В 2019 году выросло количество выявленных картелей // Федеральная антимонопольная служба РФ: официальный сайт. — Москва. — URL: https://fas.gov.ru/news/29669/(дата обращения: 15.06.2020). — Текст: электронный.
- 6. ФАС: В 2019 году значительно выросло количество нарушений// Федеральная антимонопольная служба РФ: официальный сайт. — Москва. — URL: https://fas.gov.ru/news/29644/(дата обращения: 15.06.2020). — Текст: электронный.
- 7. Авдашева, С. Б., Шаститко, А. Е., Калмычкова, Е.Н. Экономические основы антимонопольной политики: российская практика в контексте мирового опыта // Экономический журнал высшей школы экономики. Издательство: Национальный исследовательский университет «Высшая школа экономики» (Москва). — Том: 11. — № 2. — 2007. с. 234-270 ISSN: 1813–8691eISSN: 1813-8705 — Текст: непосредственный.
- 8. Зорька, Е.И. Подходы к определению понятия «экономическая безопасность» // Интерактивная наука. 2016. — № 5. URL: https://cyberleninka.ru/article/n/podhody-k-opredeleniyu-ponyatiya-ekonomicheskaya-bezopasnost (дата обращения: 13.06.2020). — Текст: электронный.

# **Отечественный и мировой опыт управления персоналом образовательного учреждения**

Воронкина Валерия Владимировна, студент Челябинский государственный университет

*В данной статье рассматривается зарубежный опыт управления персоналом образовательного учреждения, проанализирован опыт таких стран, как США, Япония, Великобритания.*

*Ключевые слова: кадровый менеджмент, управление персоналом, образовательное учреждение, повышение квалификации, сотрудник, корпоративное обучение.*

*This article examines the foreign experience of personnel management in educational institutions, analyzes the experience of countries such as the United States, Japan, and the United Kingdom.*

*Keywords: personnel management, personnel management, educational institution, professional development, employee, corporate training.*

 $\mathbf B$ ысокие темпы развития рыночной экономики и воз-<br>Рросшая конкуренция вынуждают современные образовательные учреждения уделять пристальное внимание подготовке и повышению квалификации кадров. Развитие и обучение персонала является важнейшей из стратегических функций управления персоналом, которая направлена на формирование высокого уровня кадрового потенциала учреждения в свете существующих и будущих внутренних и внешних изменений. Развитие профессиональных навыков и личностных качеств персонала является одним из важнейших условий повышения и поддержания конкурентоспособности образовательного учреждения, способствует росту навыков и умений персонала, необходимых на внешнем рынке труда. В обществе профессионалы, стремящиеся постоянно повышать свою квалификацию, являются мастерами новых технологий и методов их использования (работники нового типа). Однако современные исследования показывают, что знаний и навыков, которыми обладают выпускники вузов, все еще недостаточно для успешной работы в организации на сегодняшний день. В связи с этим организации, помимо профессионального подбора персонала, нуждаются в хорошо выстроенной профессиональной системе обучения предприятий, способствующей подготовке компетентных и ориентированных на успех сотрудников.

Безусловно, выбор методов обучения персонала напрямую зависит от стратегических целей и задач, поставленных перед компанией. Важны такие критерии, как бюджет обучения, сроки разработки и реализации учебных программ, квалификация профессорско-преподавательского состава, организационная структура компании и численность сотрудников. По оценкам экспертов, бюджет на обучение персонала может составлять до 10% от фонда оплаты труда. Этот вид инвестиций способствует, как следствие, повышению качества предоставляемых образовательных услуг [3].

Поэтому люди являются одним из важнейших ресурсов любой организации в силу того, что без одного человека невозможно осуществлять деятельность в любой сфере, человеческий потенциал безграничен, а другие ресурсы ограничены. Поэтому стратегия управления человеческими ресурсами является важнейшей составляющей общей системы управления, определяющей ее экономический успех во временных, производственных и стратегических аспектах функционирования организации.

Стратегия управления человеческими ресурсами основывается на единой системе управления организацией, а также на интегрированной и взаимосвязанной системе личностных характеристик работников, внешних и внутренних условий труда и организационных действий, необходимых для эффективного функционирования и установления социальной ответственности организации. По сути, стратегия управления человеческими ресурсами организации представляет собой совокупность организационно-экономических мероприятий, направленных на оптимальное формирование трудового коллектива, полное использование его трудового и творческого потенциала в производственном процессе для обеспечения роста производительности и качества труда, удовлетворения материальных и нравственных потребностей личности [1].

Долгое время управленческий опыт западных стран игнорировался как российскими теоретиками, так и профессионалами. Однако стало ясно, что беспристрастное отношение к опыту этих стран и передача их практики руководству российских образовательных учреждений могут сделать механизм управления более гибким и восприимчивым к любым инновациям, эти инновации в большей степени способствуют рациональному использованию творческого потенциала сотрудников учреждения.

Кризисные явления в системе управления, как в организациях мирового сообщества, так и в России, побудили ученых-управленцев искать новые методы совершенствования управления, которые помогут устранить

стереотипы в управлении и мышлении, а также разработать новые концептуальные подходы. Отметим, что новые подходы к управлению за рубежом не сразу дали положительные результаты. Это было связано с тем, что западные институты изначально механически копировали опыт других стран (в частности, Японии и США), не производя, чтобы использовать этот опыт, усовершенствований в своей системе управления, определяемых социально-экономическими, организационными и этнопсихологическими особенностями стран.

В таких странах, как США, Великобритания, Франция и Япония, накоплен значительный опыт внедрения корпоративного обучения в учебных заведениях [2].

Поэтому Соединенные Штаты по праву можно назвать родиной корпоративного обучения в том виде, в каком мы привыкли видеть его в современных западных компаниях. Корпоративное обучение в США ориентировано на постоянное развитие выпускников вузов и, в первую очередь, менеджеров. Вероятность прохождения обучения по корпоративным учебным программам на 50% выше для сотрудников с высшим образованием. Тем не менее, шансы пройти внутреннее обучение у руководителей с магистерскими или докторскими степенями в два раза выше, чем у обладателей степени бакалавра. Американцы считают, что небольшой квалифицированный менеджмент — это ключ к повышению прибыльности компании. Однако практика широко распространена, когда организации, не имеющие собственных корпоративных систем обучения, объединяются и создают межфирменные учебные центры для внутреннего обучения сотрудников. Такой подход бесспорно эффективен, так как позволяет сотрудникам образовательных учреждений обмениваться опытом и рассматривать различные случаи, применимые на практике, а также минимизировать затраты на обучение без потери качества.

В отличие от японских и немецких учебных заведений в США обучение персонала не рассматривается как часть конкурентной стратегии организации. Сумма подушевых ежегодных расходов на корпоративное обучение в США вдвое больше, чем, например, в немецких организациях, а на обучение трудового персонала — менее чем в 17 раз. Правительство устанавливает гибкую политику и стратегические рекомендации для поддержки развития персонала, но не участвует в управлении стратегией управления знаниями персонала. Важно отметить, что в настоящее время в США складывается практика применения проектного подхода к корпоративному образованию. То есть создание смешанного выбора корпоративных университетов на основе взаимодействия бизнеса и образования [7].

Британские учебные заведения предпочитают обучать и развивать своих сотрудников на рабочем месте, так как внешнее обучение иногда проблематично. Поэтому менеджеры должны смириться с тем, что работники отсутствуют на своем рабочем месте, и планировать свое свободное время в соответствии с учебным планом. Что еще более важно, внешнее обучение сотрудников в этой стране считается дорогостоящим. Существенным недостатком является то, что знания, полученные в ходе внешнего учебного курса, зачастую не соответствуют существующим стандартам и требованиям, установленным организацией. Практика обучения на рабочем месте в британских учебных заведениях является одним из наиболее эффективных и экономически выгодных способов повышения квалификации персонала. Среди различных популярных методов обучения есть два наиболее экономически эффективных и хорошо зарекомендовавших себя: передовая практика (обмен знаниями) и наставничество. Несмотря на экономичность британских организаций, фактические расходы на внутрифирменное обучение составляют 3% от общей стоимости заработной платы, что на 2,7% больше, чем в крупнейших организациях России [8].

В Японии, в свою очередь, широко распространено внутреннее обучение как наиболее эффективный и экономичный способ повышения квалификации персонала. Его основой является практика найма на работу пожизненно, обучение на рабочем месте, текучесть кадров, премиальная зарплата за выслугу лет, репутационная система. Образовательные учреждения набирают выпускников высших учебных заведений, молодые сотрудники проходят обучение в рамках организации и остаются на работе большую часть своей жизни. Существует практика перемещения сотрудников каждые 2-3 года по горизонтальной и вертикальной шкале карьеры (ротация персонала), часто без согласия самого сотрудника. Такой подход позволяет сотруднику расширить детальное представление о процессе обучения. Подчиненным довольно сложно обмануть руководителя с таким знанием деталей рабочего процесса, и уж точно такая оценка способствует снижению вероятности принятия непрофессиональных решений. Кроме того, японская модель корпоративного обучения включает в себя обучение вне работы. Высокоразвитый институт наставничества, основанный на уважении и репутации сотрудников (часто предыдущего поколения), а не на профессиональных показателях сотрудников (в отличие от Великобритании).

Таким образом, анализ современных аспектов управления человеческими ресурсами и методов формирования организационных структур может свидетельствовать о том, что в современной науке и практике управления происходит непрерывный процесс совершенствования, обновления и поиска новых подходов, методов и идей в области управления человеческими ресурсами как ключевым и стратегическим ресурсом образовательного учреждения. Выбор конкретной модели управления зависит от стратегии и культуры, организационной среды. Модель, которая успешно работает в одной организации, не всегда может быть эффективной для другой.

Литература:

- 1. Гончарова, М.Н. Система управления персоналом образовательного учреждения // Инновационная наука. 2016. № 3-1 (15).
- 2. Зобкова, Л.Д. Управление обучением и развитием персонала: опыт зарубежных и российских компаний // Russian Journal of Education and Psychology. 2017. № 9.
- 3. Перминов, С.П. К вопросу о культуре управления персоналом в образовательной организации // Universum: психология и образование. 2019. № 12 (66).
- 4. Попова, Э.Р. Совершенствование управления персоналом на основе развития корпоративной культуры в образовательном учреждении // Наука и образование сегодня. 2018. № 1 (24).
- 5. Проняева, Л.И. Современные инновационные технологии в управлении персоналом // Вестник государственного и муниципального управления. 2016. № 4.
- 6. Семенова, А.Г. Особенности управления развитием персонала образовательных учреждений в условиях современной модели образования // Гуманитарные, социально-экономические и общественные науки. 2019. № 12.
- 7. Соловова, Н.В. Современное состояние проблемы управления учебно-вспомогательным персоналом университета в условиях трансформации образовательного учреждения // Вестн. Сам. гос. техн. ун-та. Сер. Психолого-педагогич. науки. 2017. № 4 (36).
- 8. P»Yanov, A.I. Modern innovative technologies of managing human resources // Инновационная наука. 2018. № 6.

# **Молодой ученый**

Международный научный журнал № 25 (315) / 2020

Выпускающий редактор Г. А. Кайнова Ответственные редакторы Е. И. Осянина, О. А. Шульга Художник Е. А. Шишков Подготовка оригинал-макета П. Я. Бурьянов, М. В. Голубцов, О. В. Майер

За достоверность сведений, изложенных в статьях, ответственность несут авторы. Мнение редакции может не совпадать с мнением авторов материалов. При перепечатке ссылка на журнал обязательна. Материалы публикуются в авторской редакции.

Журнал размещается и индексируется на портале eLIBRARY.RU, на момент выхода номера в свет журнал не входит в РИНЦ.

Свидетельство о регистрации СМИ ПИ №ФС77-38059 от 11 ноября 2009 г. выдано Федеральной службой по надзору в сфере связи, информационных технологий и массовых коммуникаций (Роскомнадзор) ISSN-L 2072-0297 ISSN 2077-8295 (Online)

Учредитель и издатель: ООО «Издательство Молодой ученый» Номер подписан в печать 01.07.2020. Дата выхода в свет: 08.07.2020. Формат 60×90/8. Тираж 500 экз. Цена свободная.

Почтовый адрес редакции: 420126, г. Казань, ул. Амирхана, 10а, а/я 231. Фактический адрес редакции: 420029, г. Казань, ул. Академика Кирпичникова, д. 25. E-mail: info@moluch.ru; https://moluch.ru/ Отпечатано в типографии издательства «Молодой ученый», г. Казань, ул. Академика Кирпичникова, д. 25.

2